## Інформація про поточне тестування

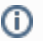

Для доступа прошу использовать следующие данные : Логин: public Пароль: Cpply9Uj30

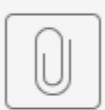

 $1 \times$ sx

## [Посилання на тест кейси в Zephyr](https://jira-sale.prozorro.org/secure/Tests.jspa#/reports/testresults/detailed/view?tql=testResult.projectId%20IN%20(12702)%20AND%20testCase.folderName%20IN%20(%27%2F%D0%9D%D0%B0%D0%BF%D1%80%D1%8F%D0%BC%D0%BA%D0%B8,%20%D1%82%D0%B5%D1%81%D1%82%D1%83%D0%B2%D0%B0%D0%BD%D0%BD%D1%8F%20%D0%BD%D0%B0%20%D0%BC%D0%B0%D0%B9%D0%B4%D0%B0%D0%BD%D1%87%D0%B8%D0%BA%D0%B0%D1%85%2FLandArested%2FLAP%20-%20landarrested-%20priorityEnglish%27)%20AND%20testCase.onlyLastTestResult%20IS%20false&jql=&epicJQL=&title=REPORTS.TEST_RESULTS_DETAILED.TITLE&displayUnit=COUNT&traceabilityReportOption=COVERAGE_TEST_CASES&traceabilityTreeOption=COVERAGE_TEST_CASES&traceabilityCustomTreeDisplayOption=CONDENSED&traceabilityMatrixOption=COVERAGE_TEST_CASES&period=MONTH&scorecardOption=EXECUTION_RESULTS&projectId=12702)

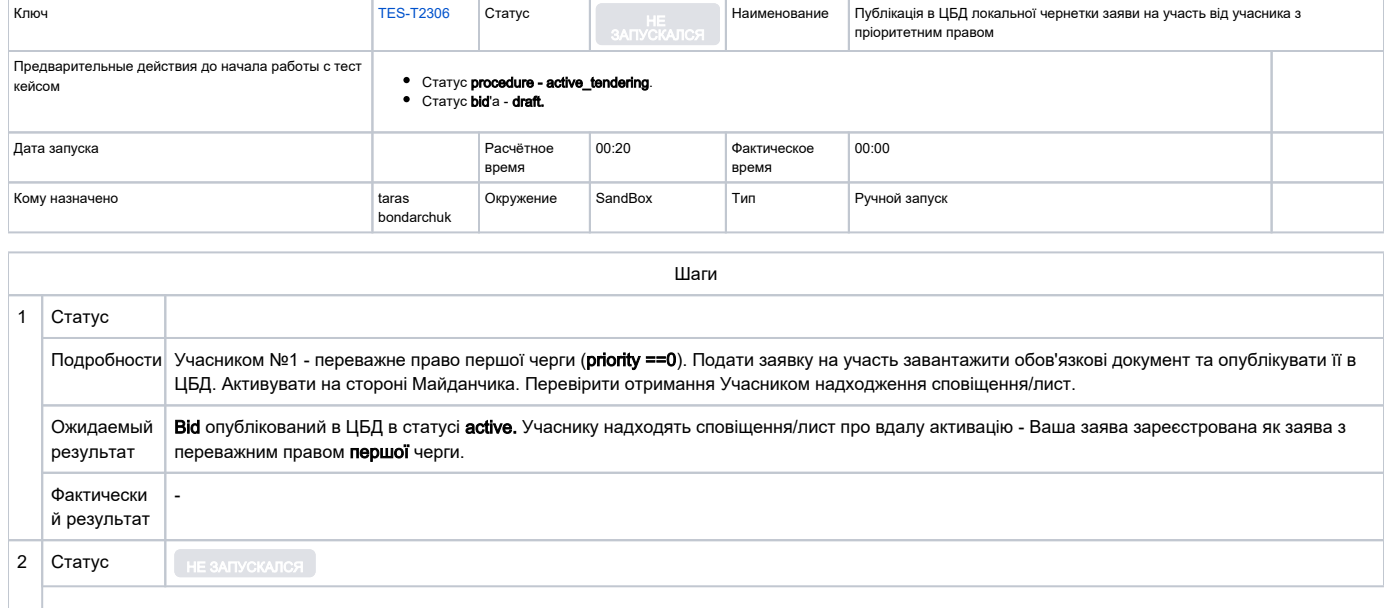

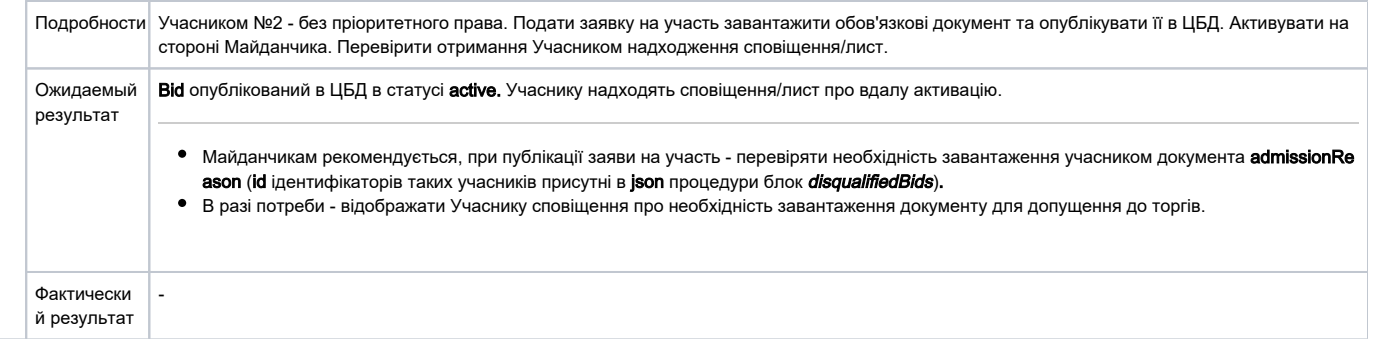

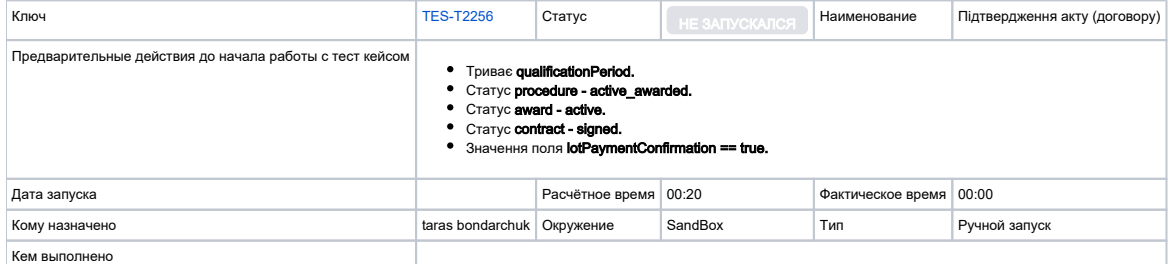

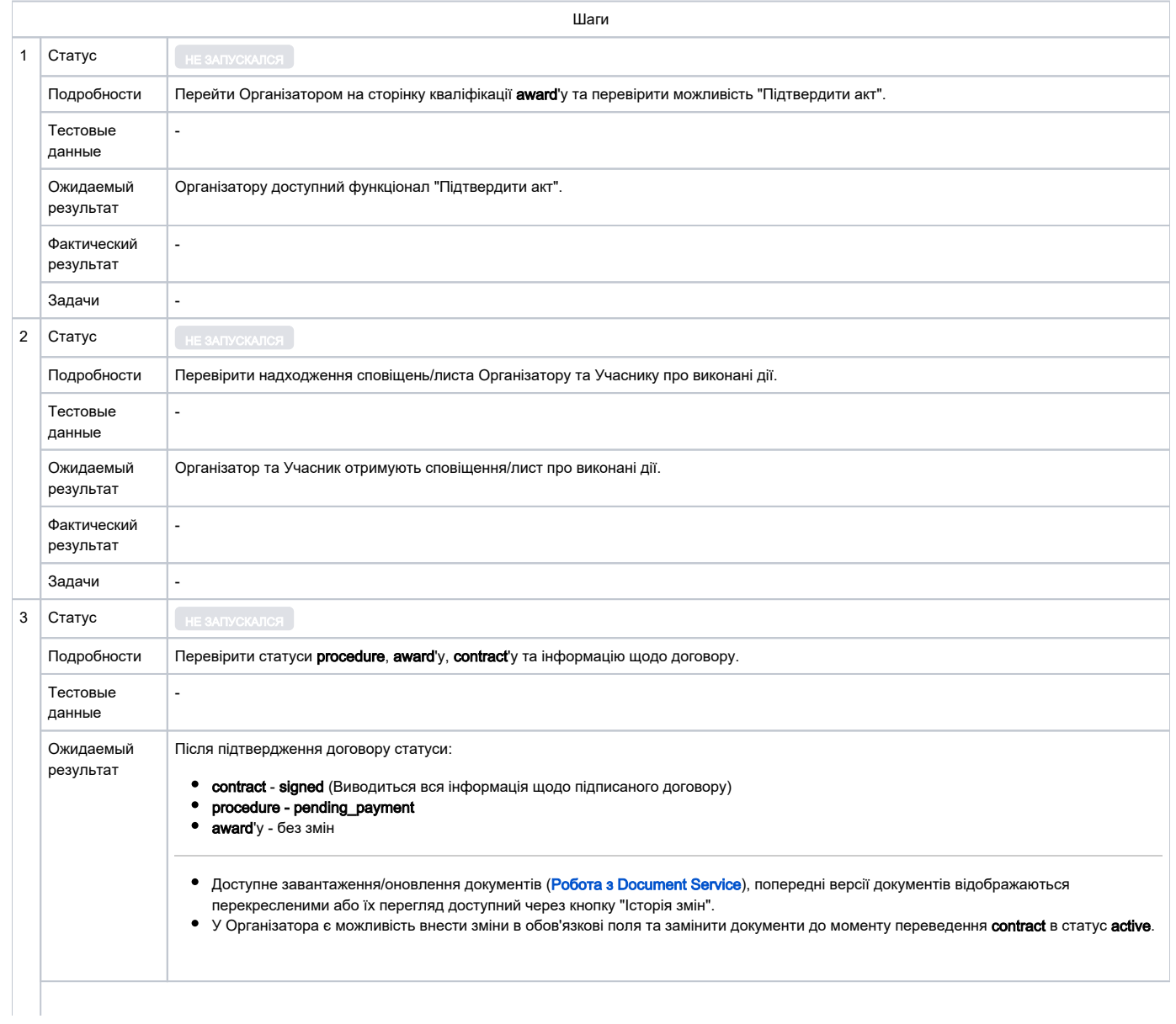

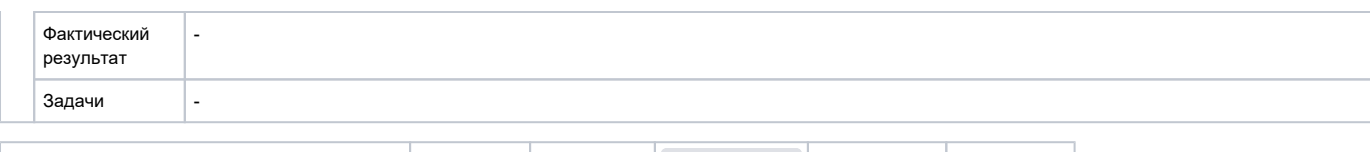

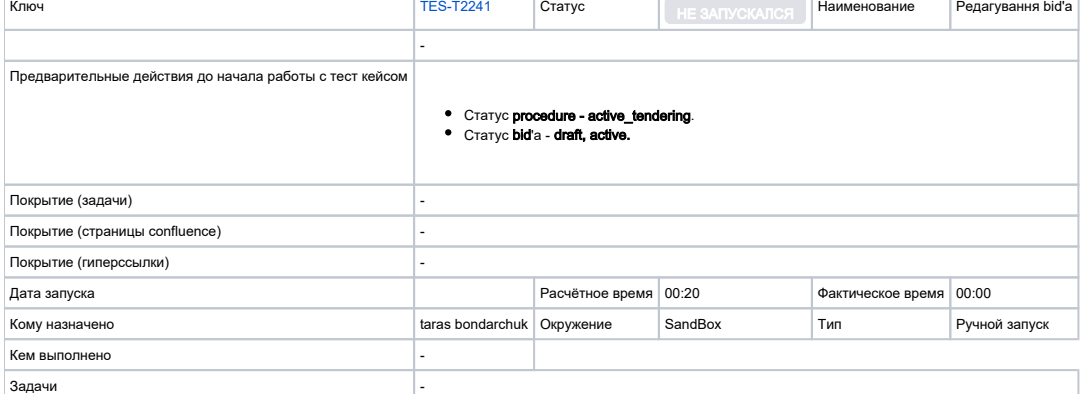

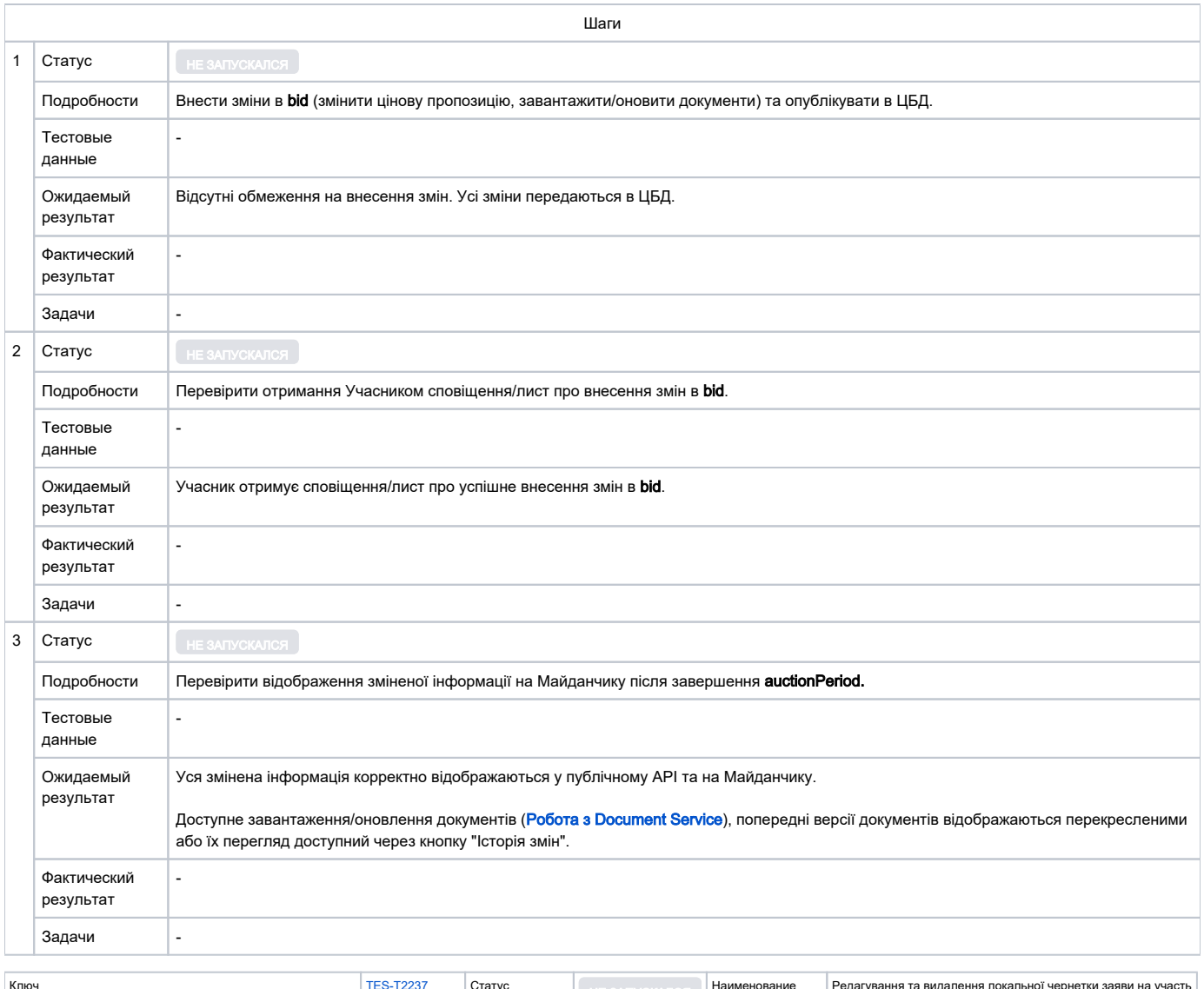

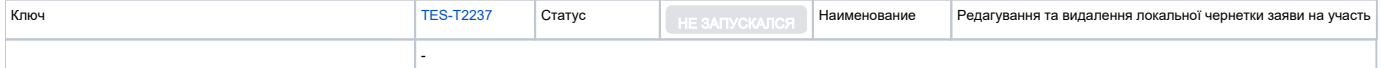

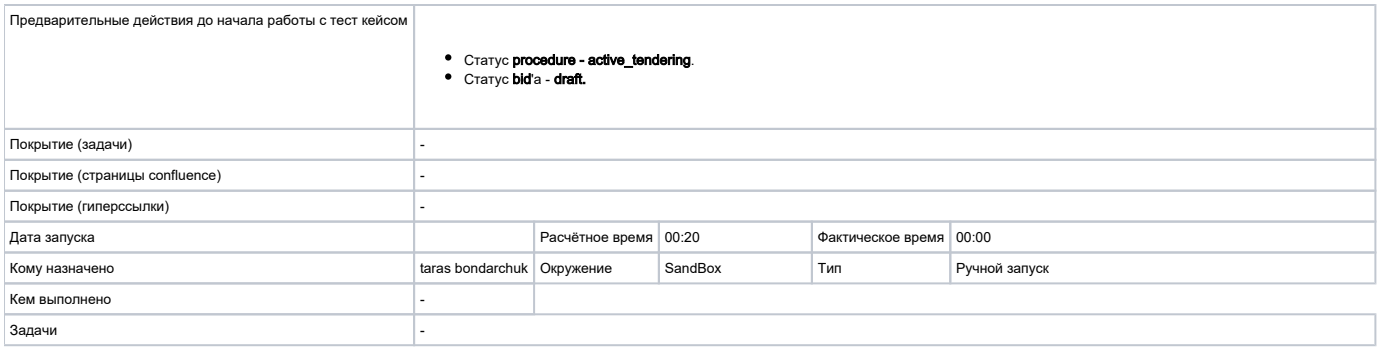

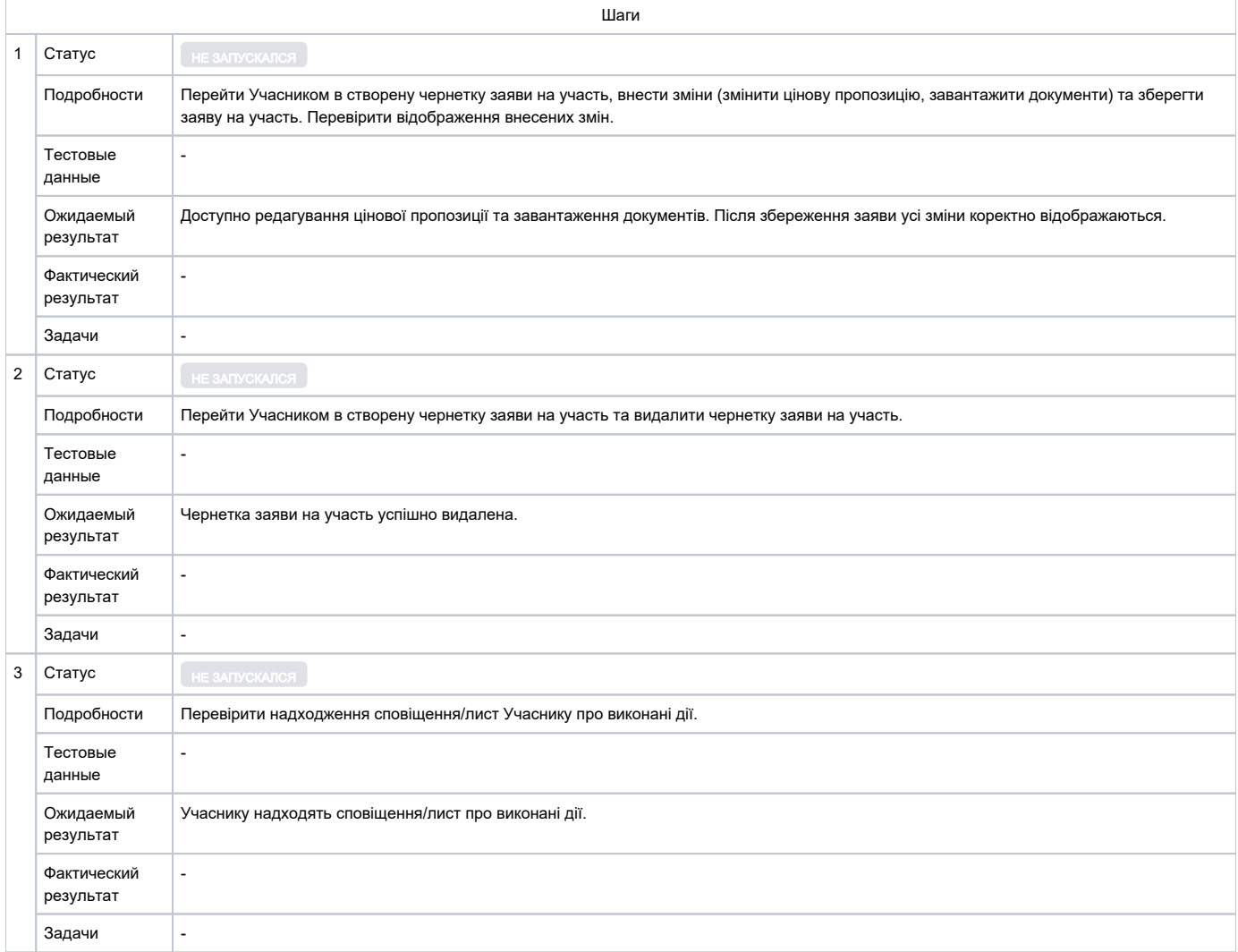

Ключ Статус ПЕS-T2218 Статус НЕ ЗАПУСКАЛСЯ Наименование Реєстрація Організатора аукціону - Предварительные действия до начала работы с тест кейсом Перейти на Майданчик у форму реєстрації нового Користувача. Покрытие (задачи) - Покрытие (страницы confluence) - Покрытие (гиперссылки) - Дата запуска Расчётное время 00:20 Фактическое время 00:00 Кому назначено **в процессий в так воспортной запуск** в стать воспортной запуск в стать в стать Ручной запуск Кем выполнено - Задачи -

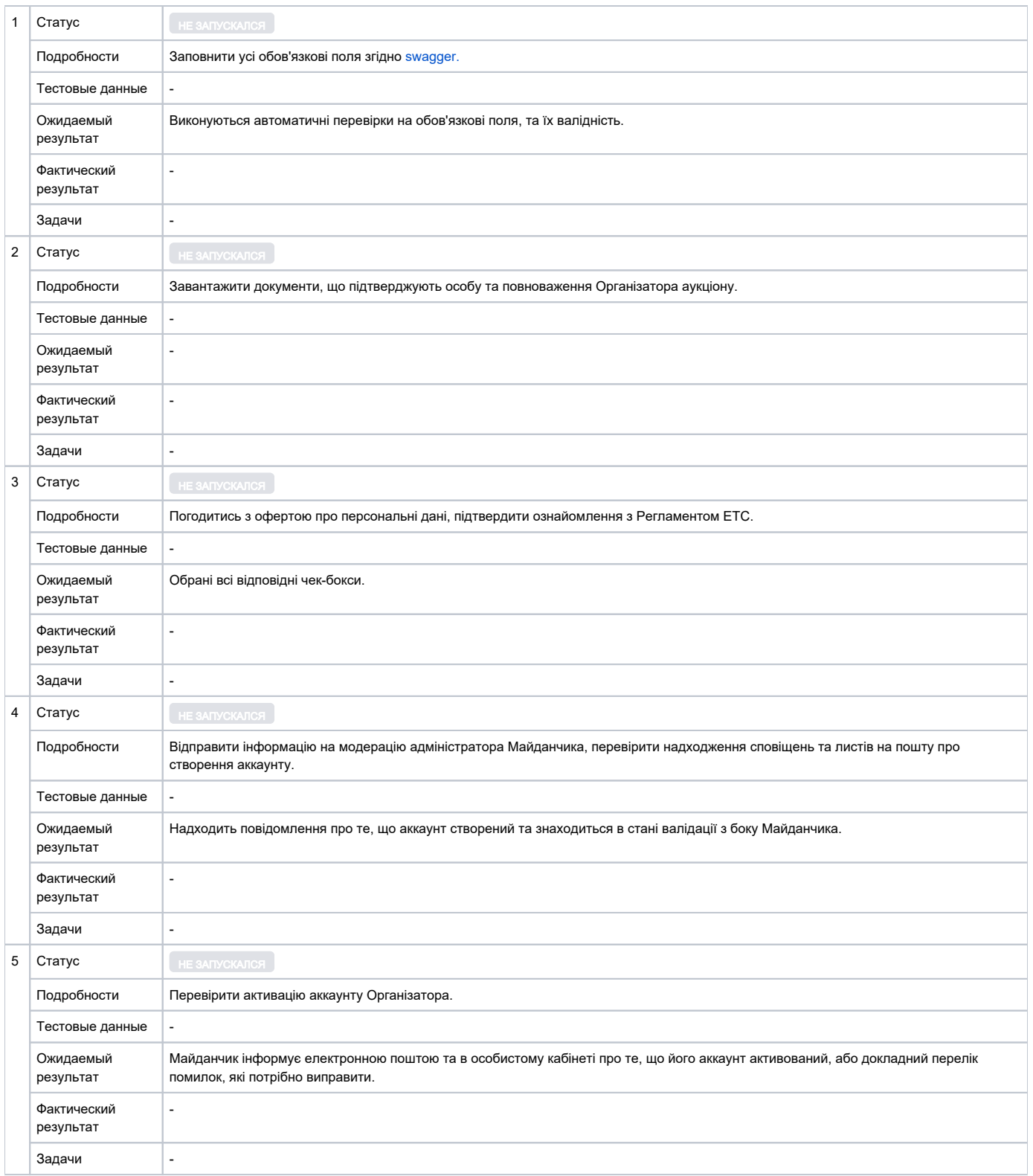

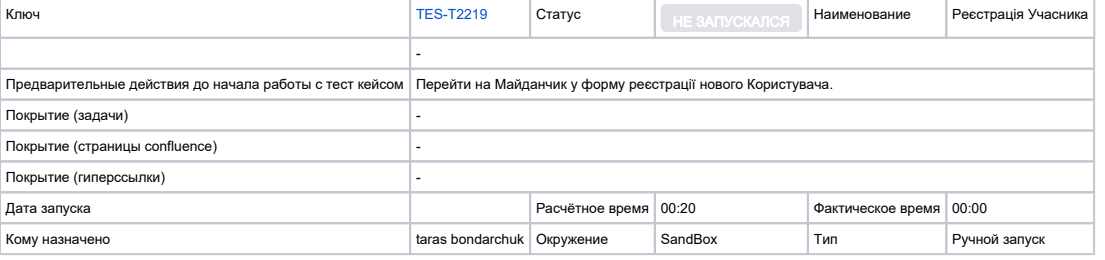

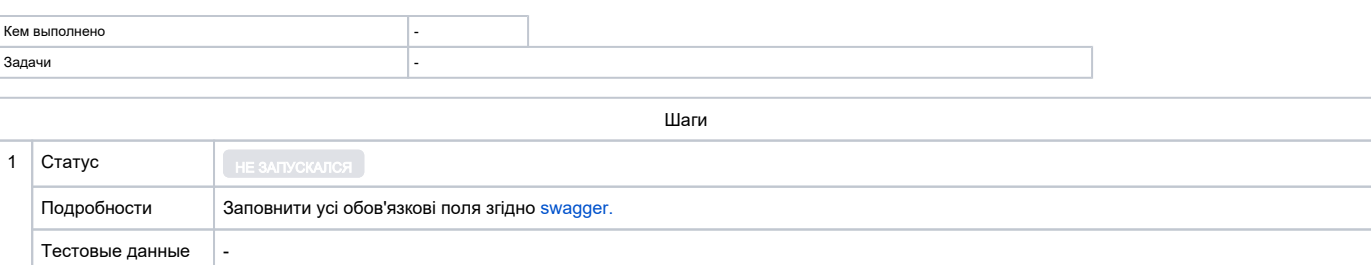

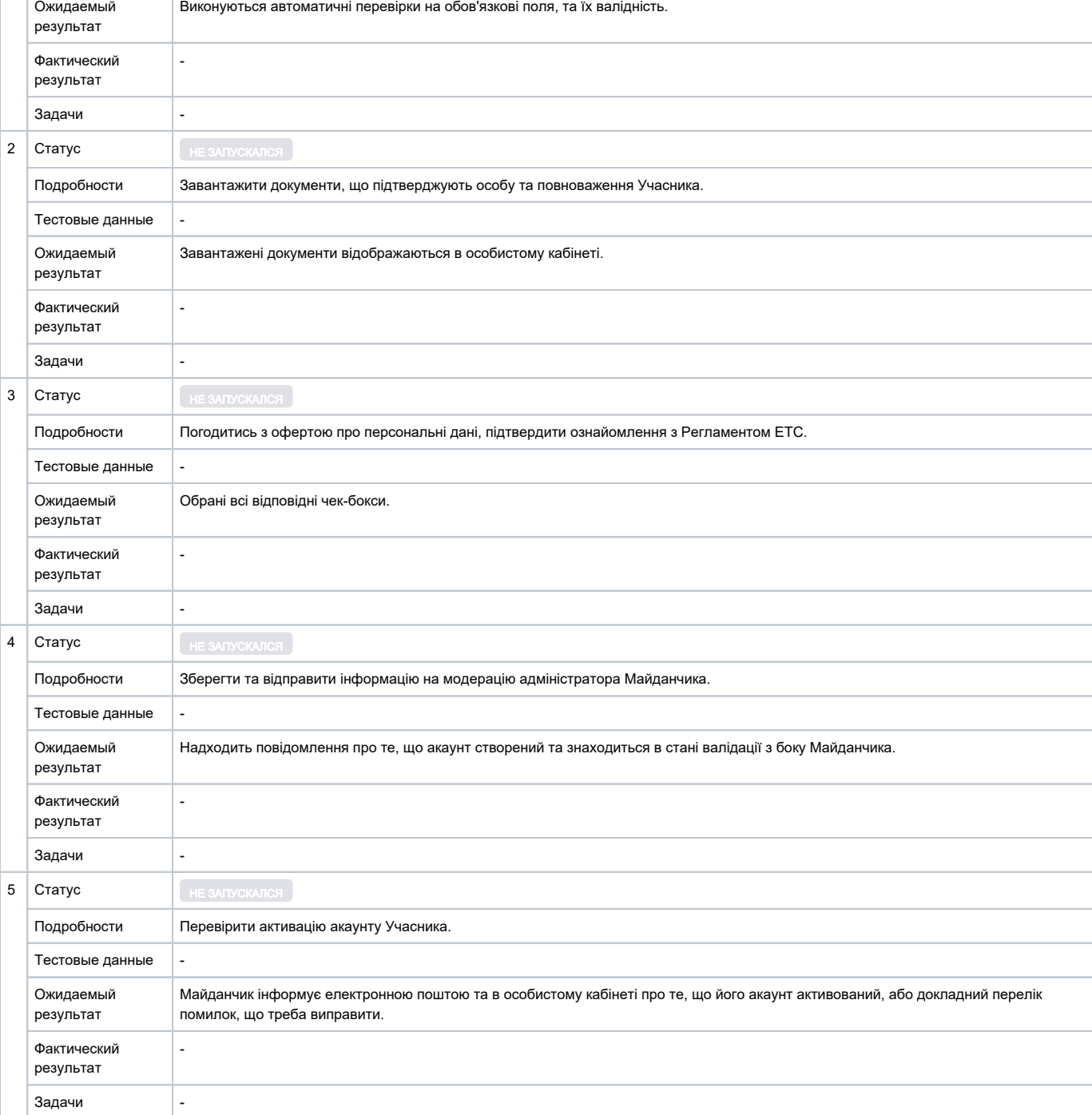

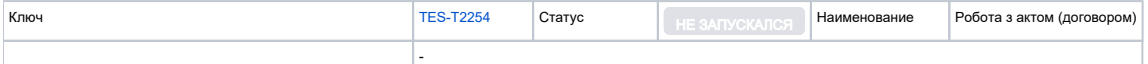

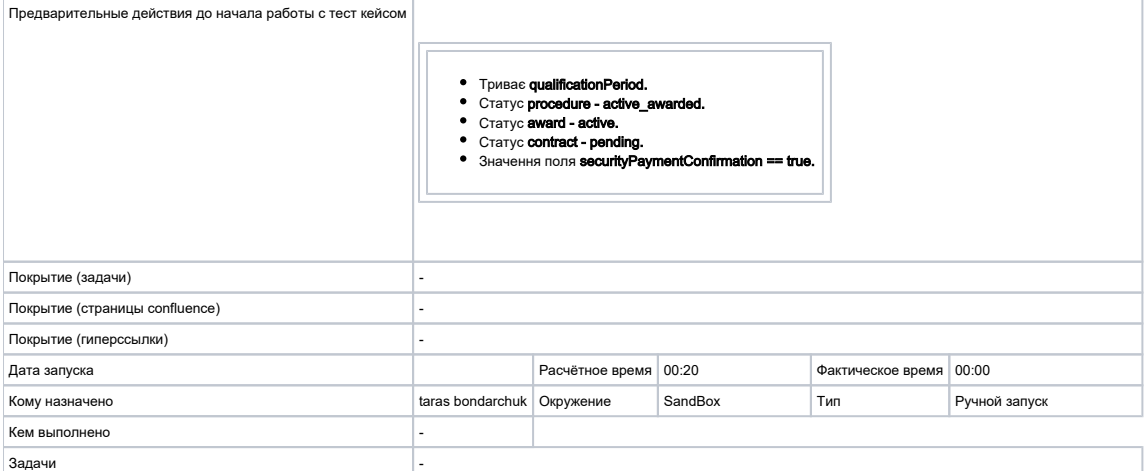

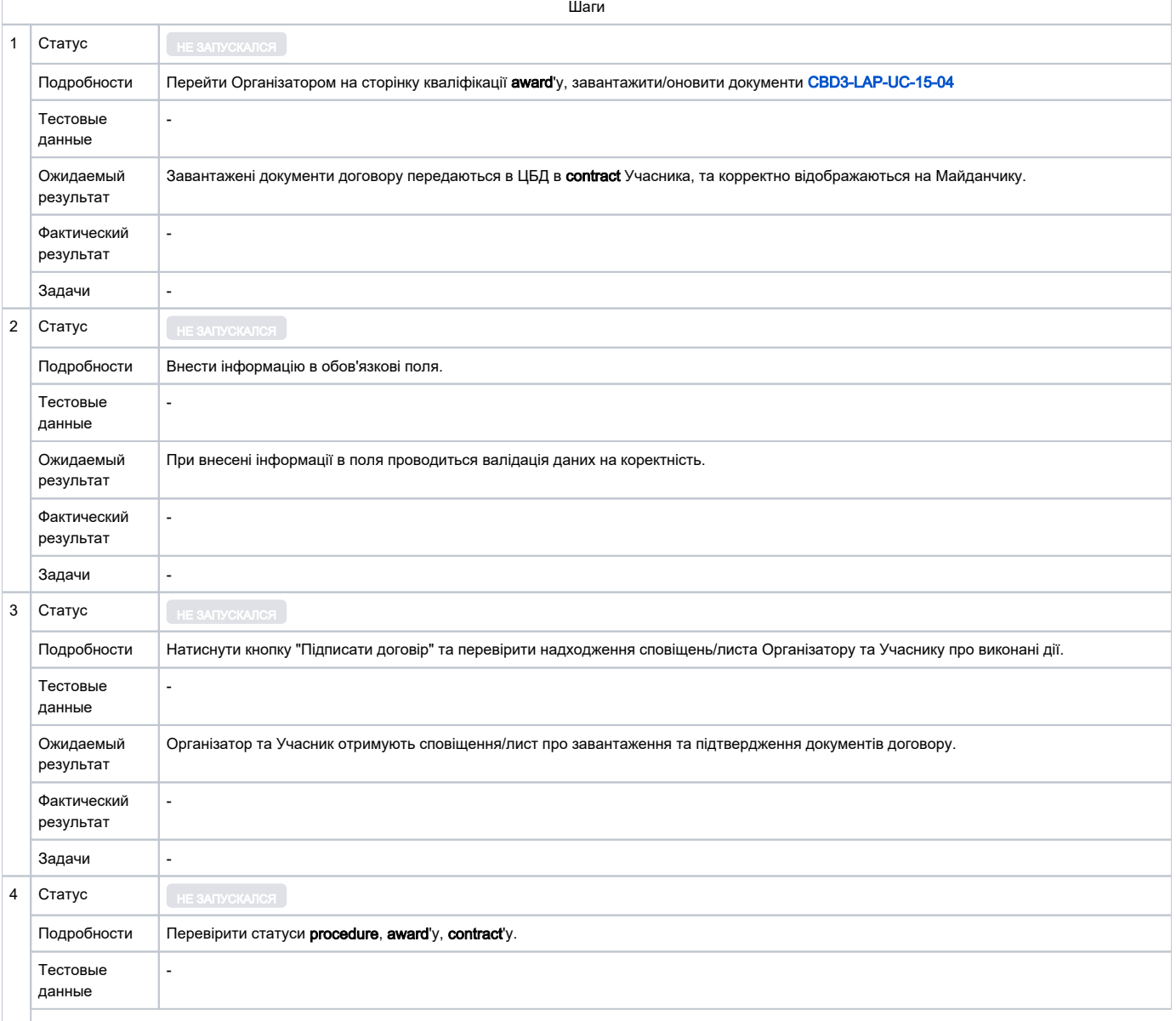

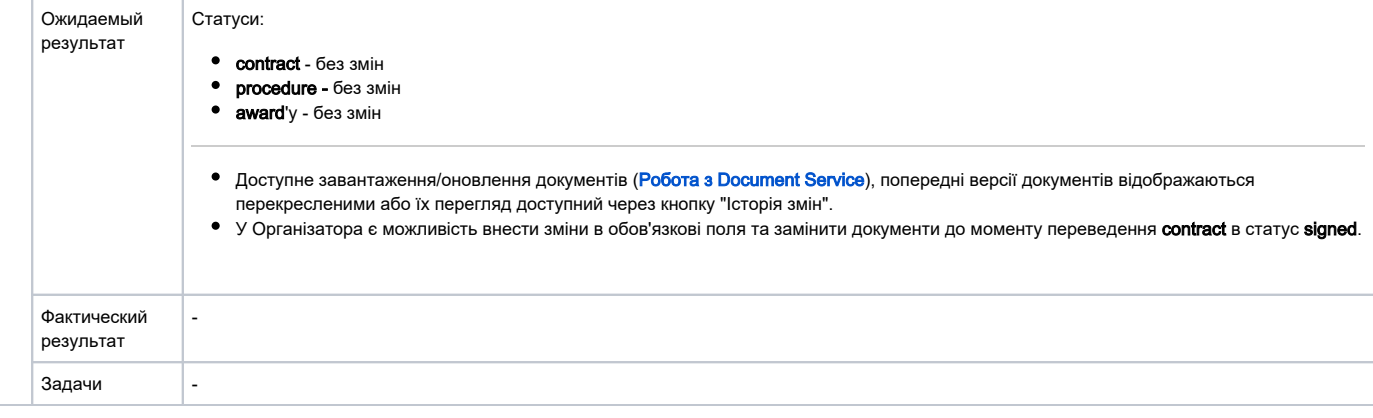

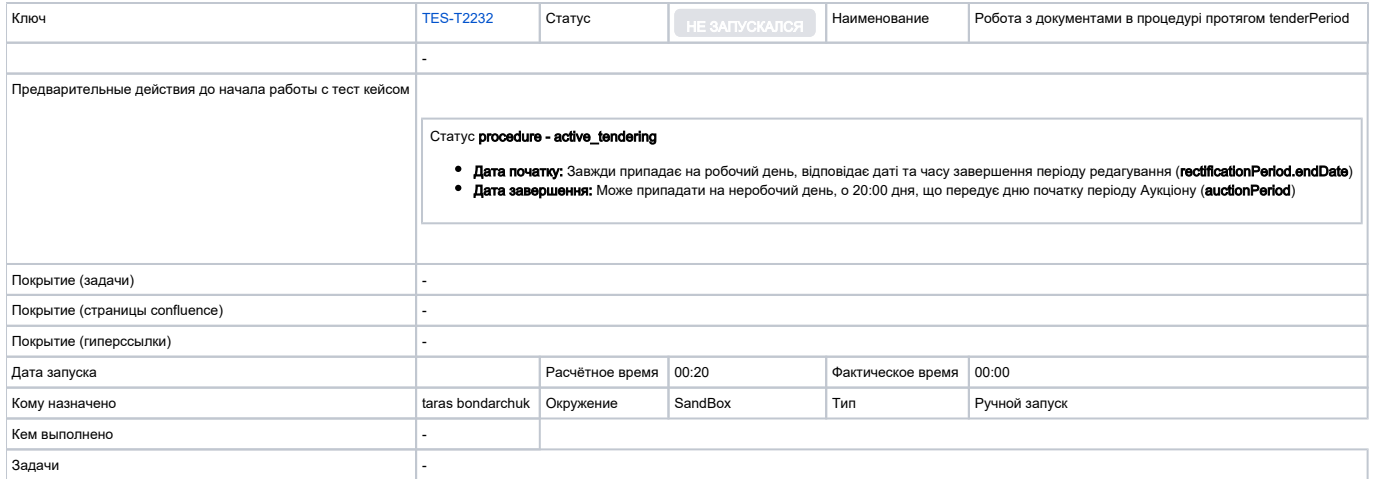

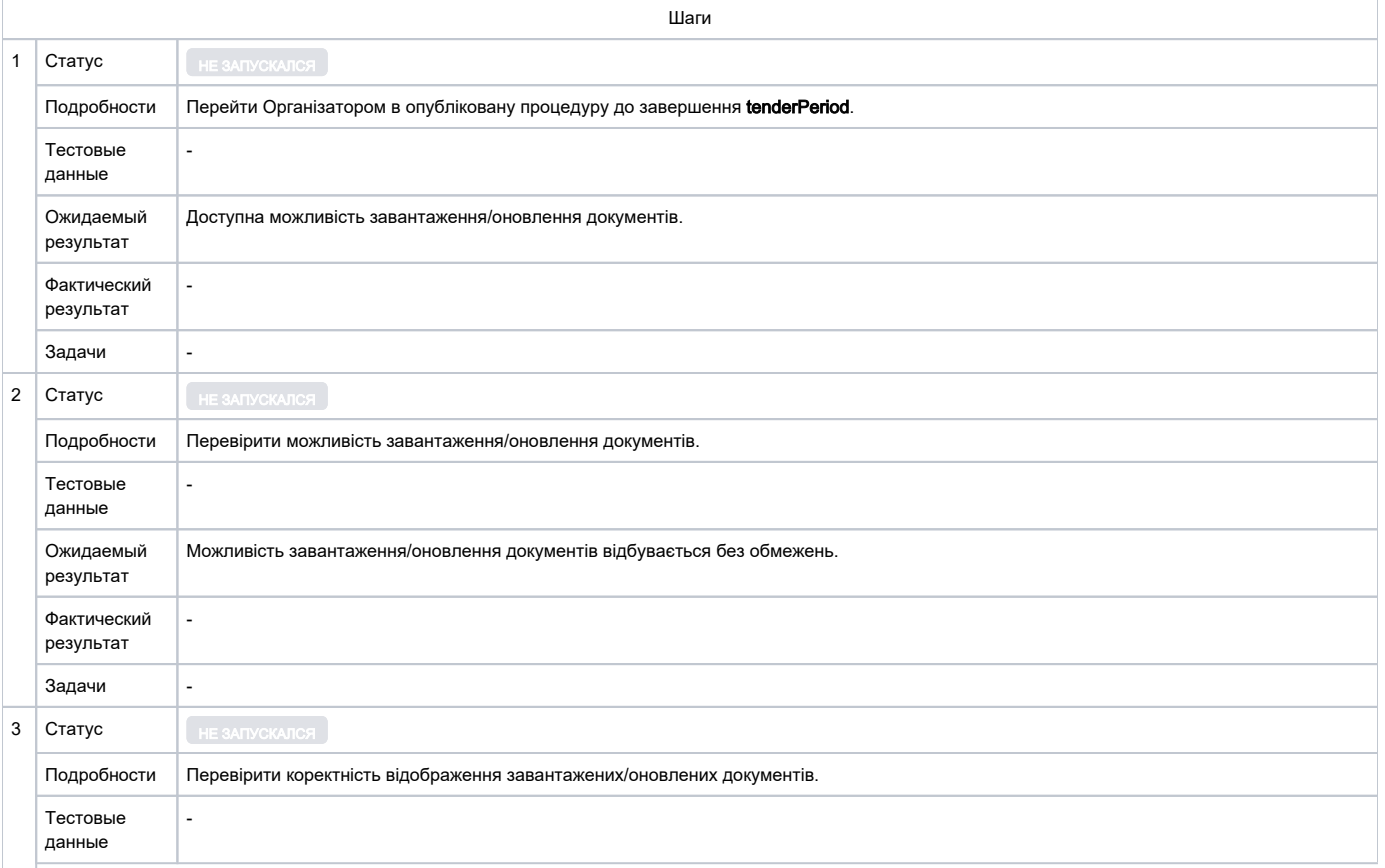

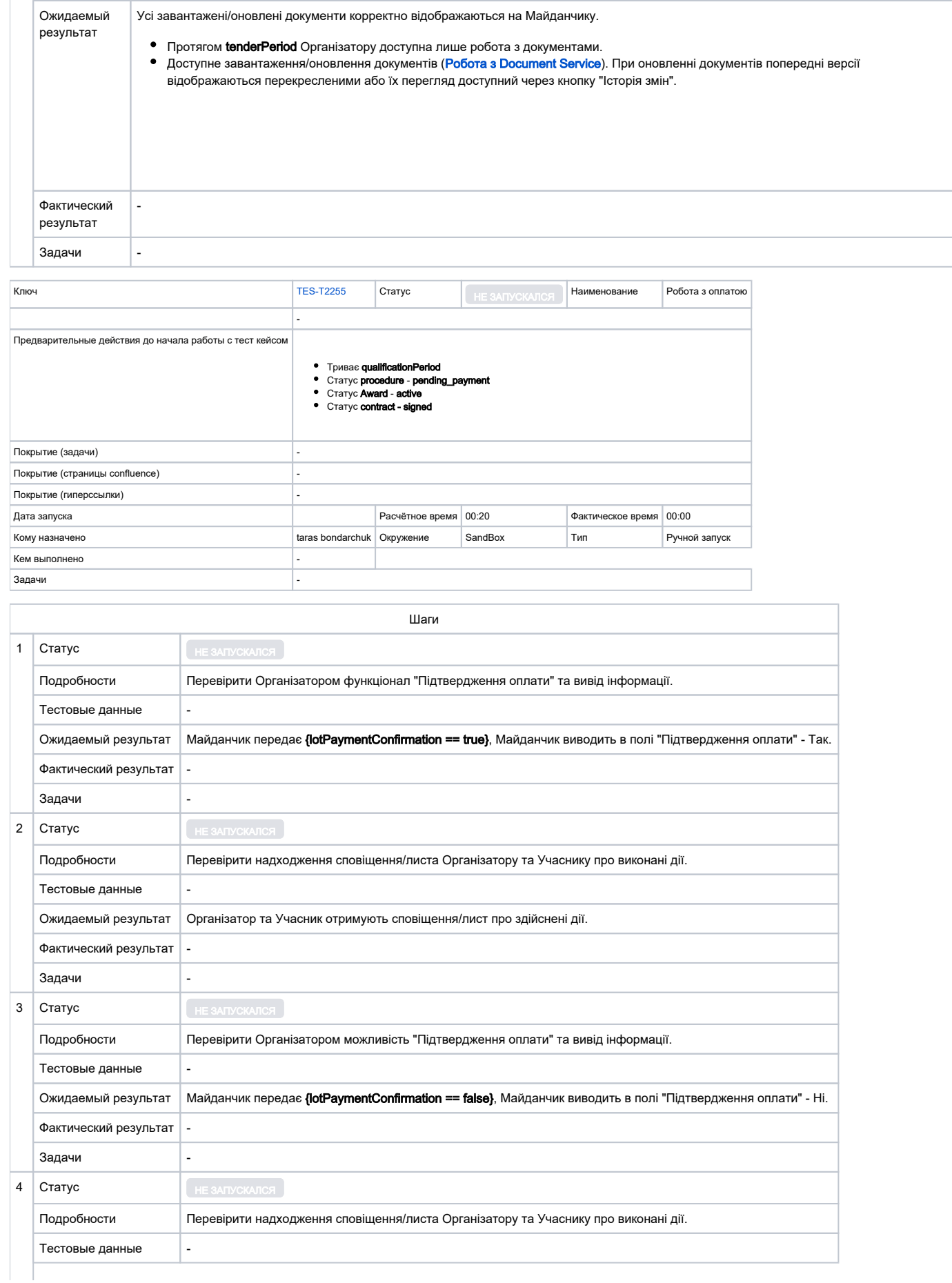

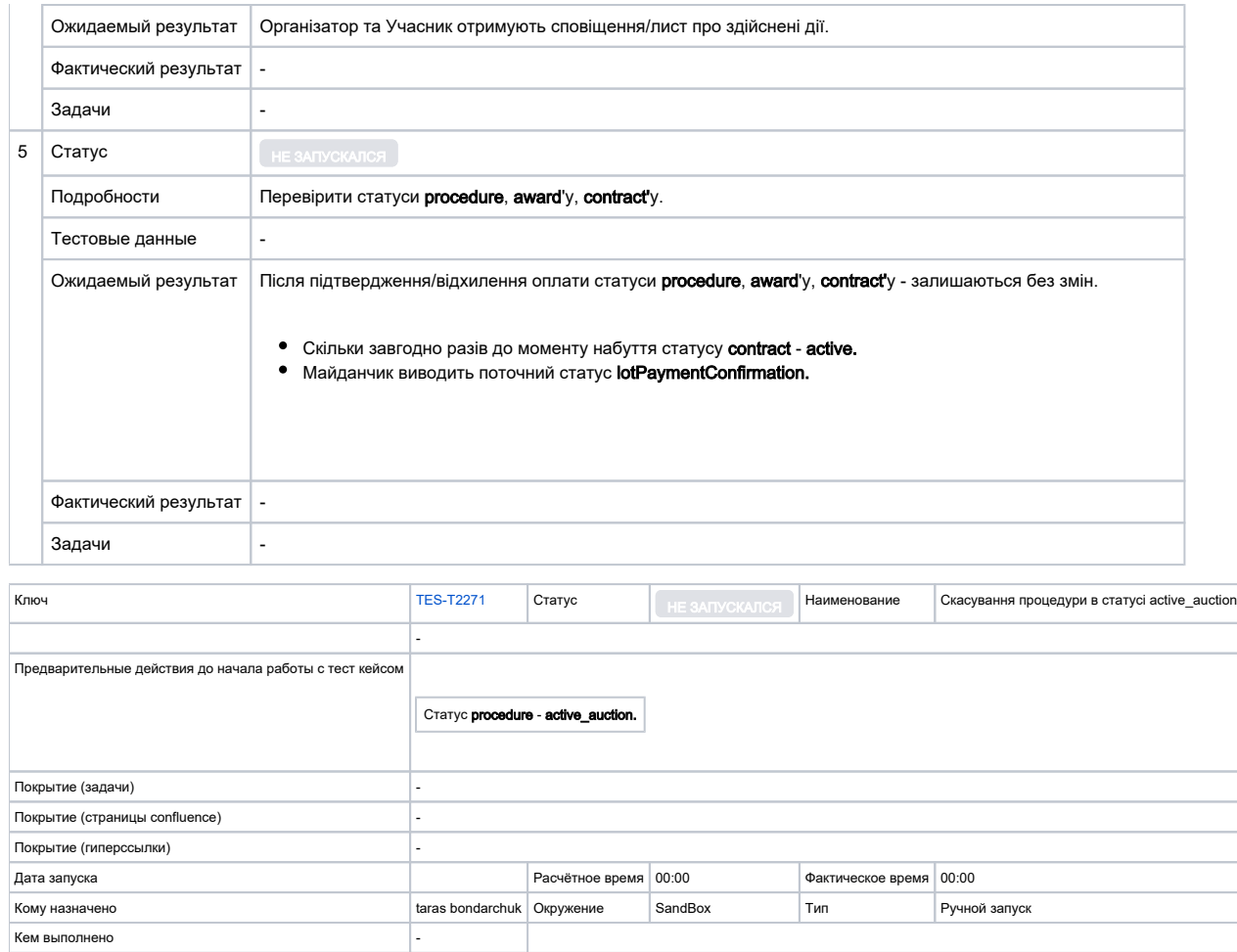

Задачи -

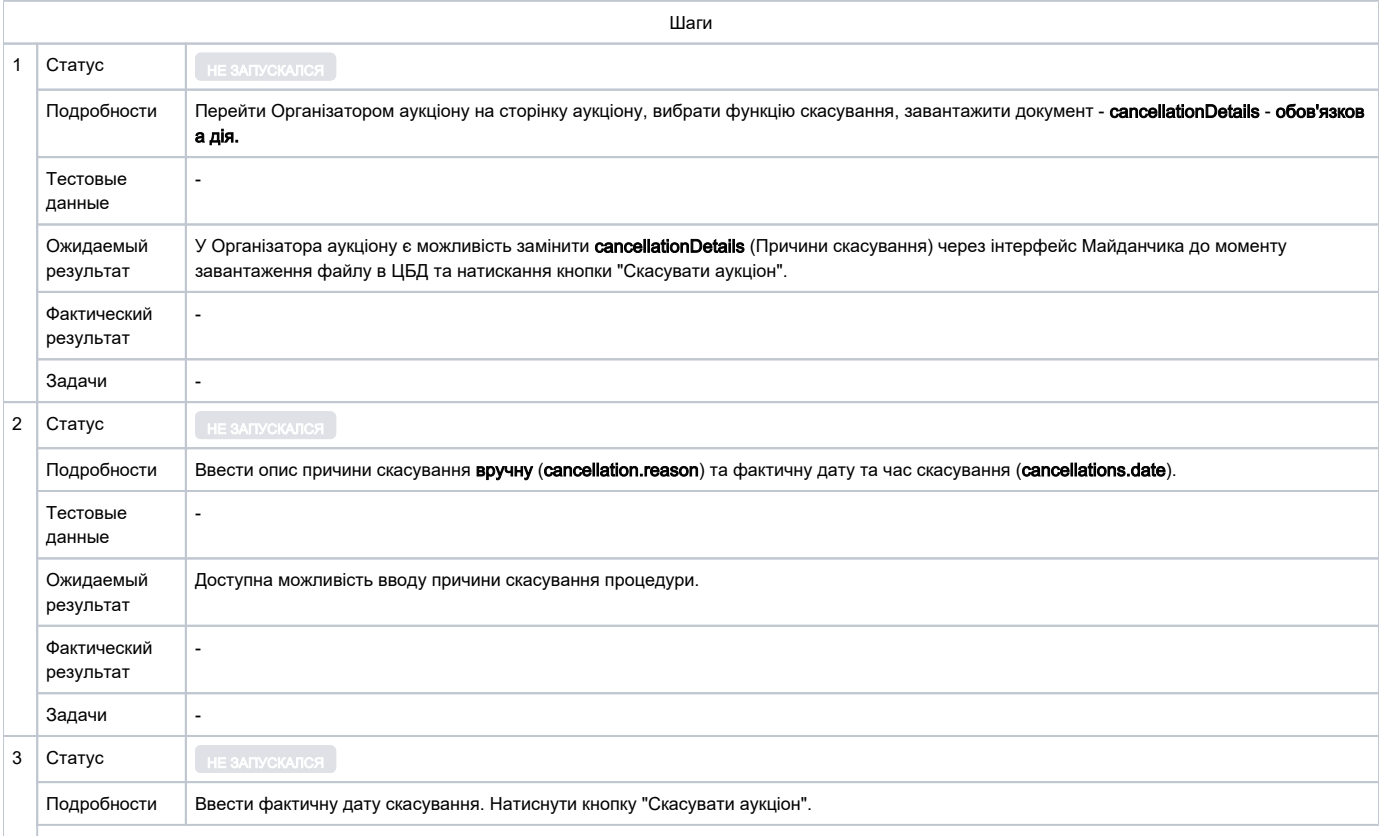

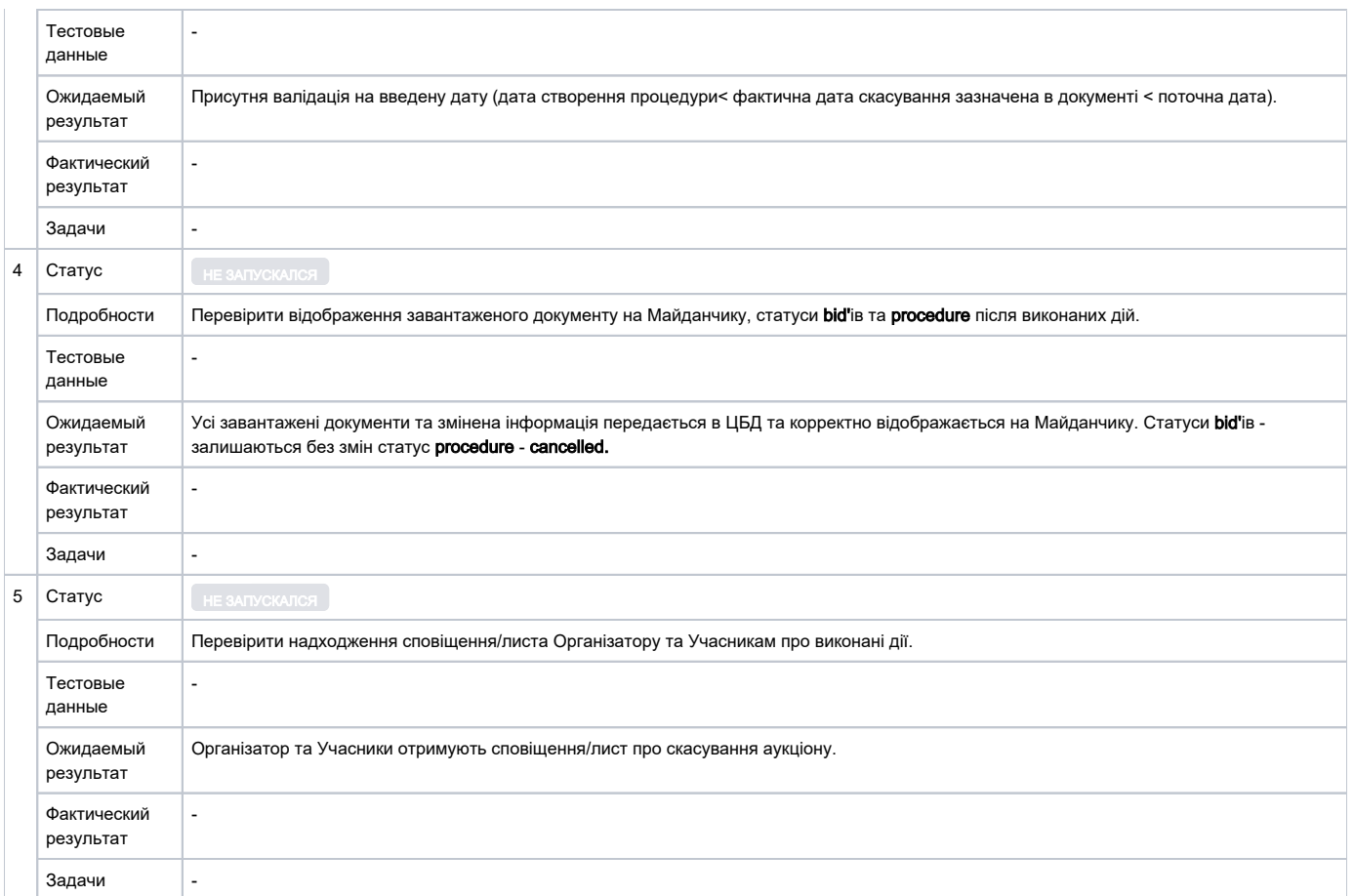

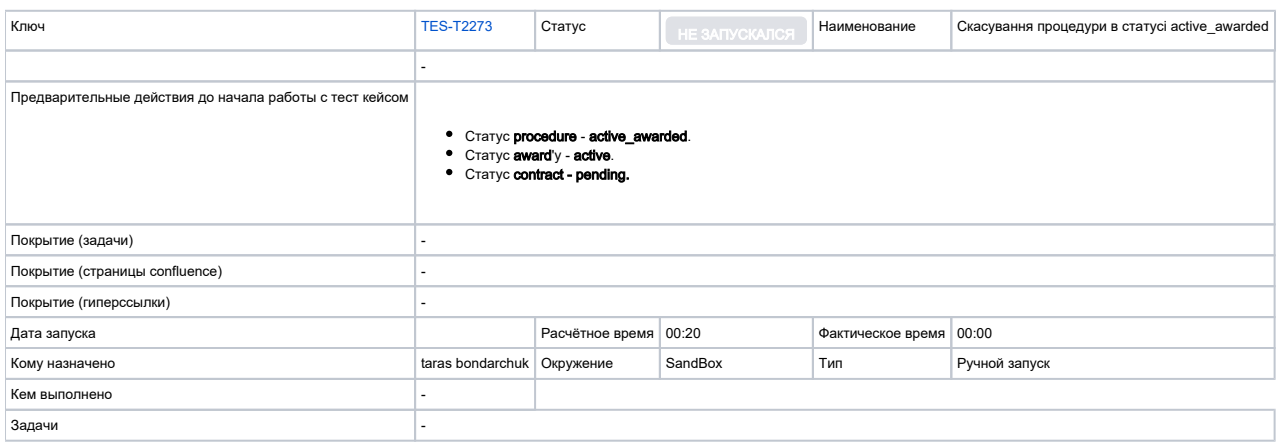

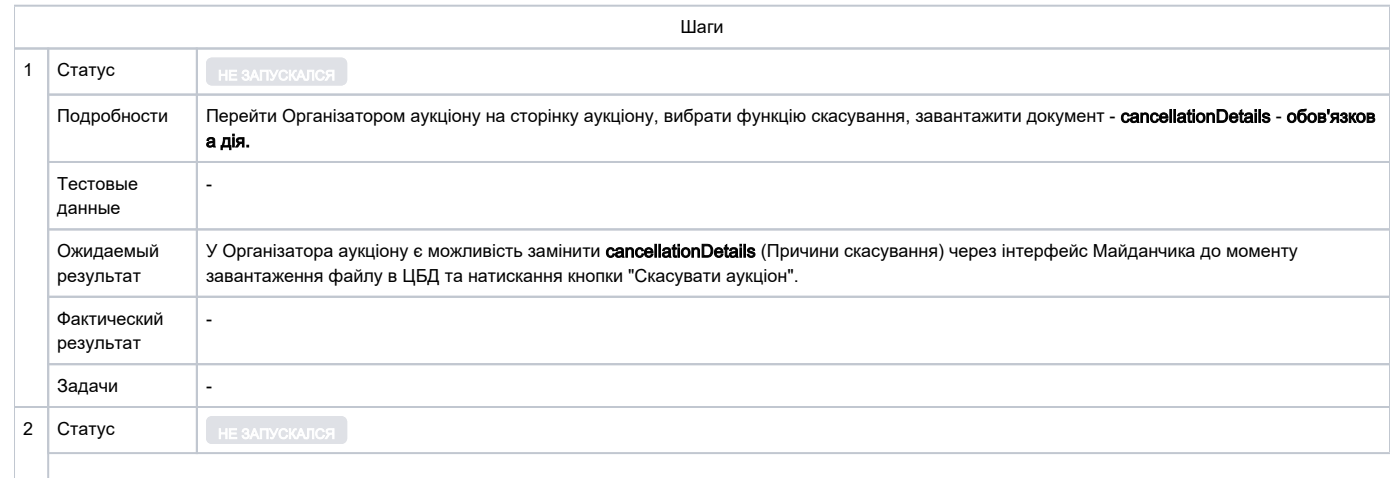

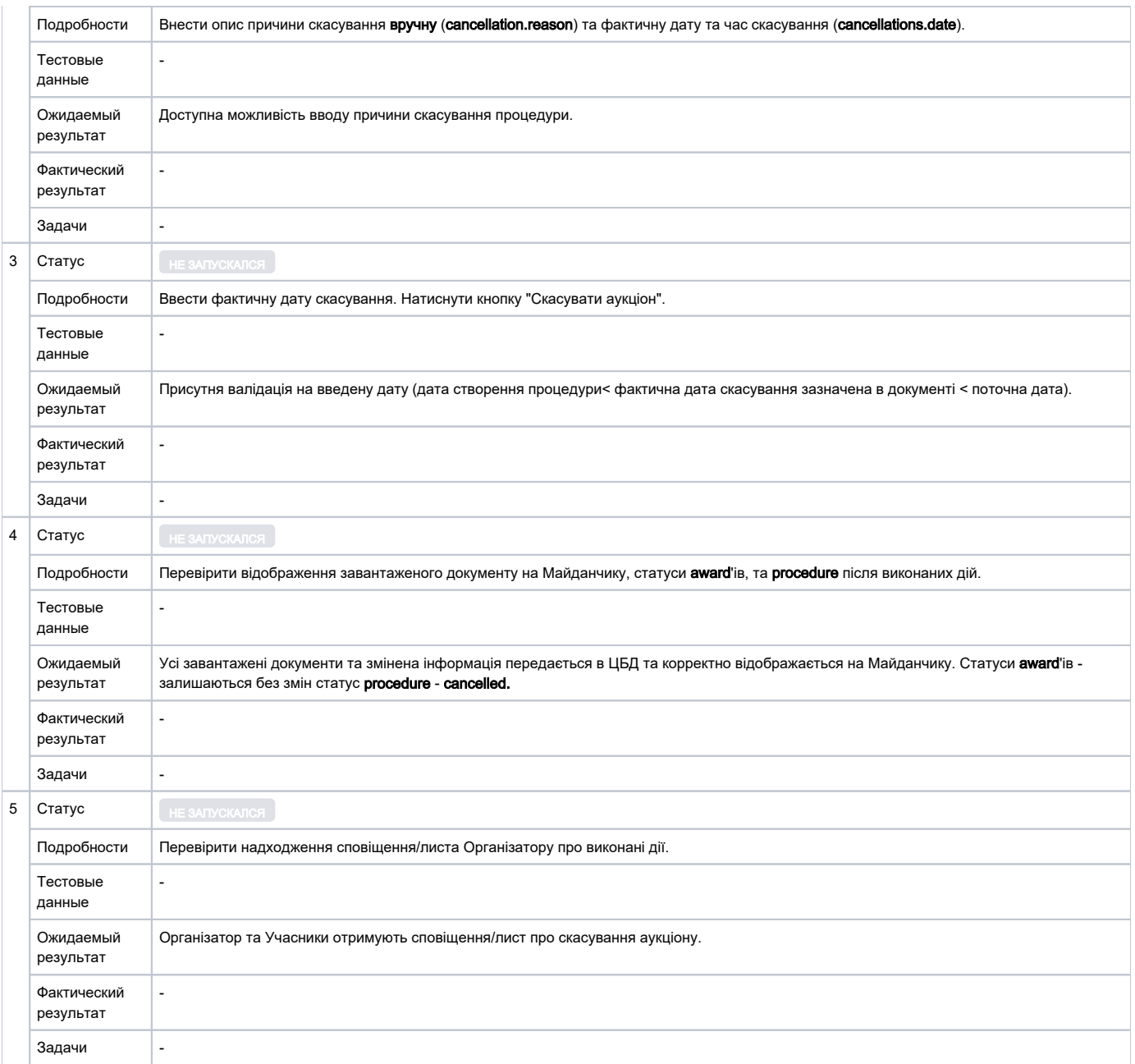

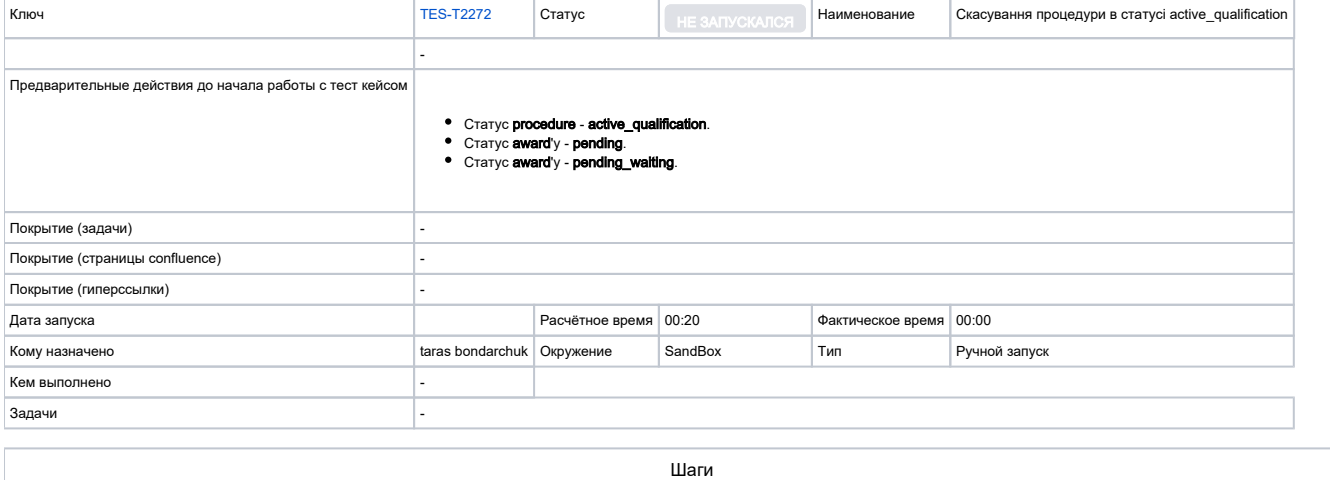

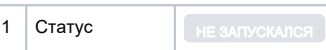

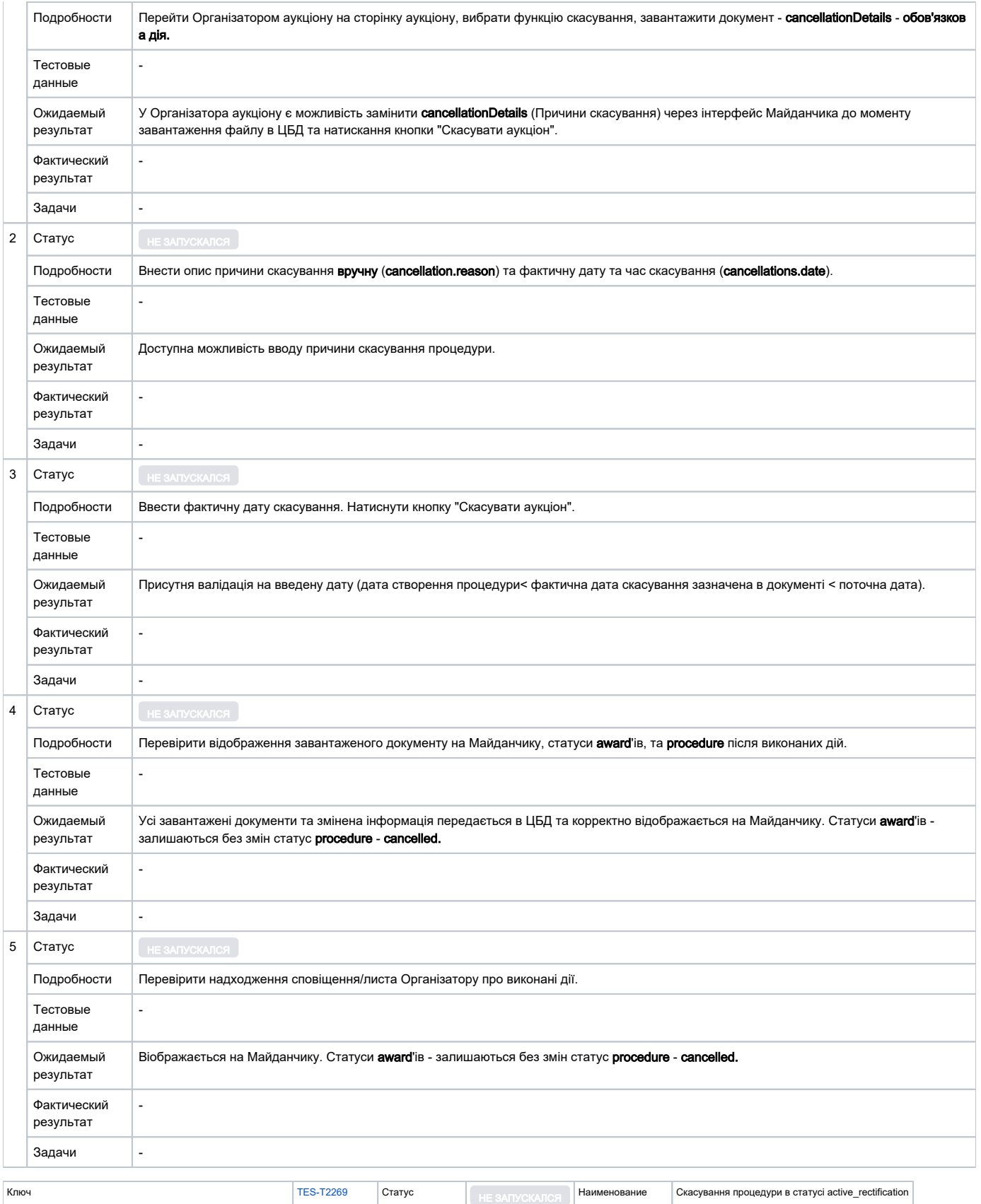

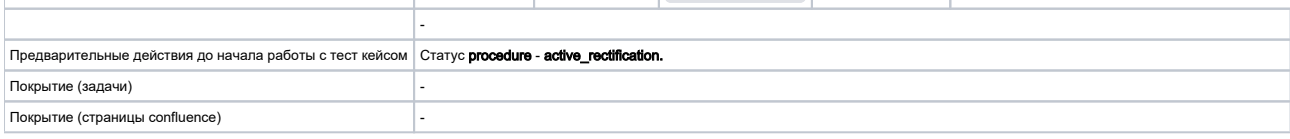

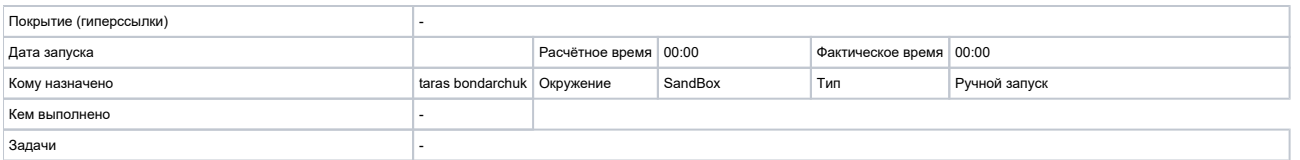

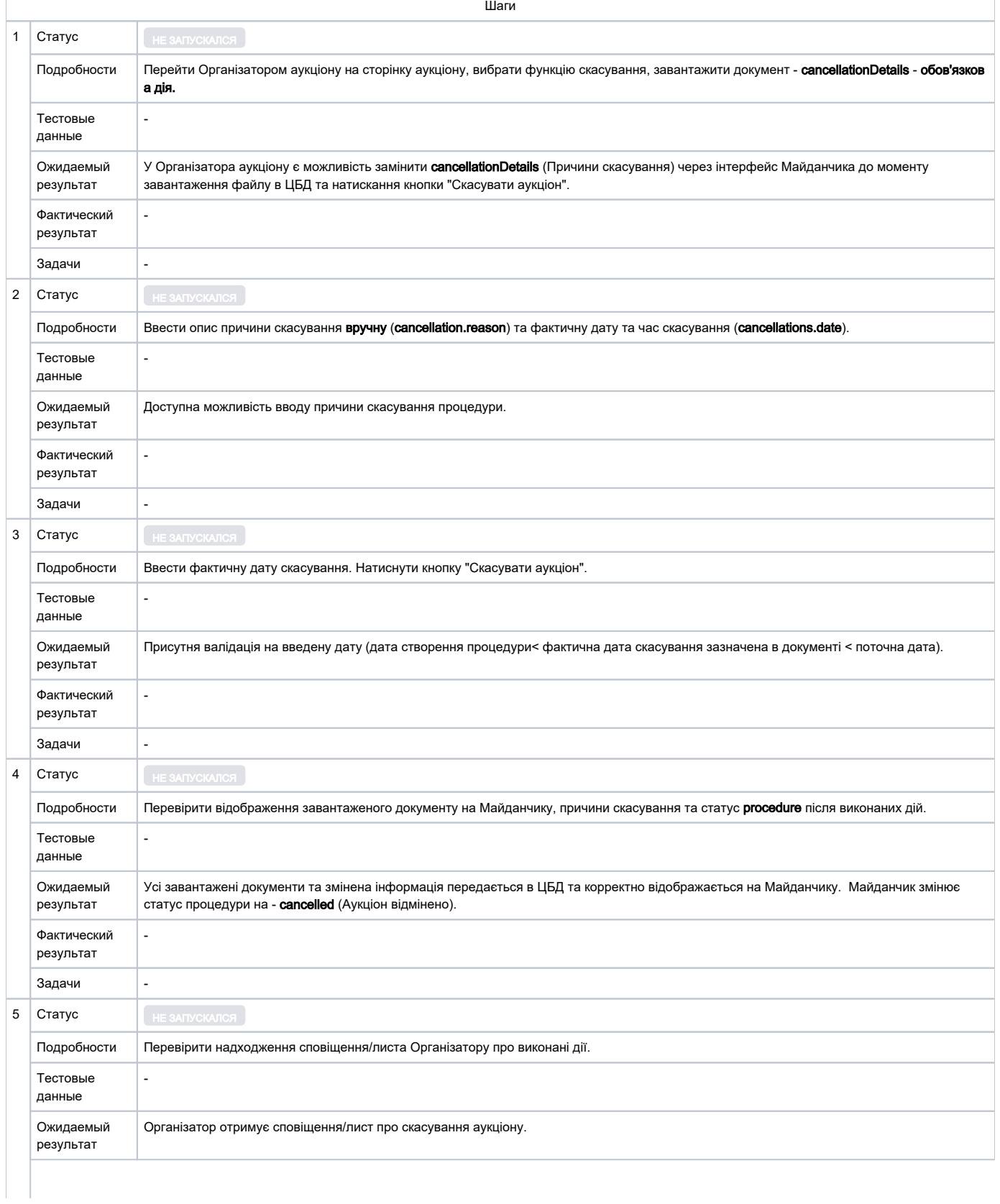

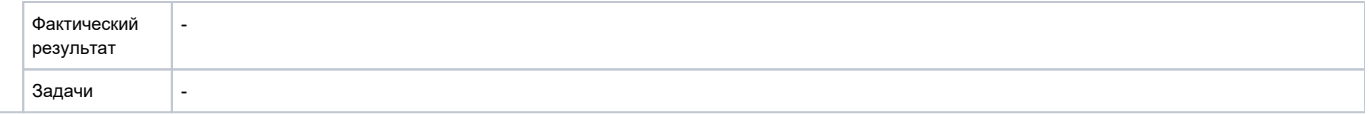

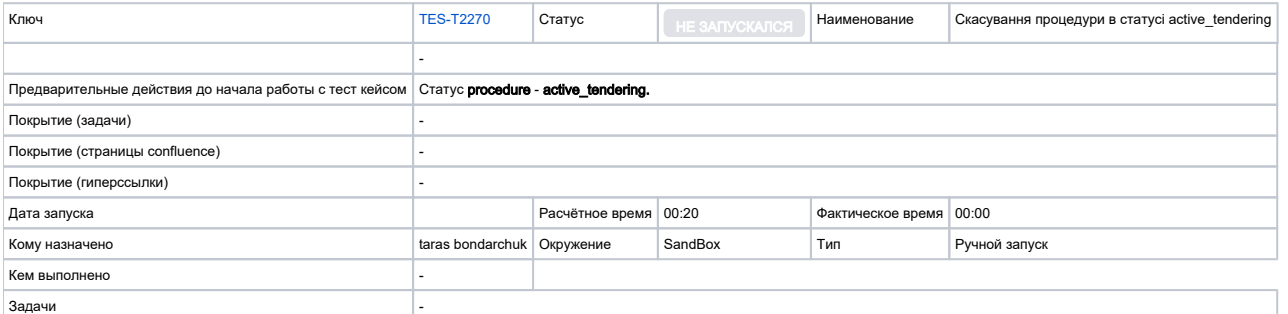

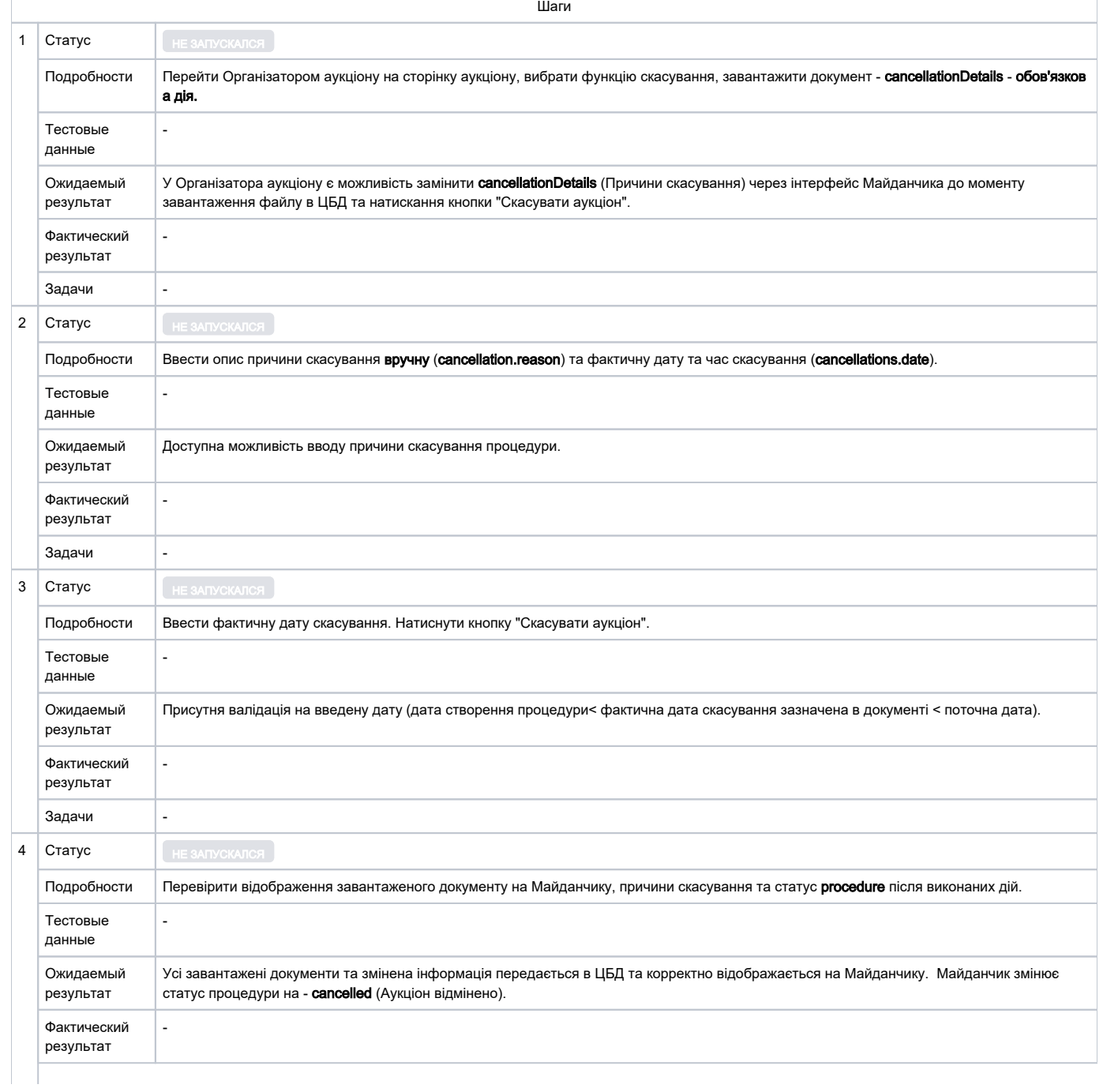

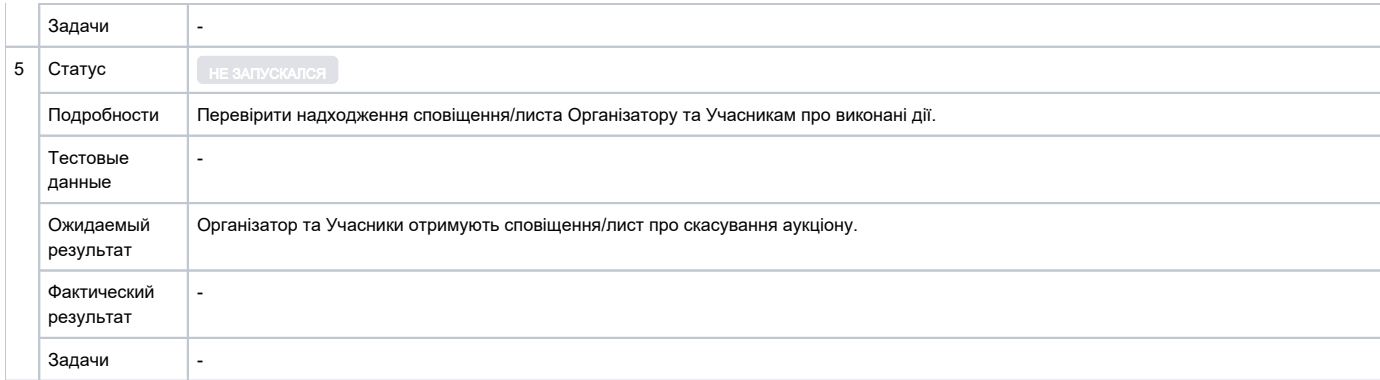

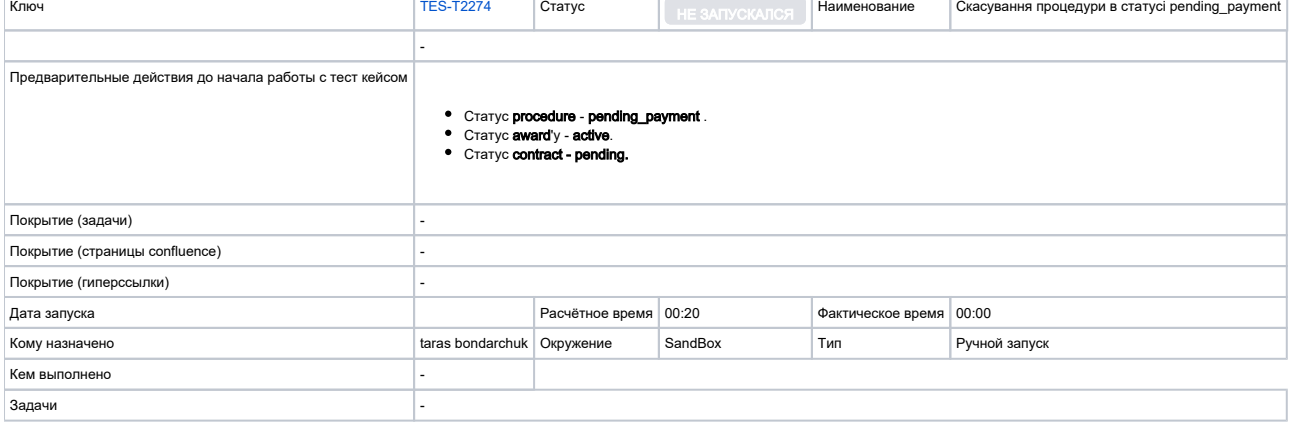

Шаги

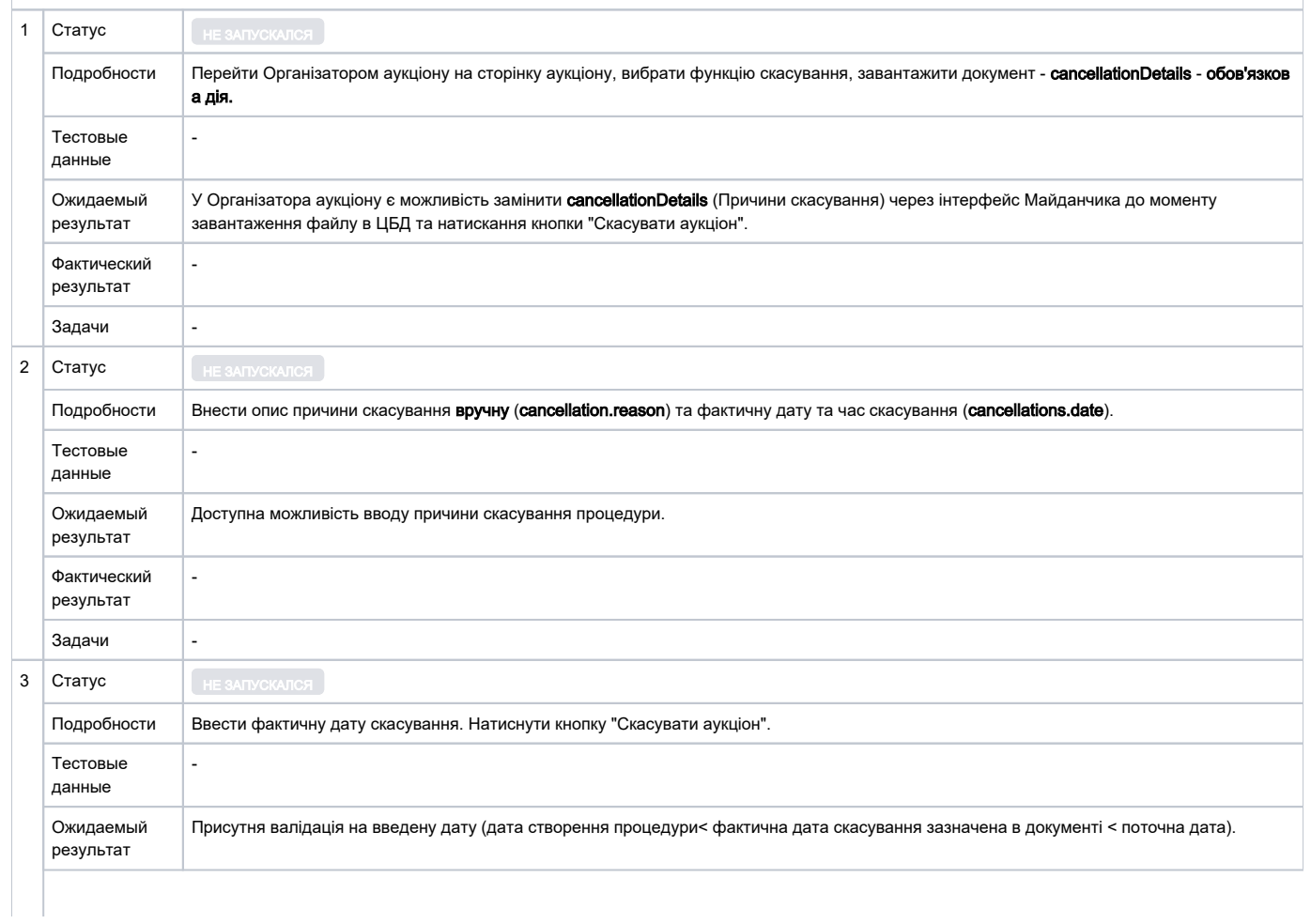

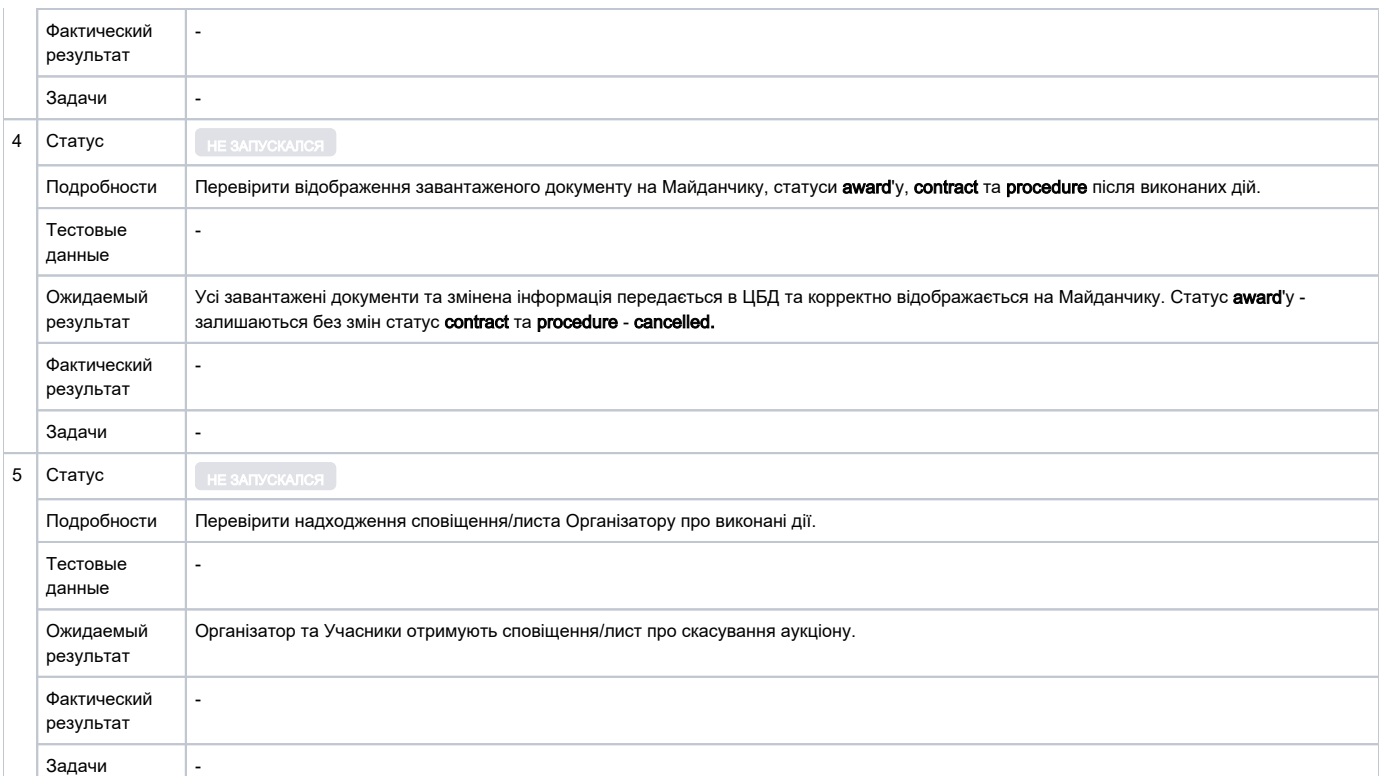

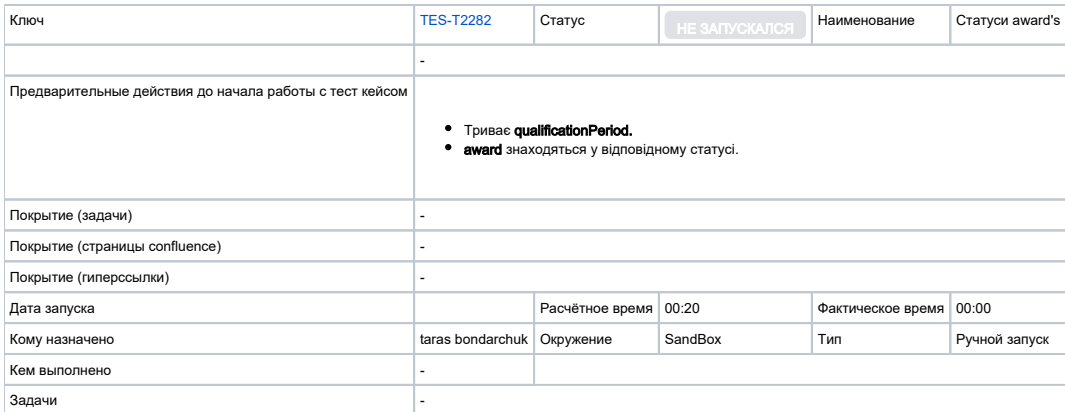

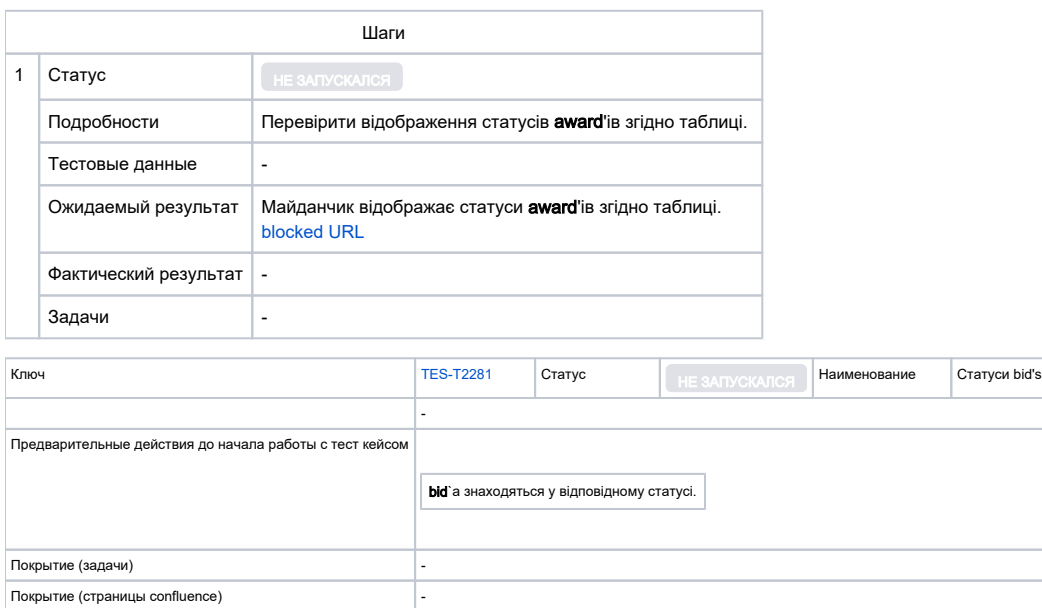

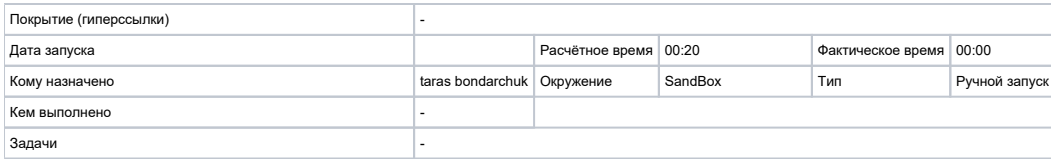

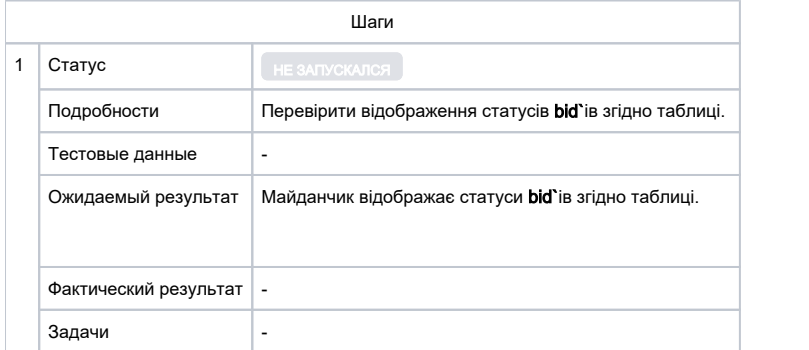

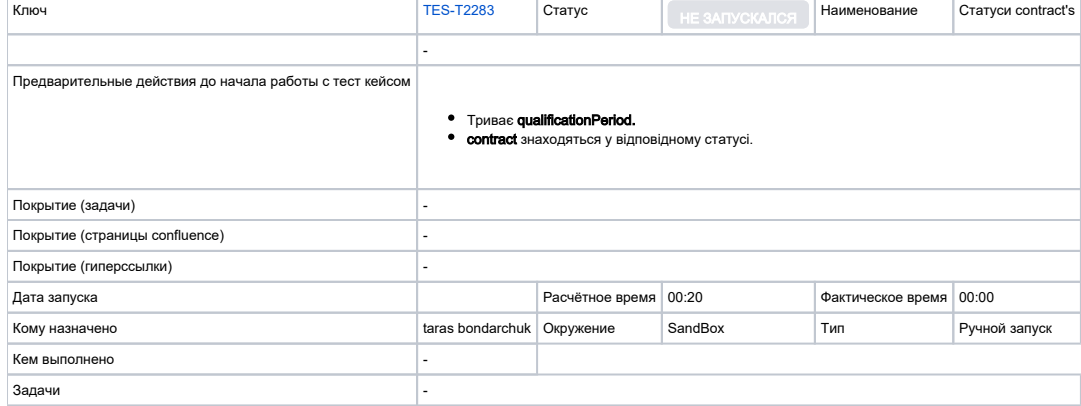

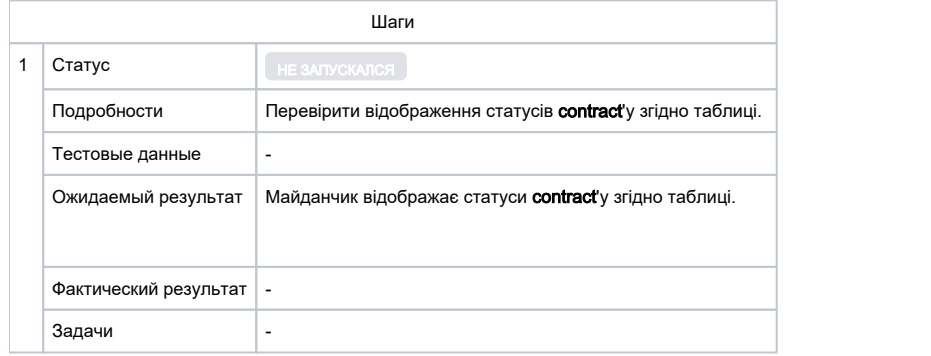

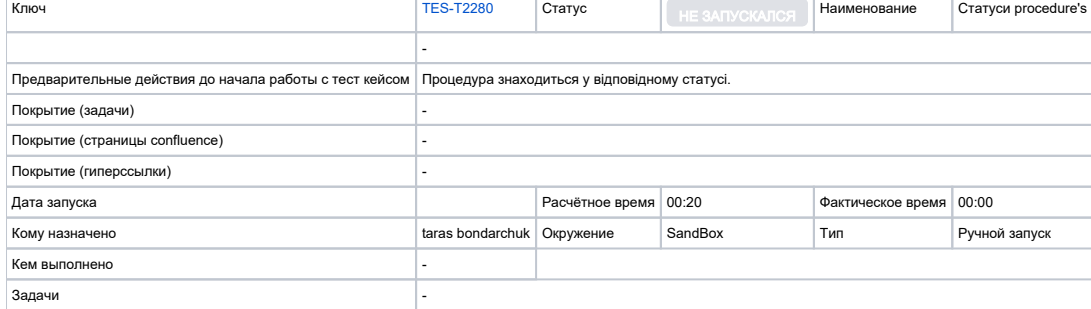

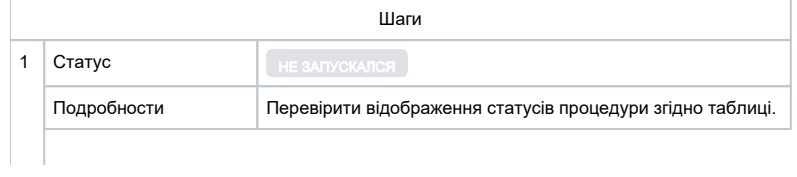

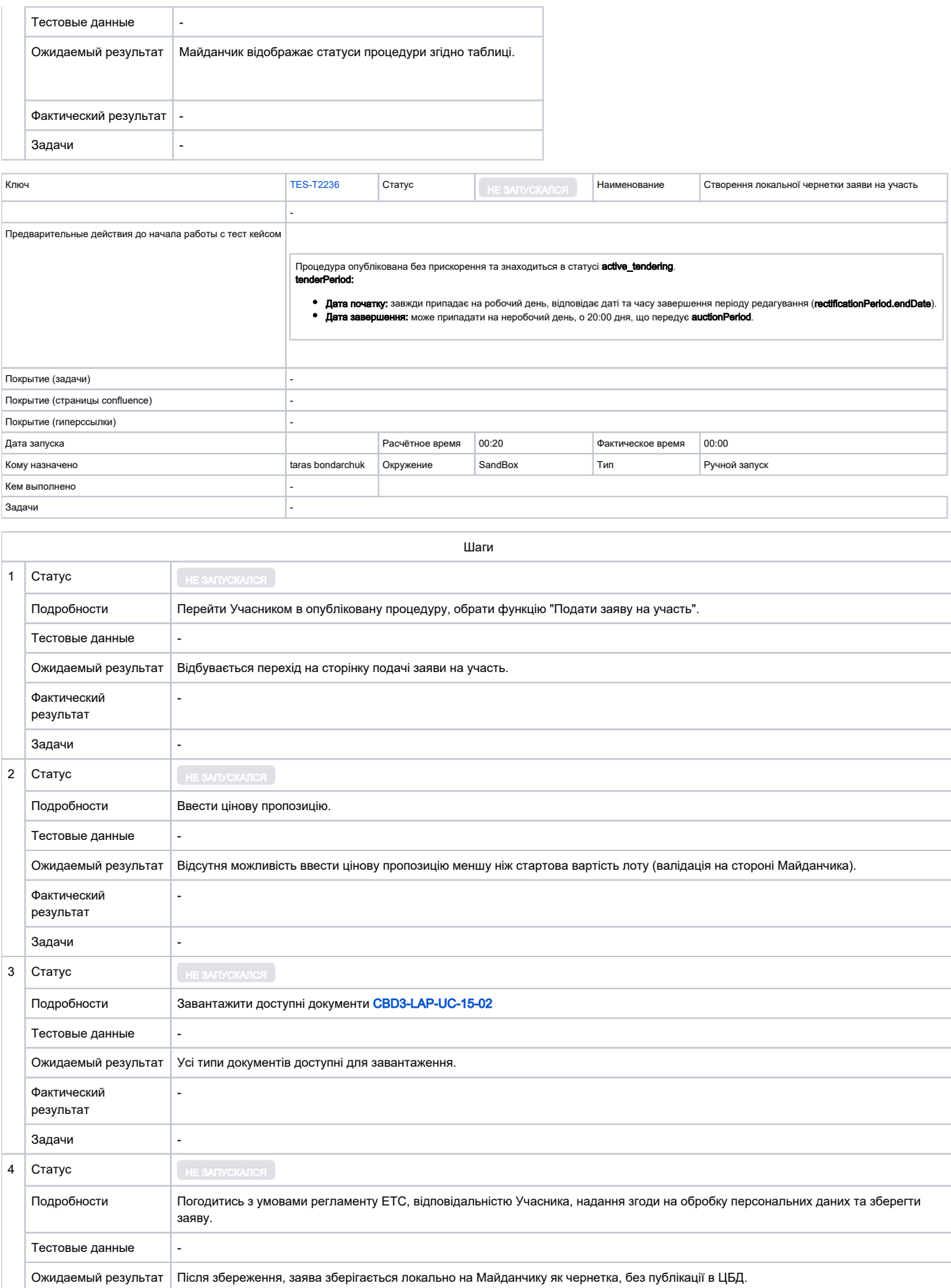

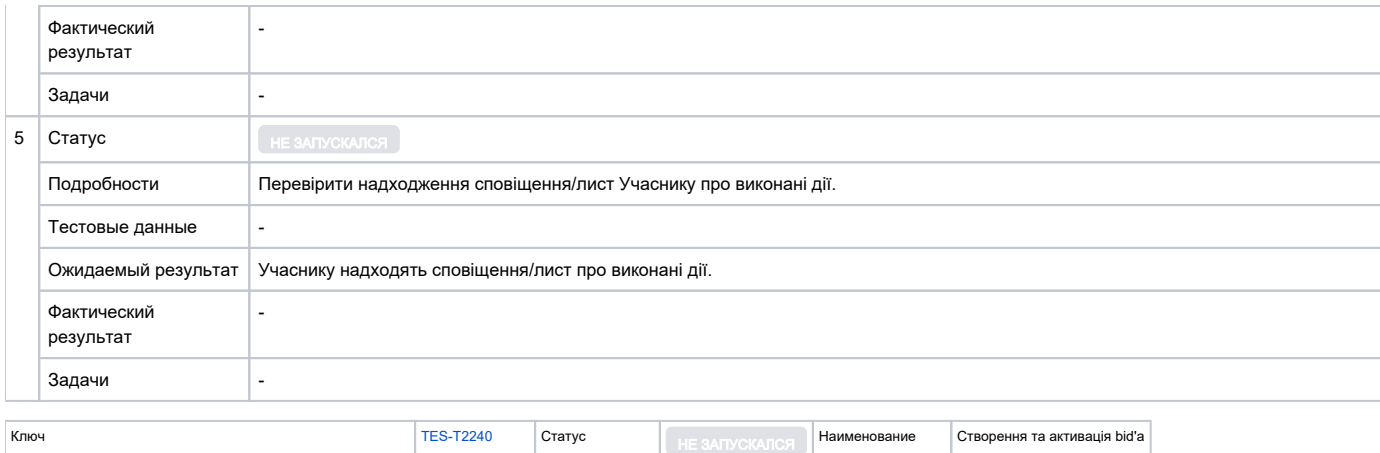

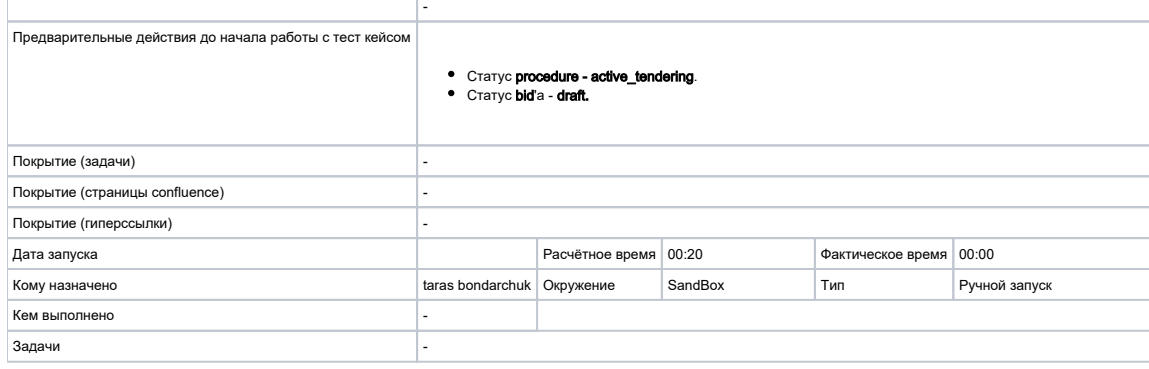

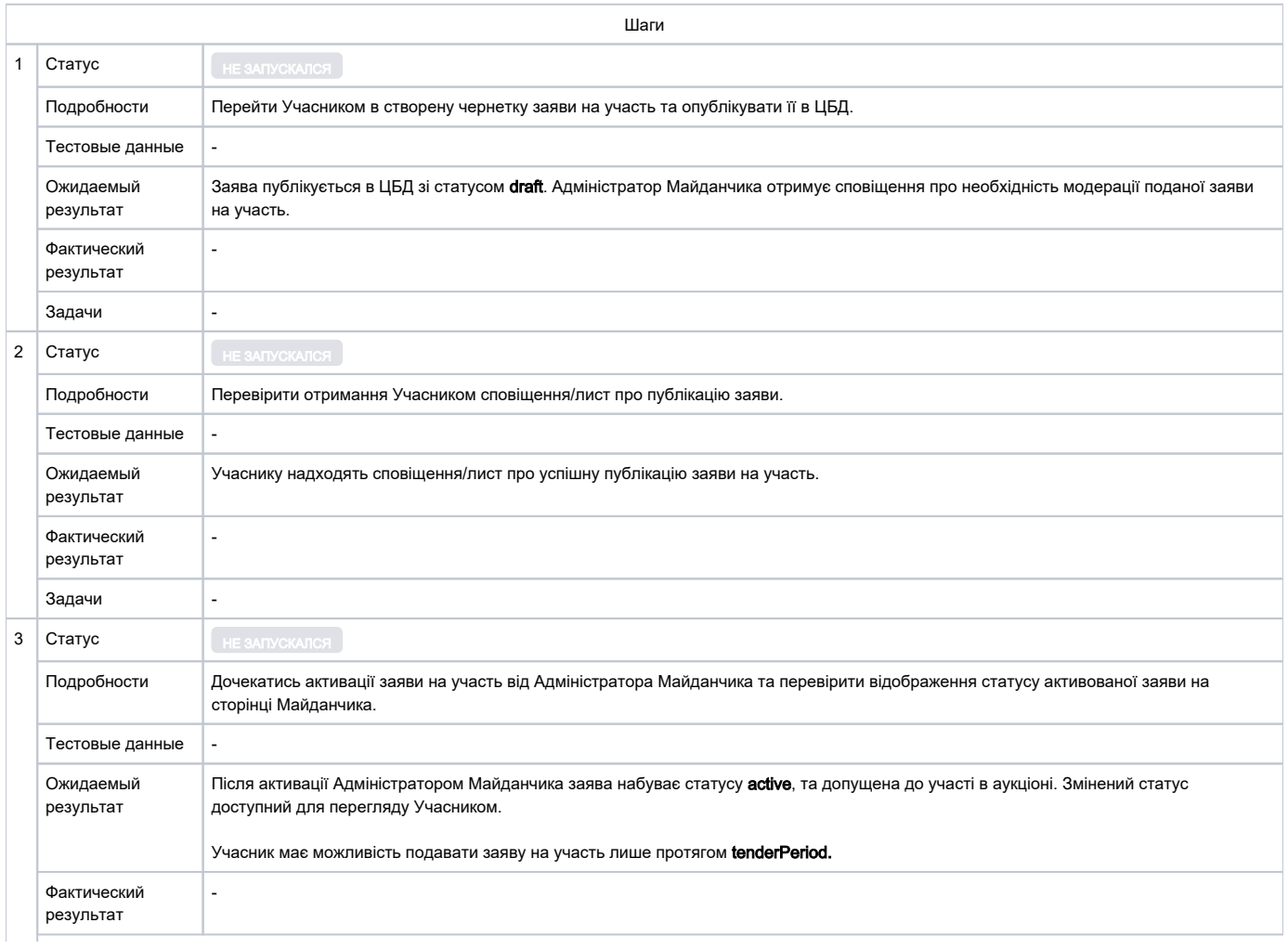

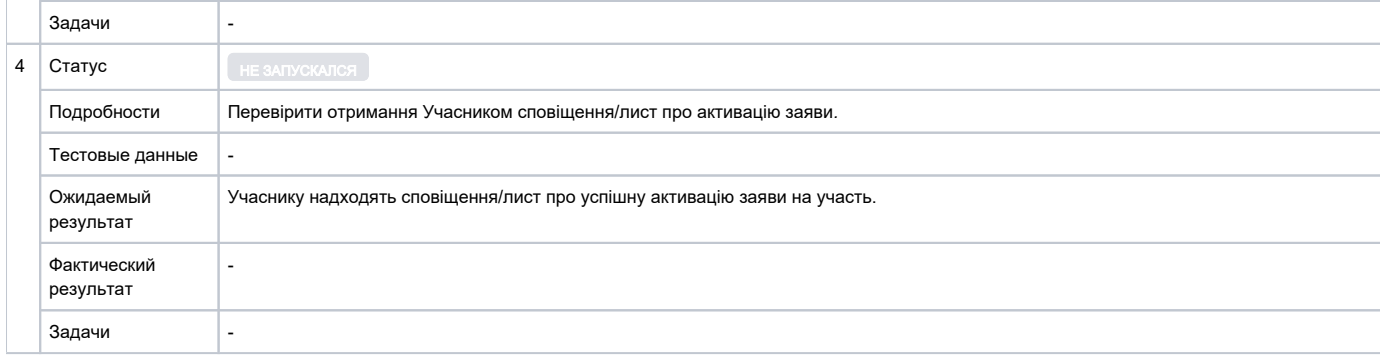

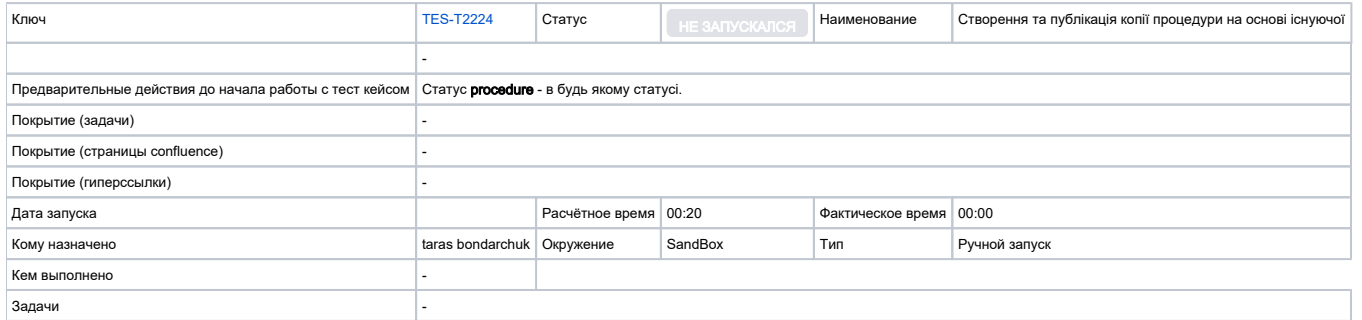

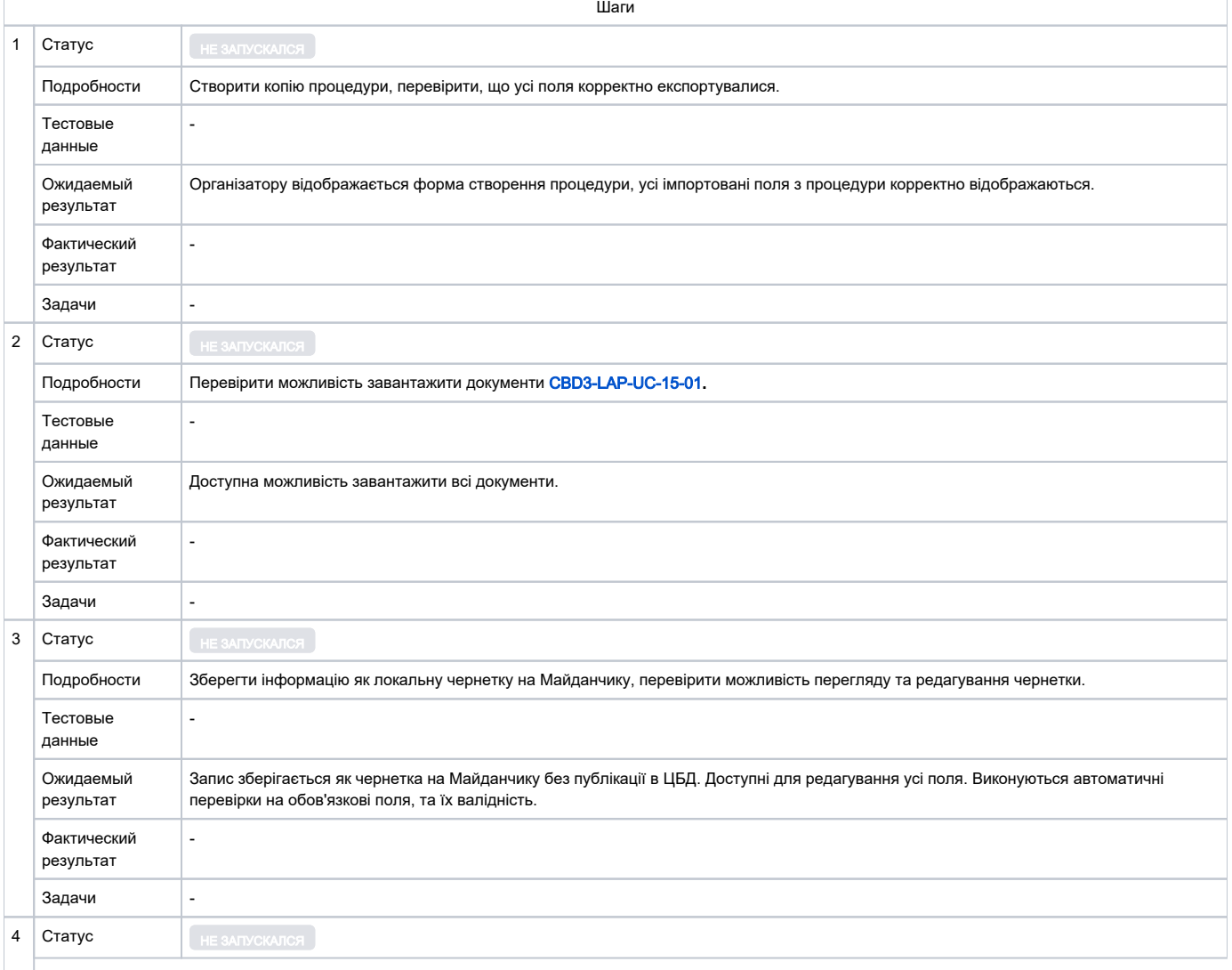

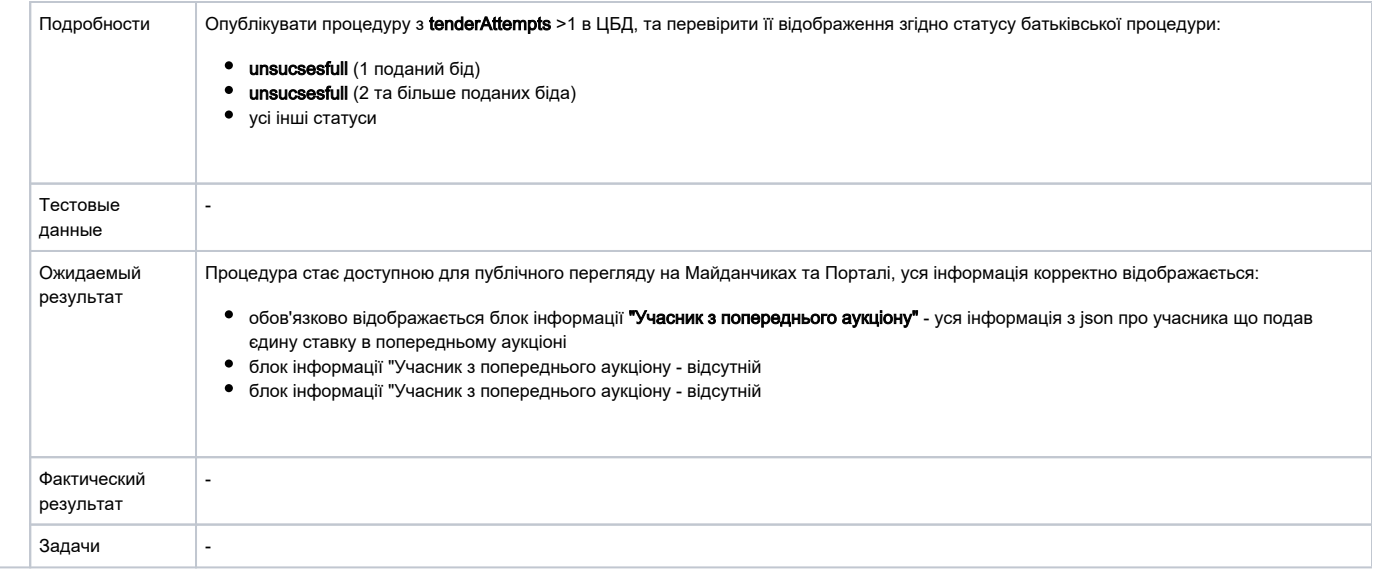

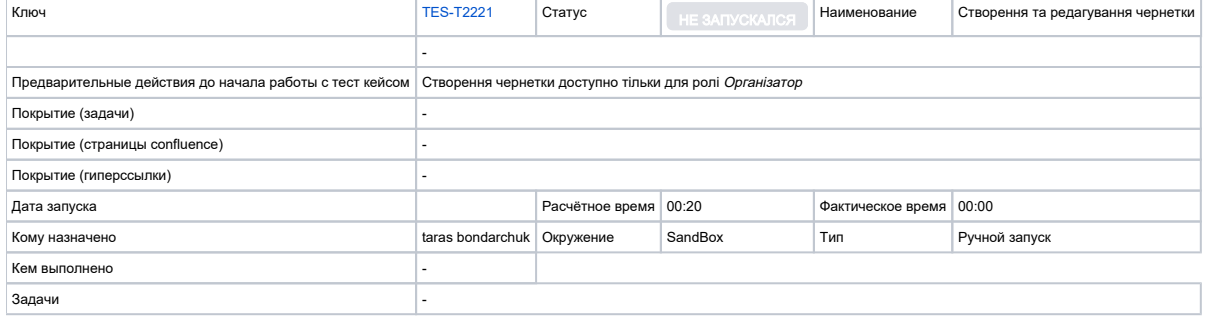

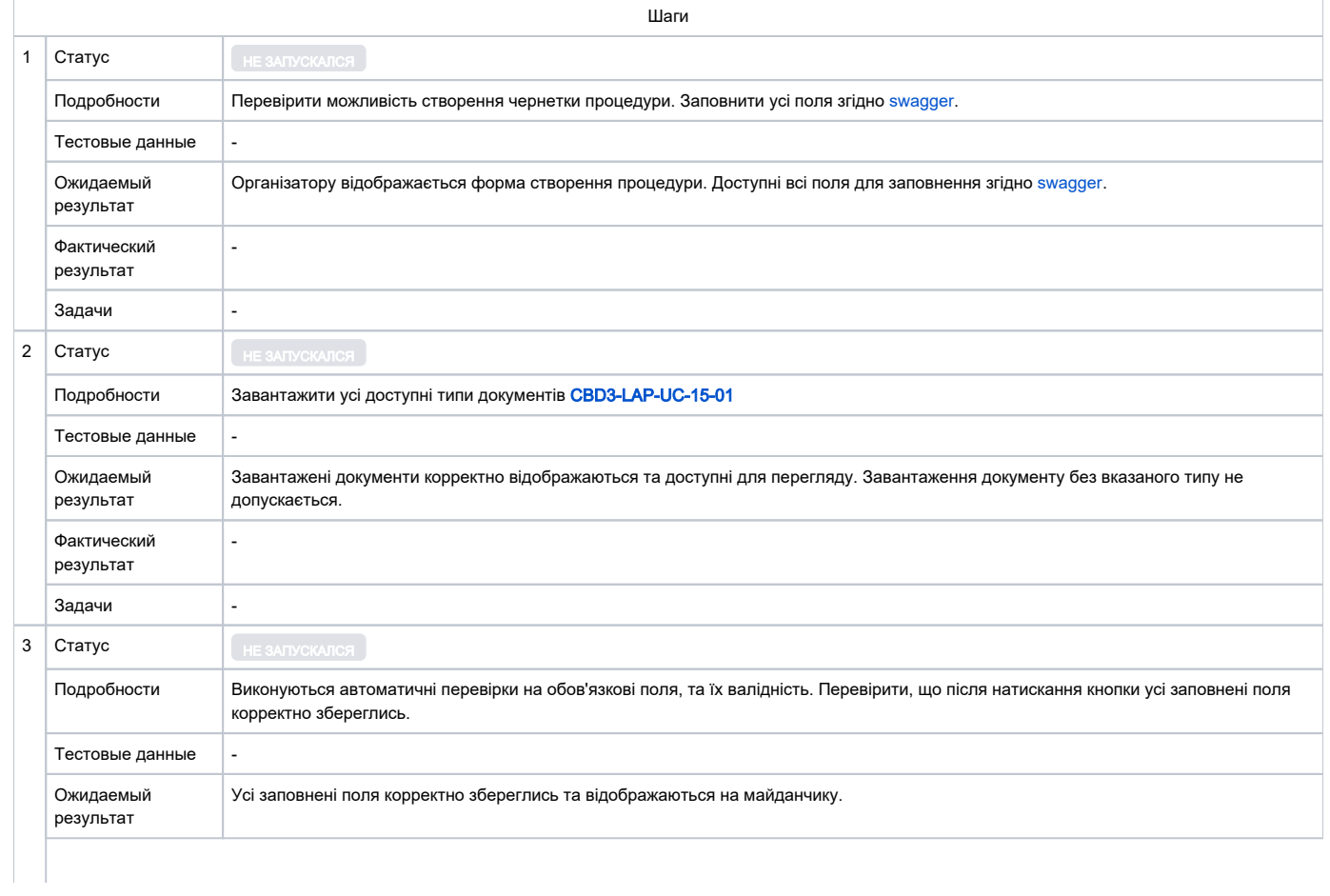

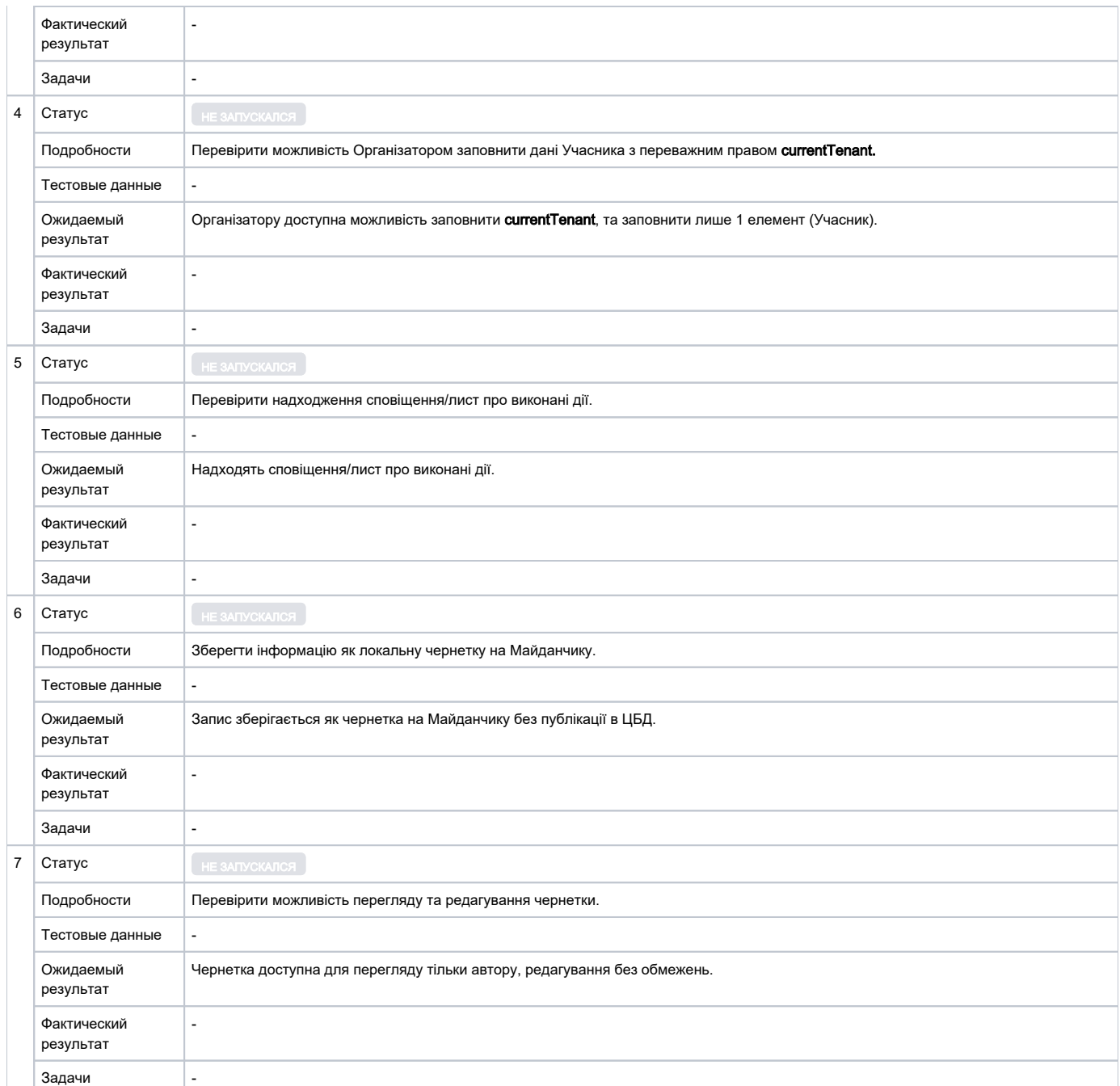

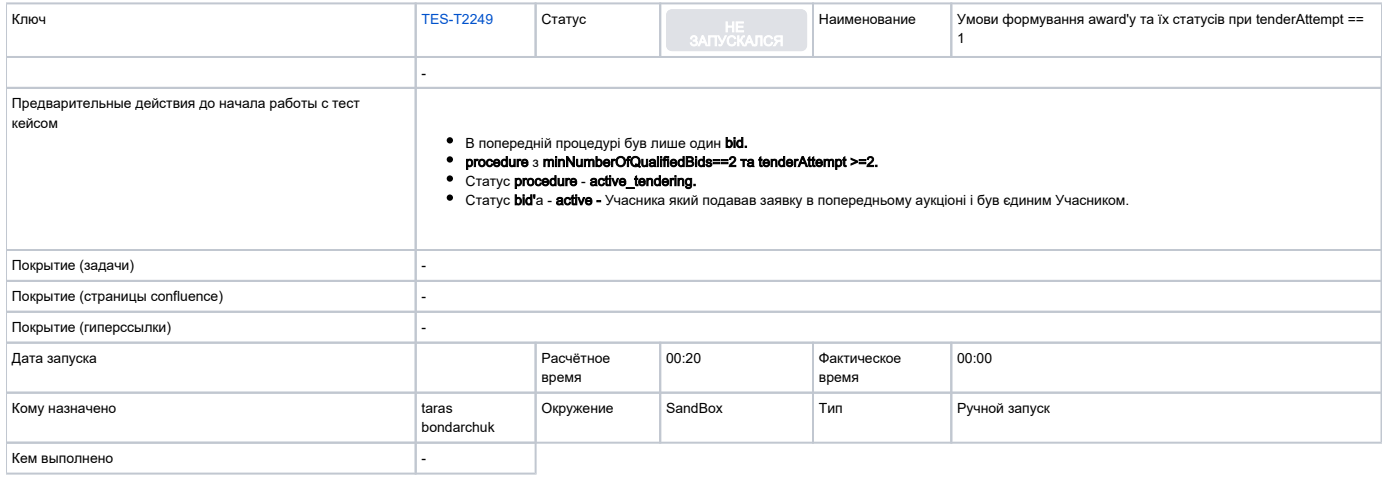

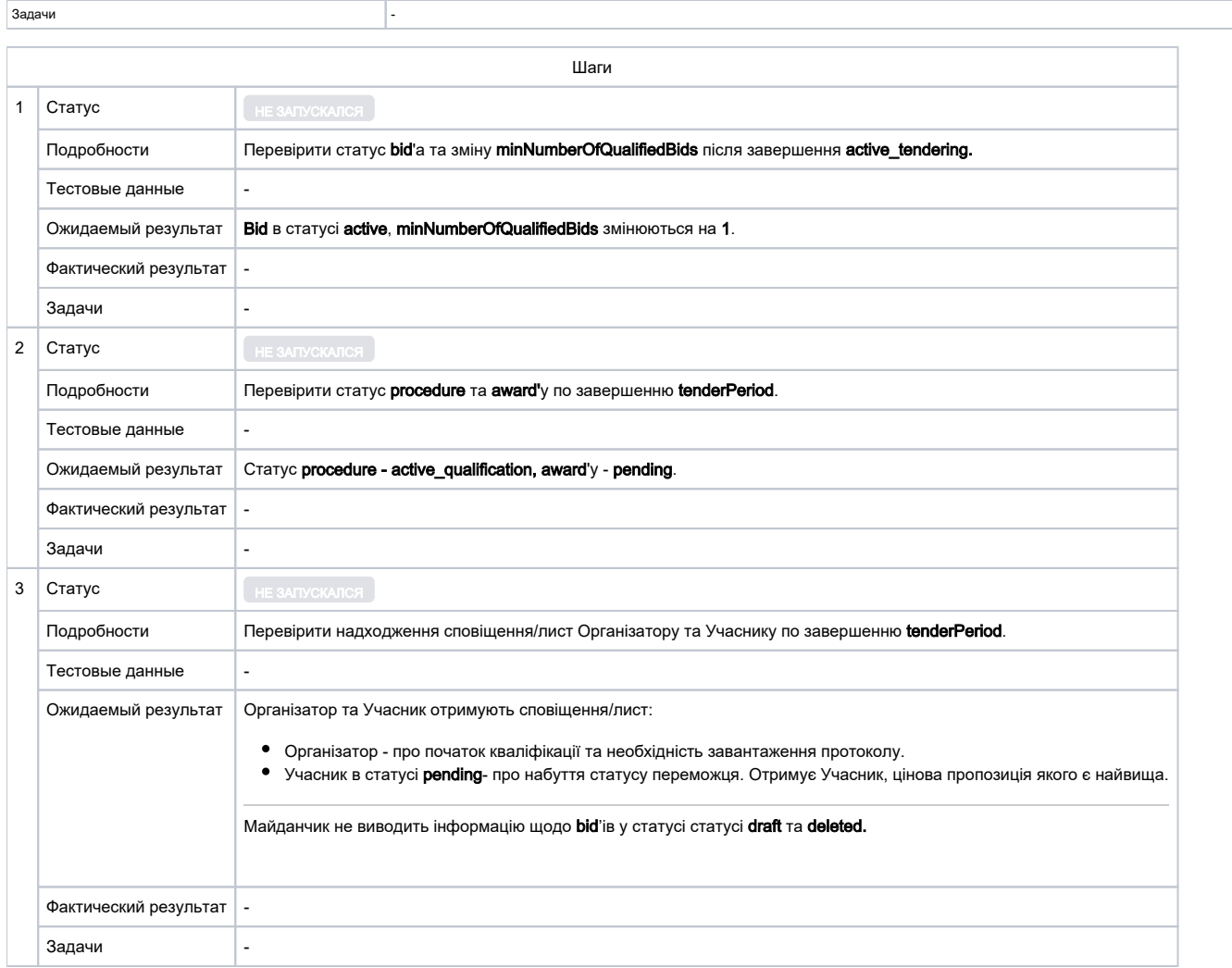

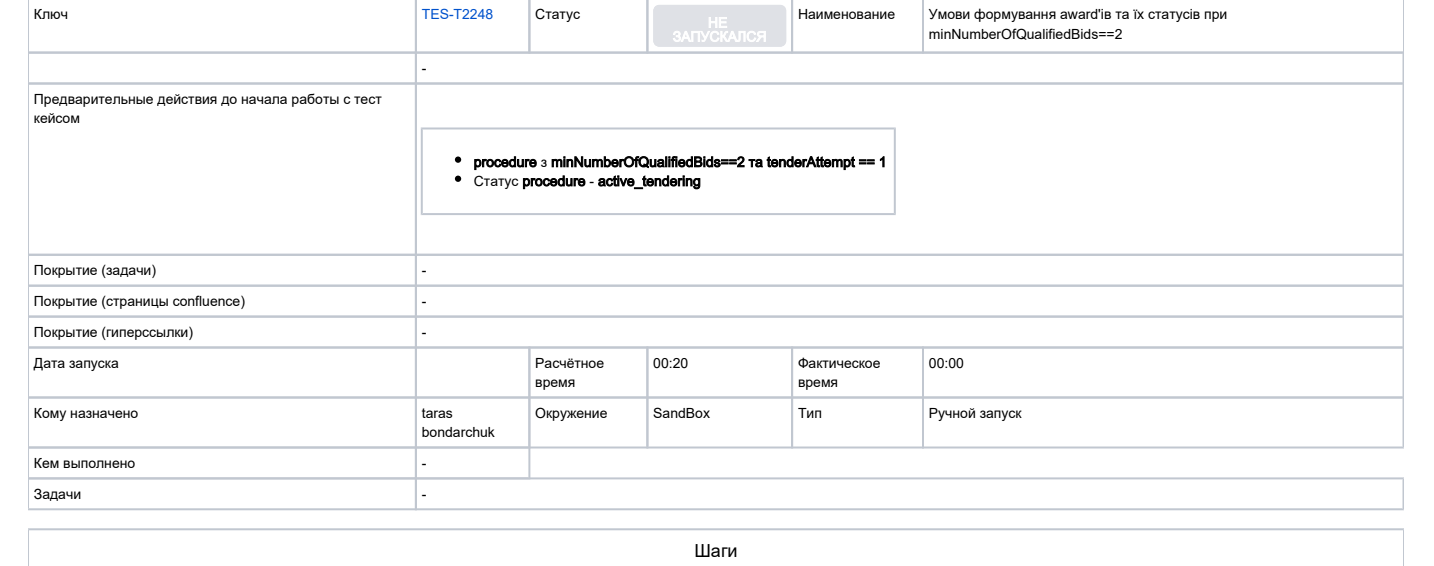

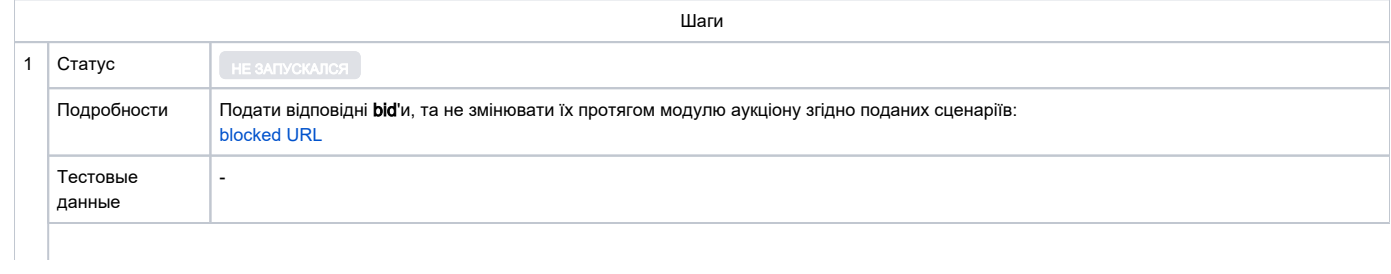

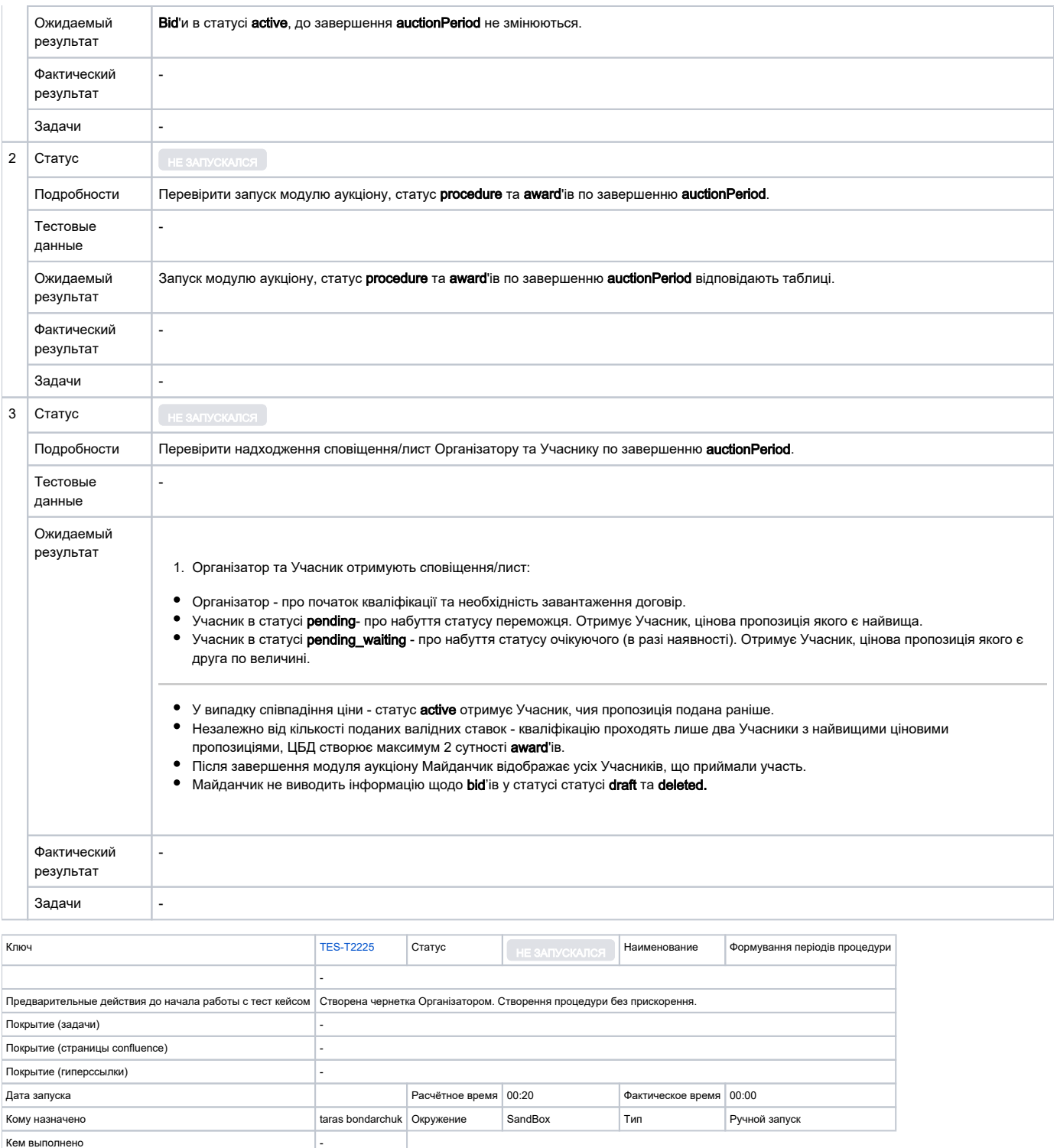

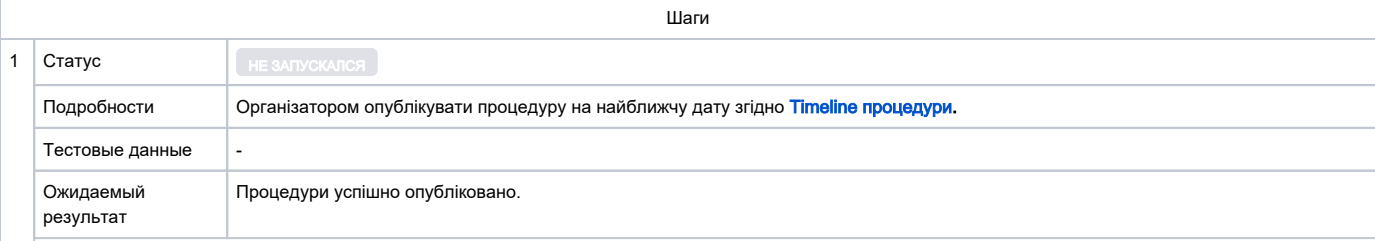

Задачи -

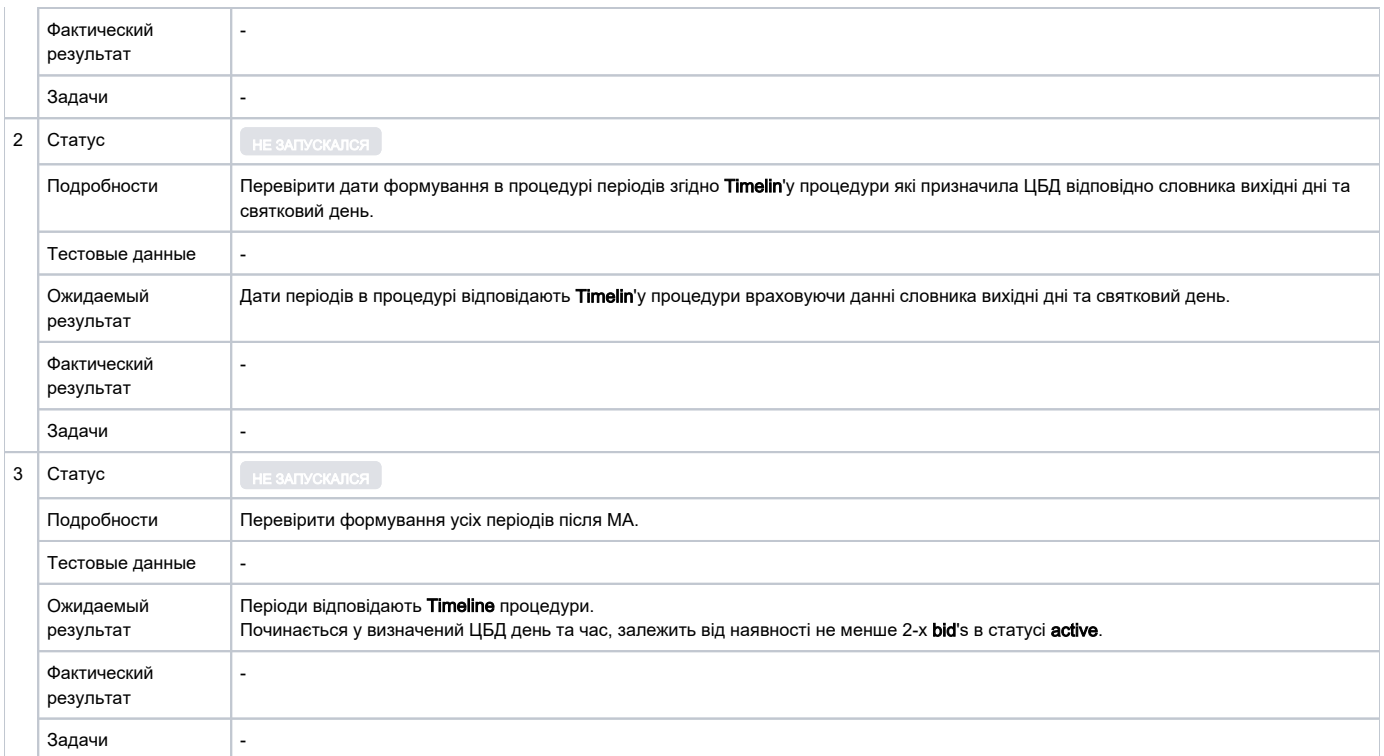

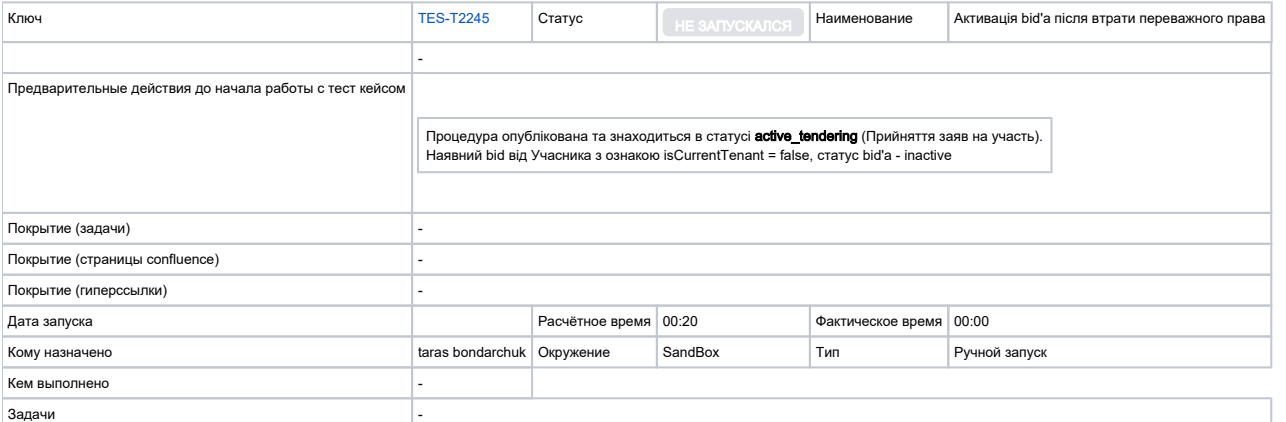

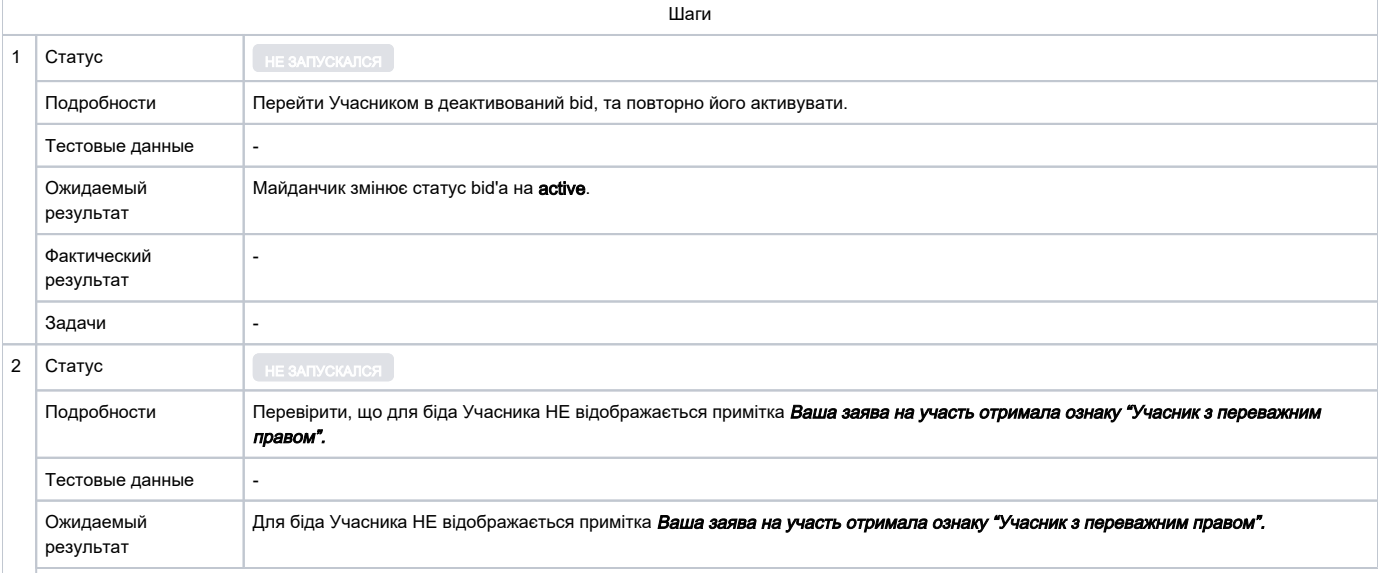

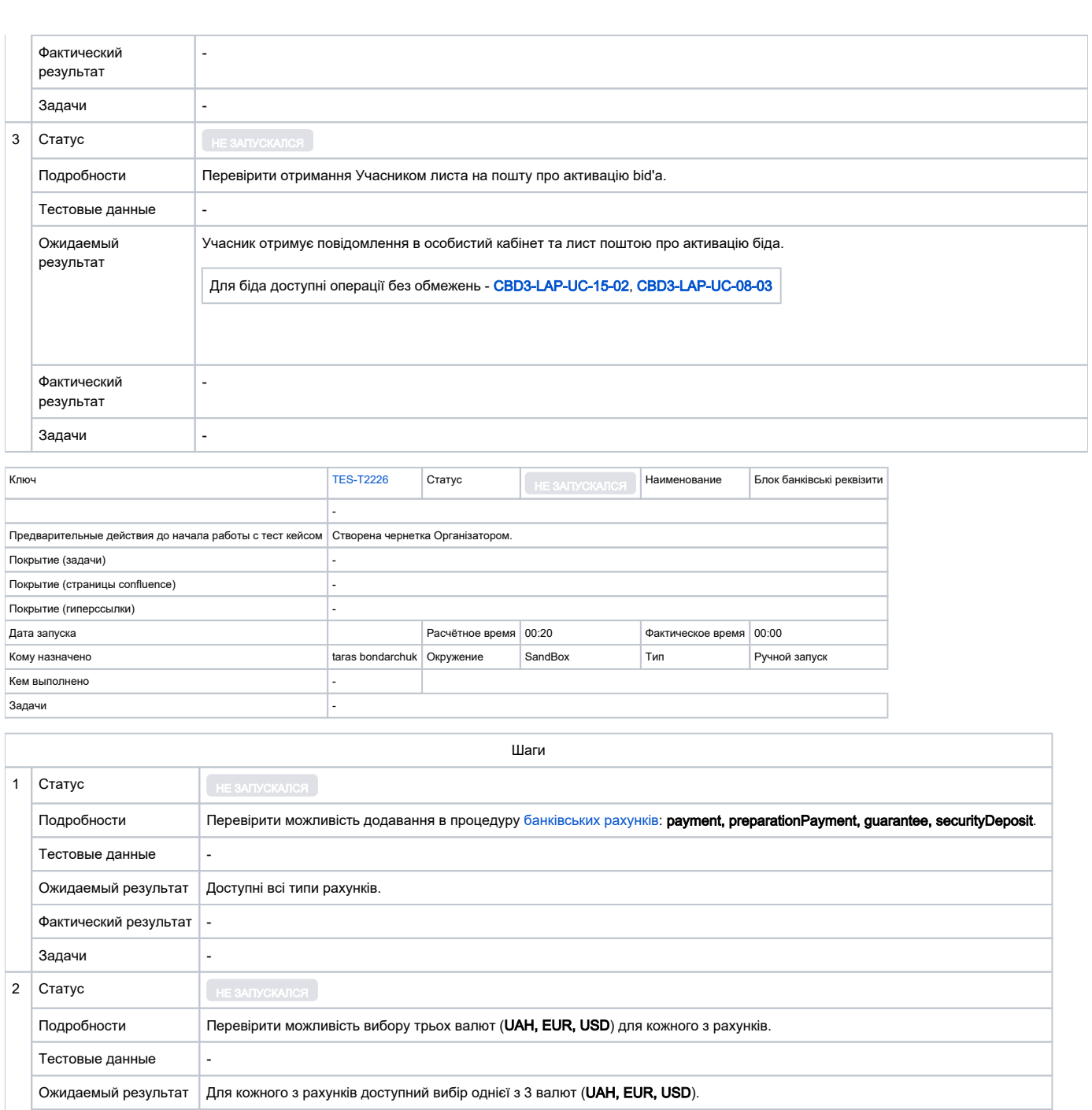

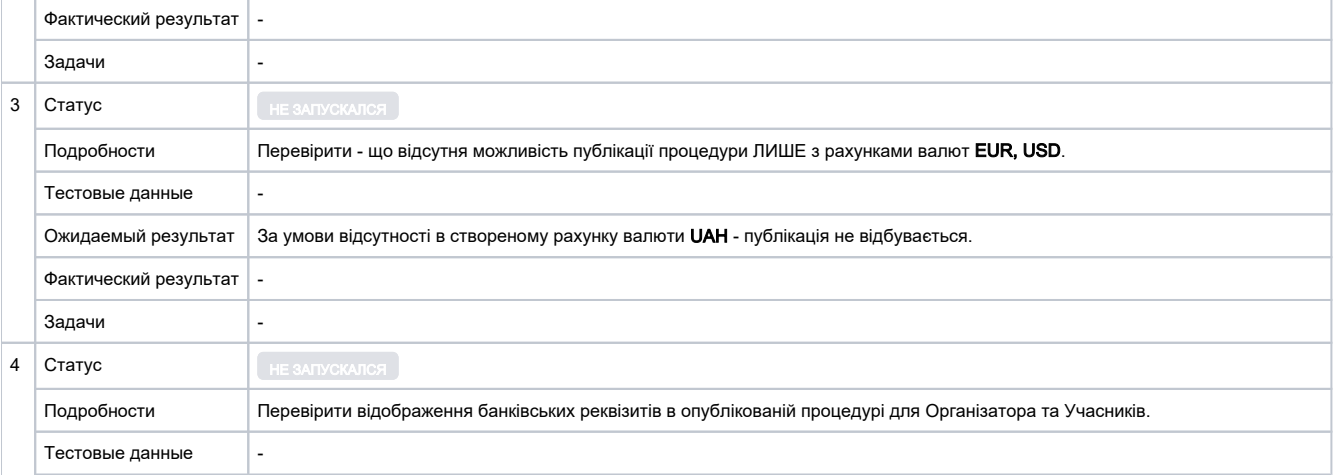

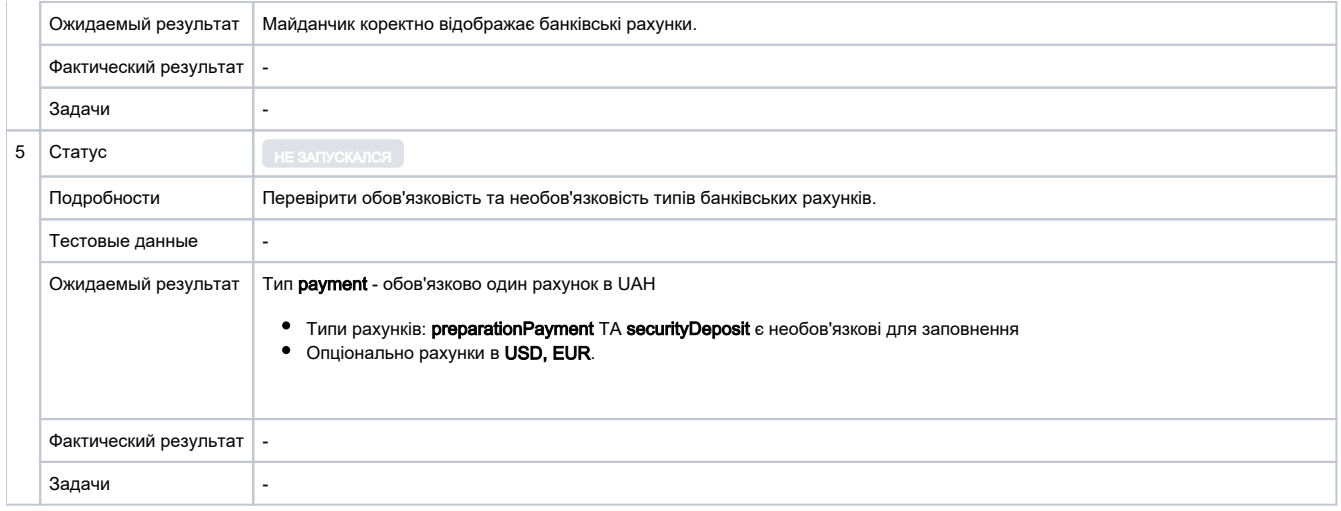

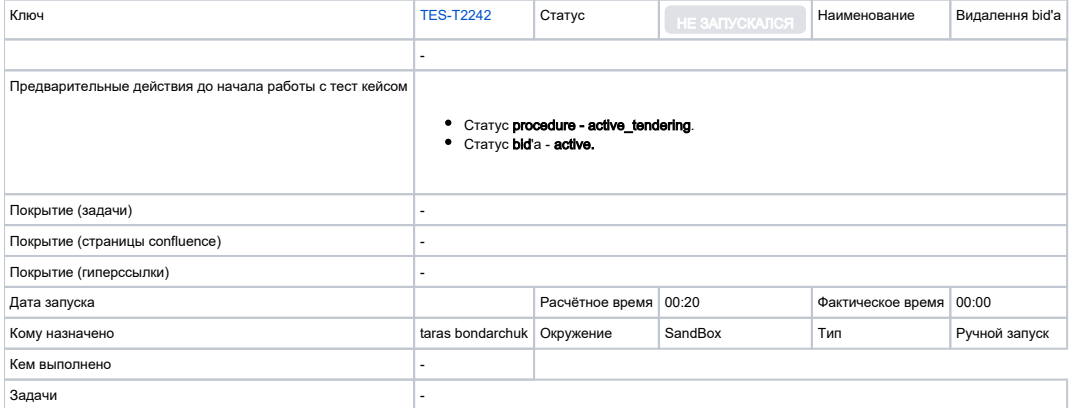

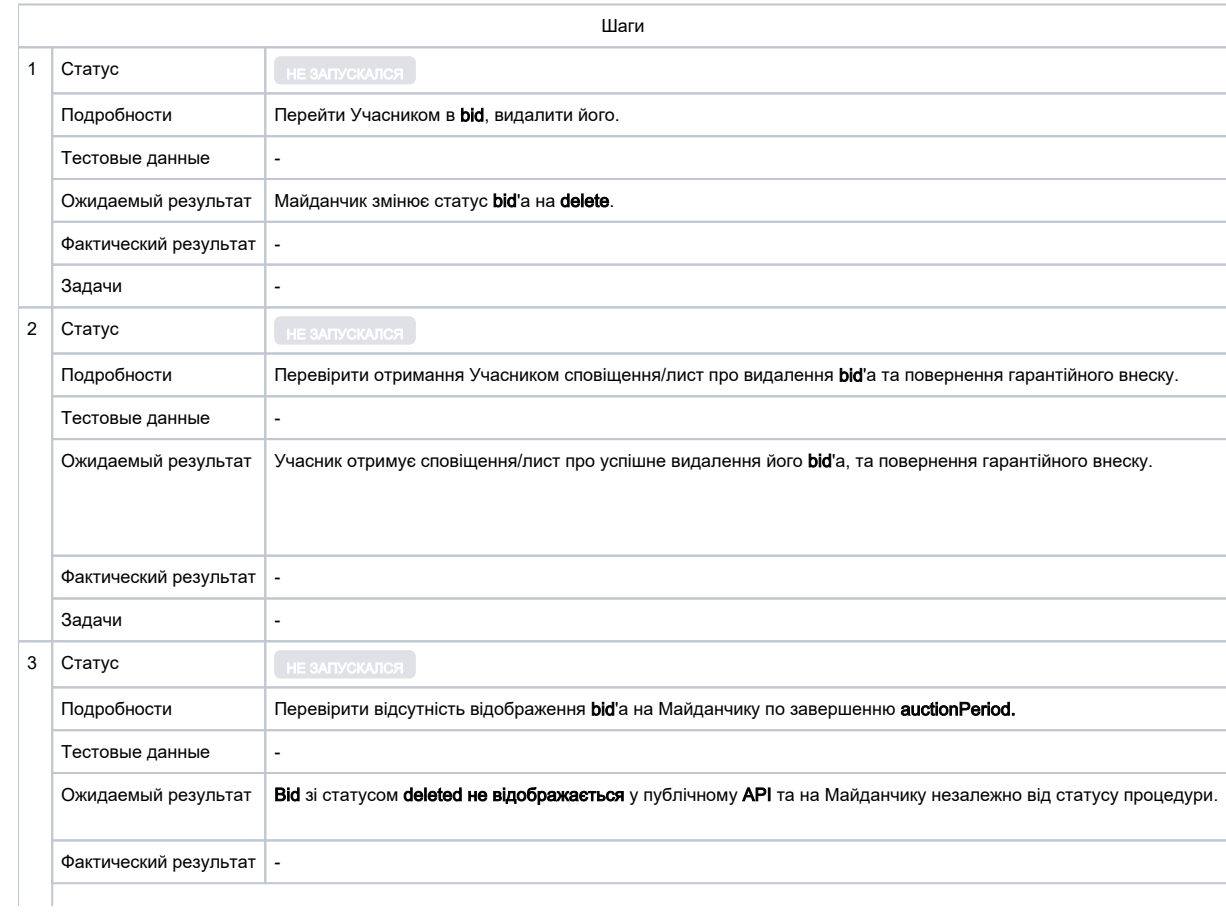

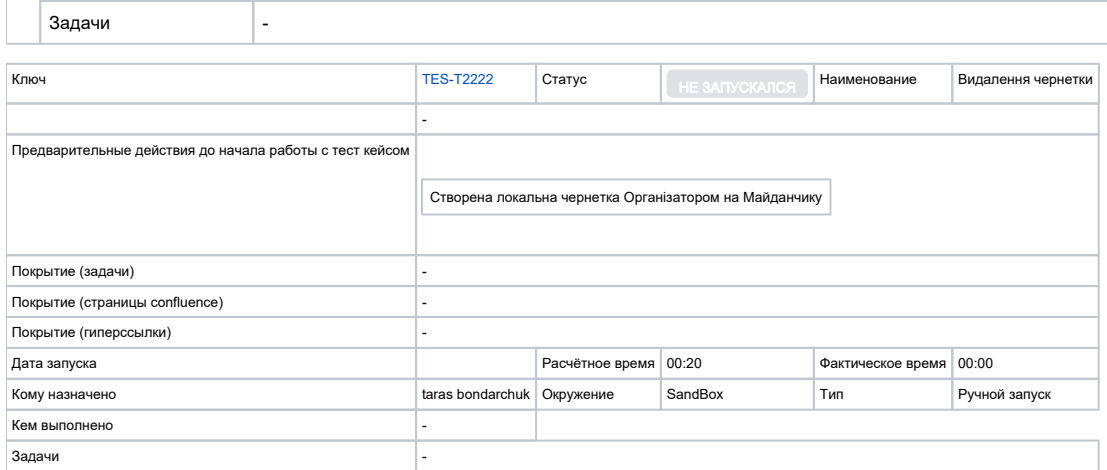

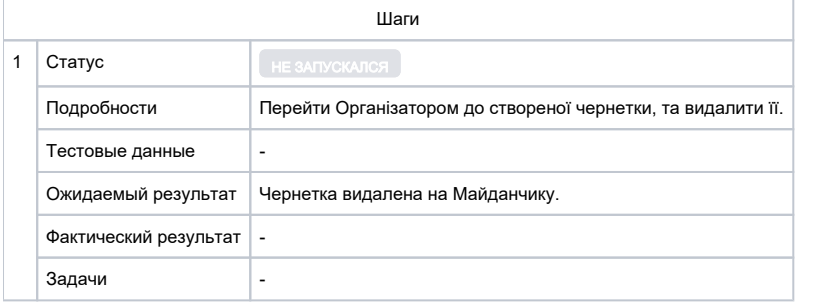

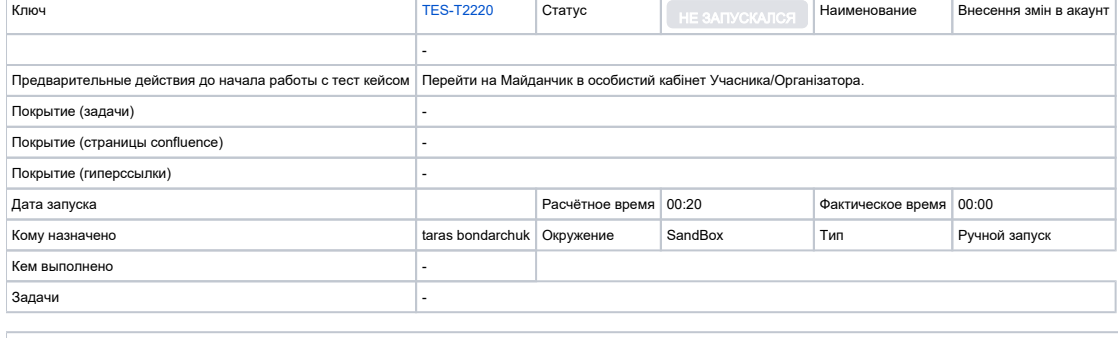

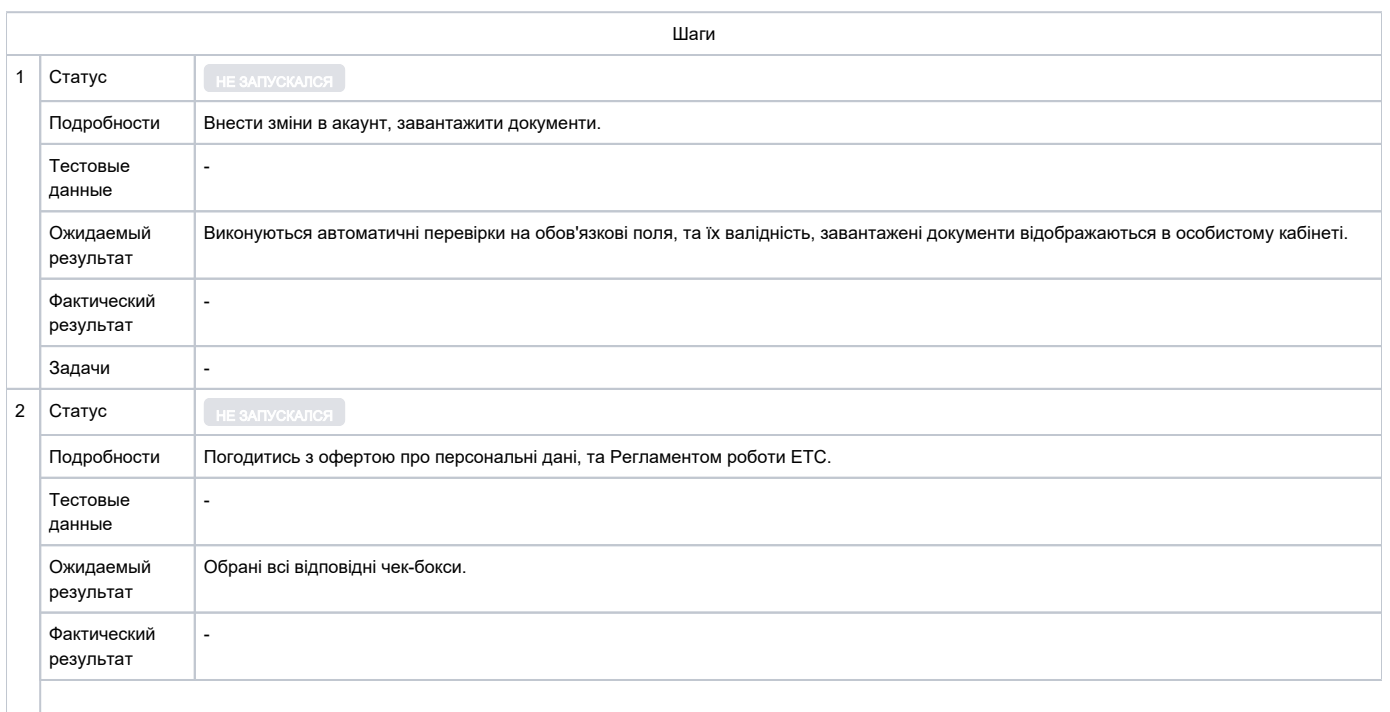

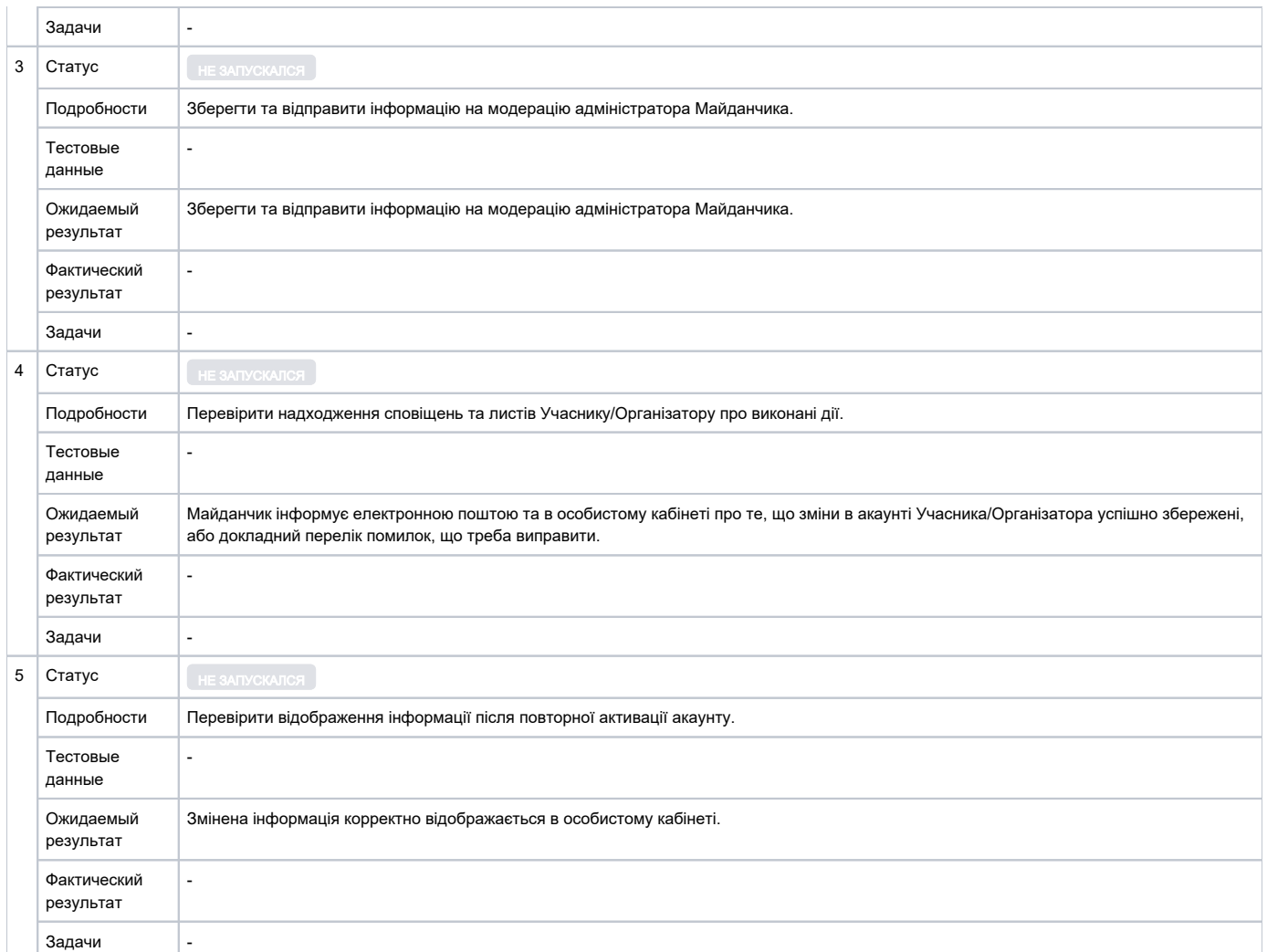

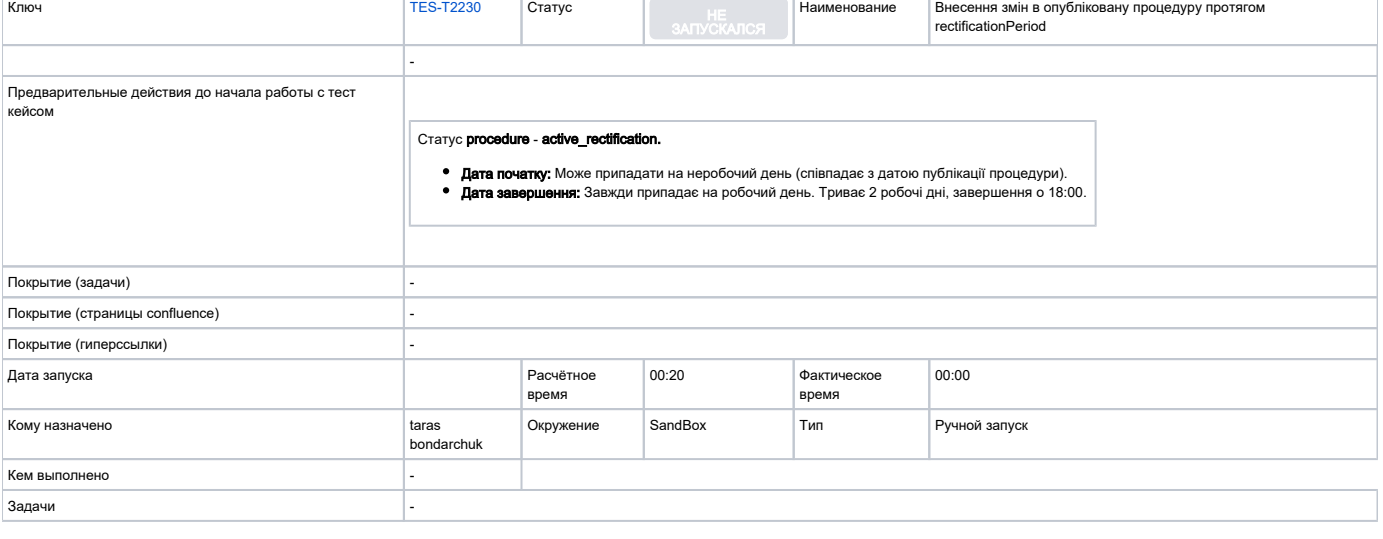

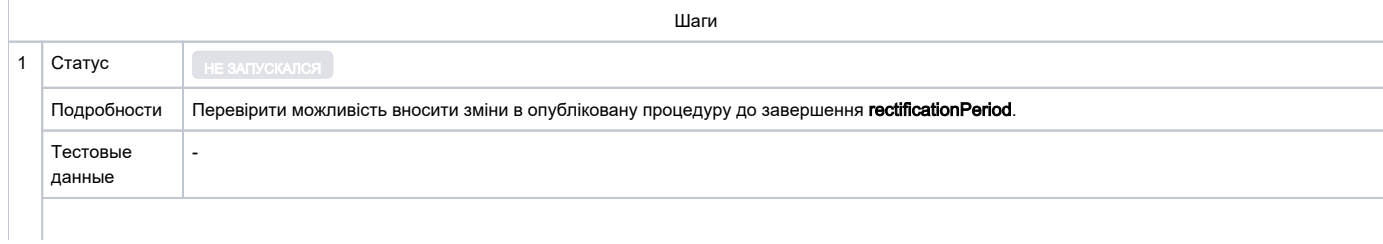

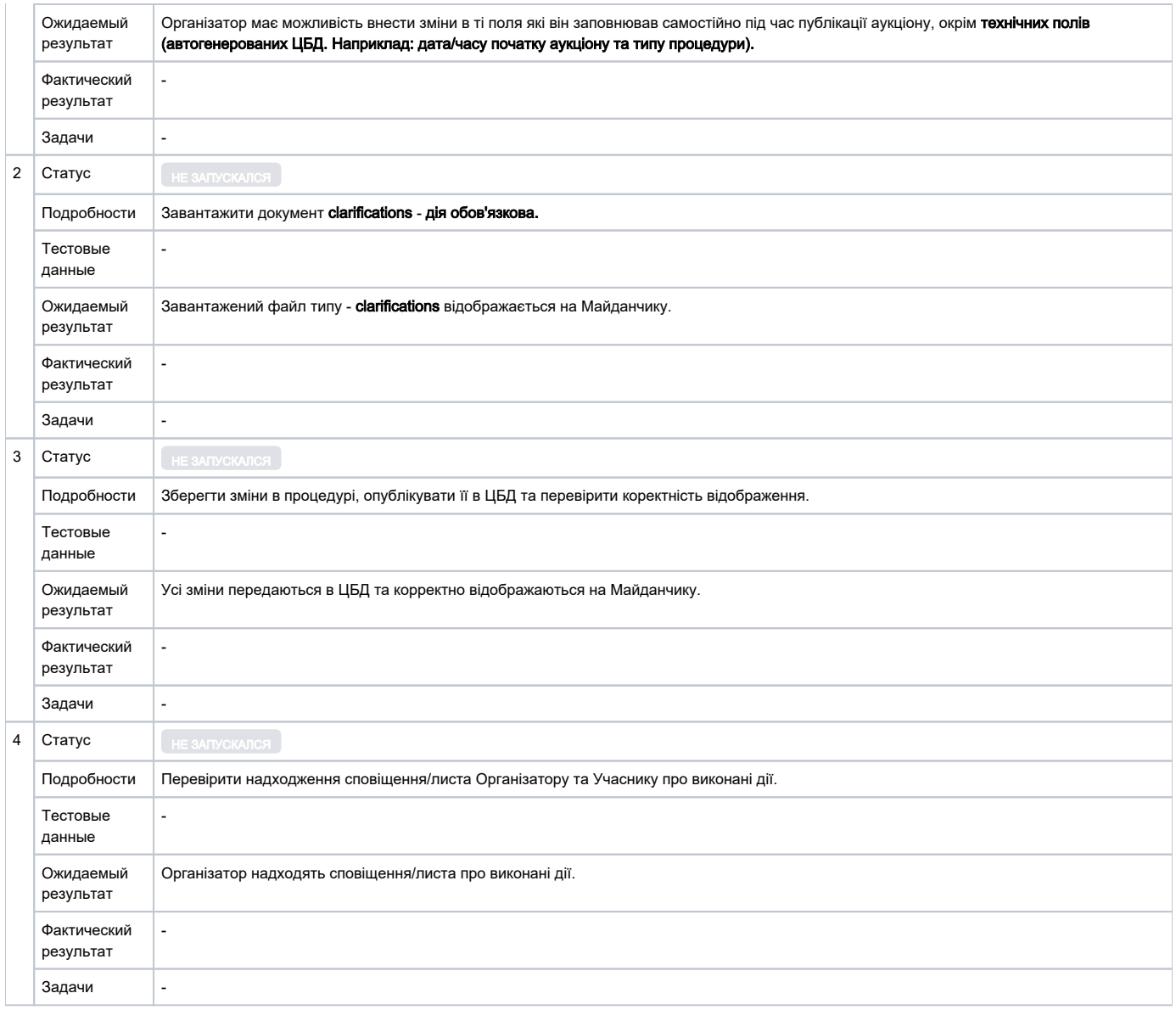

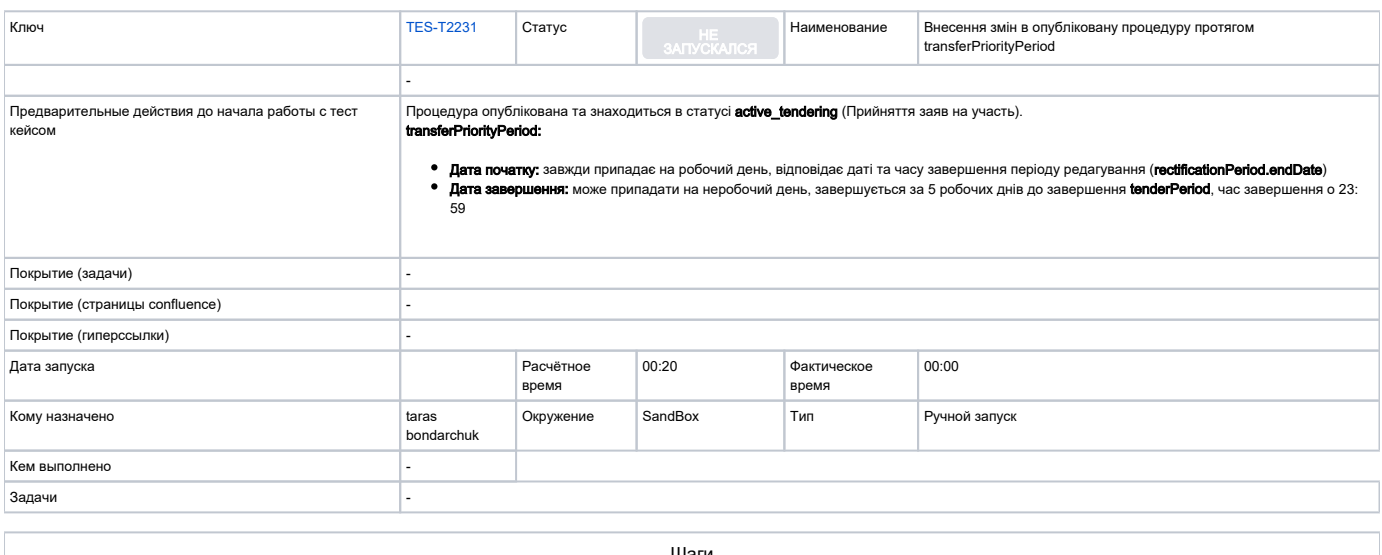

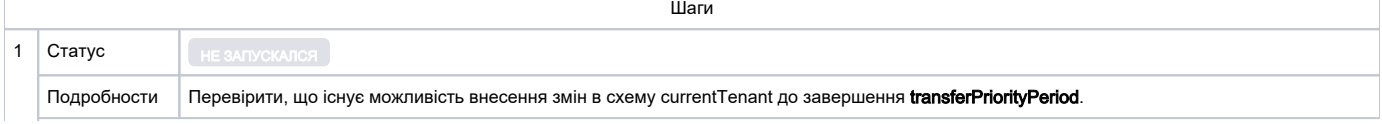

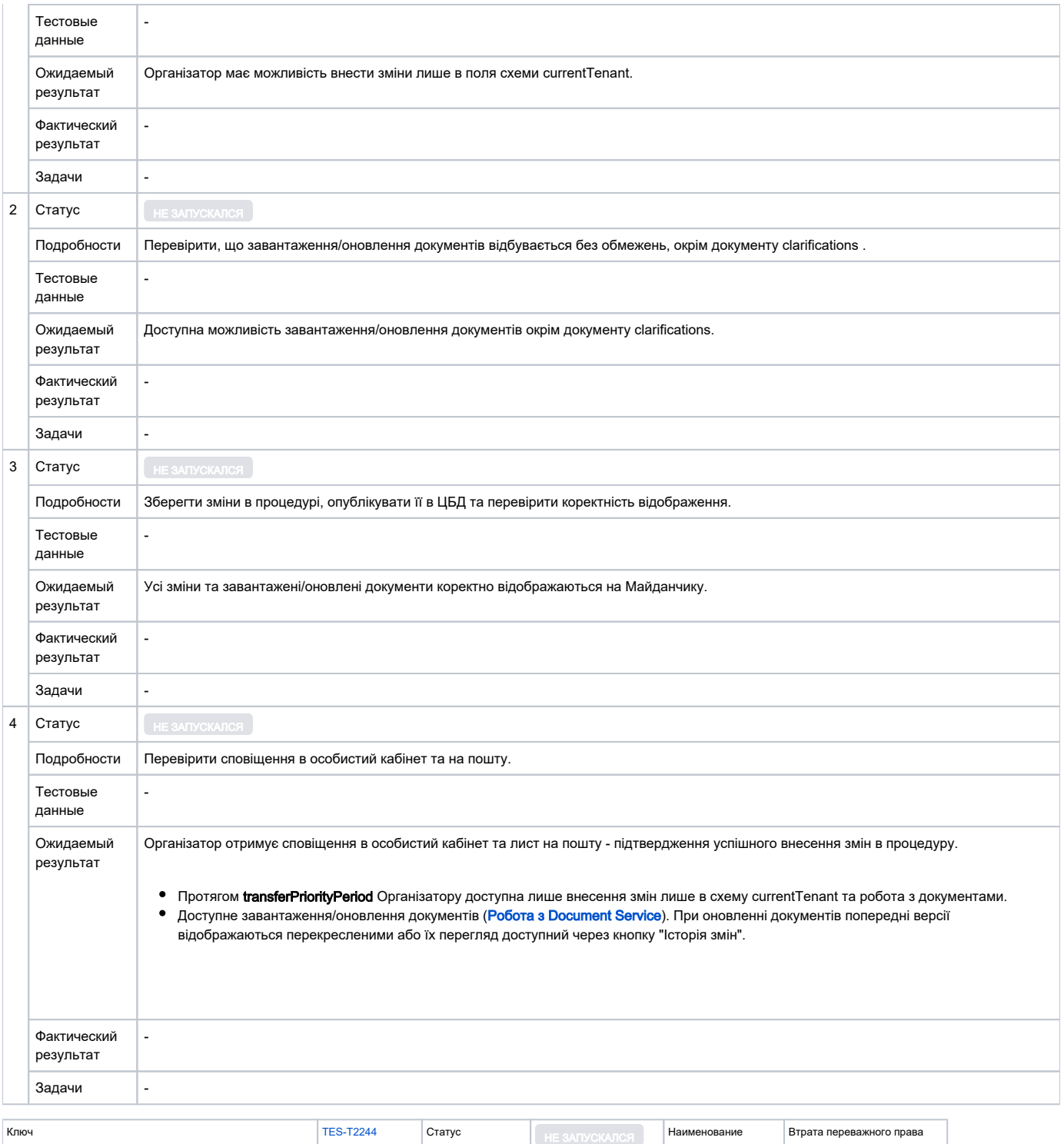

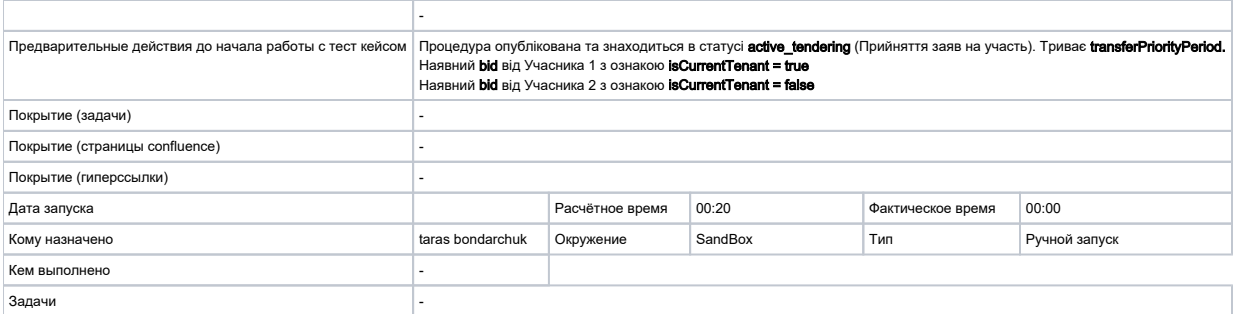

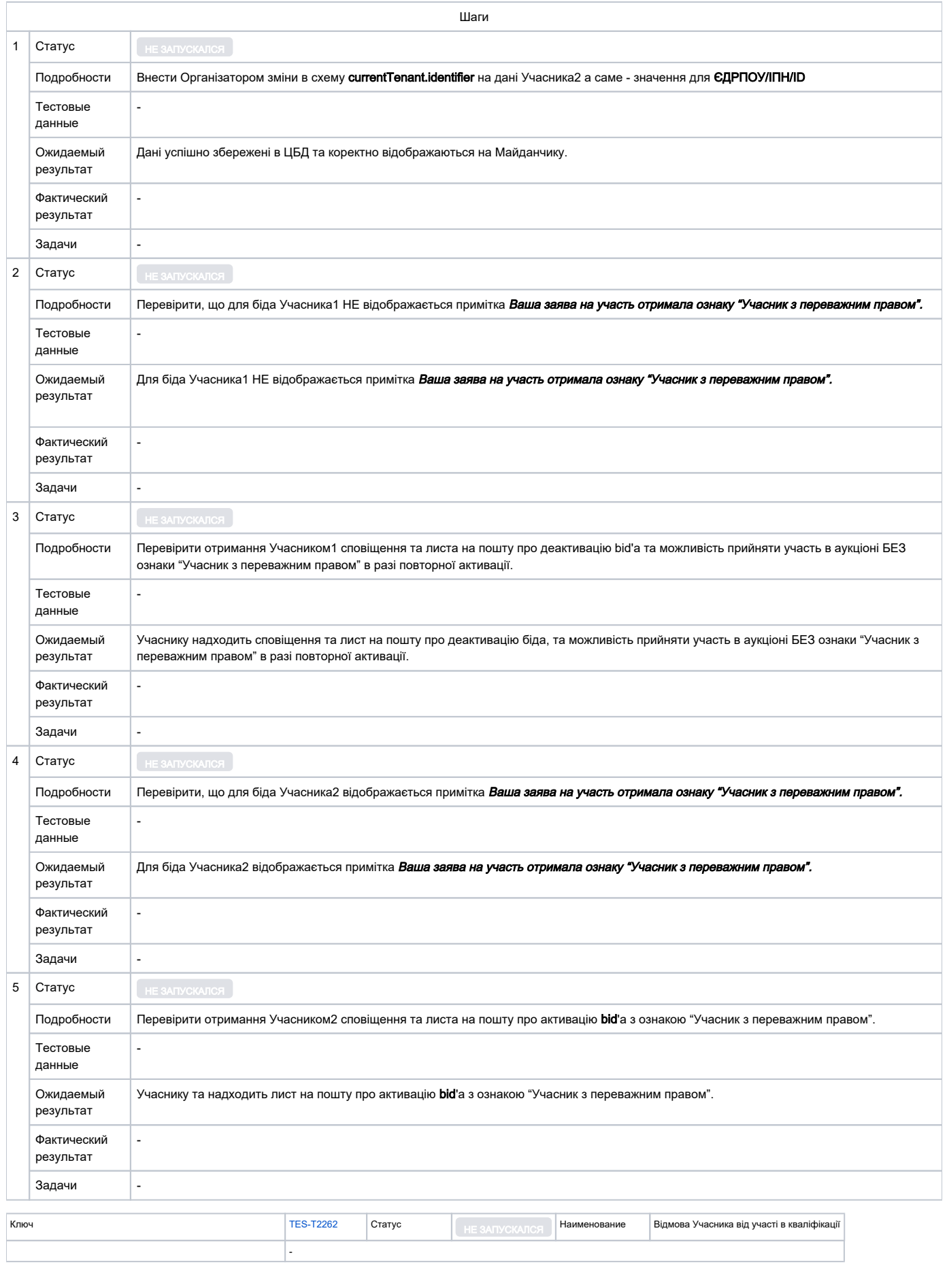

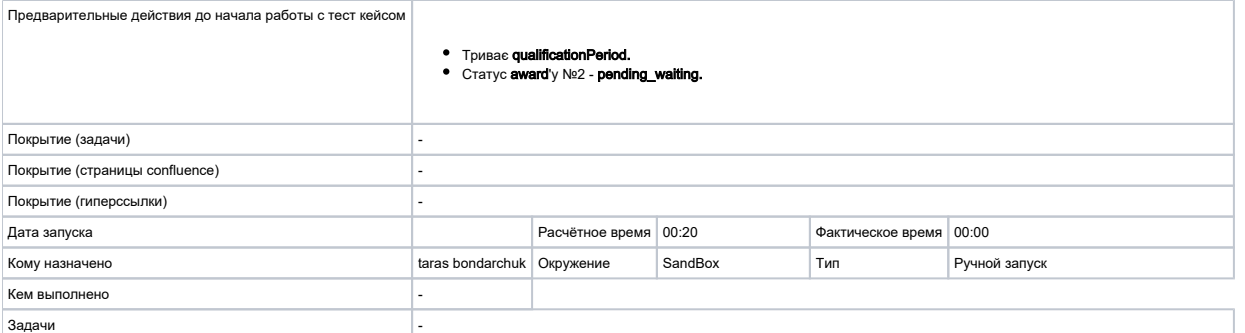

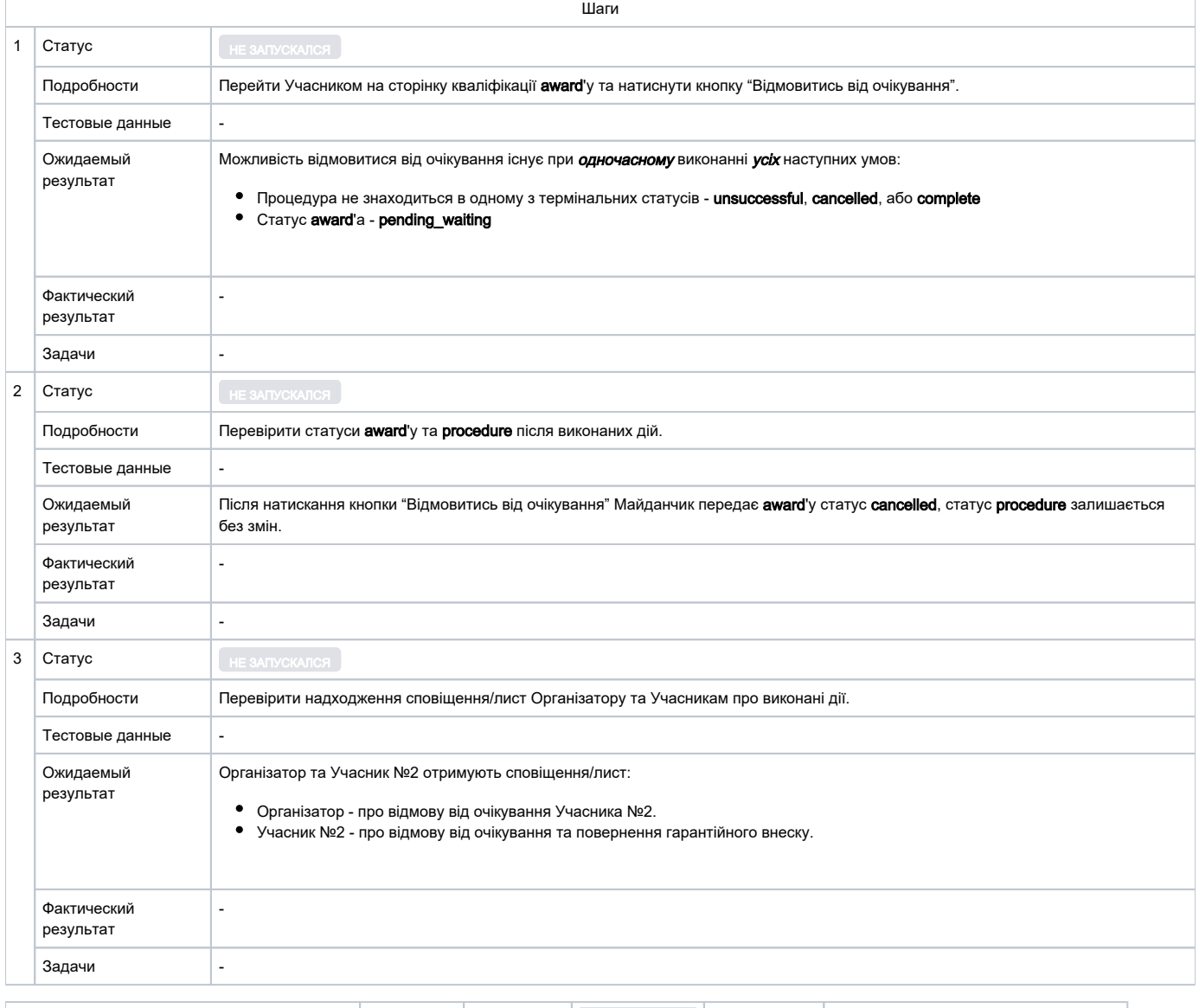

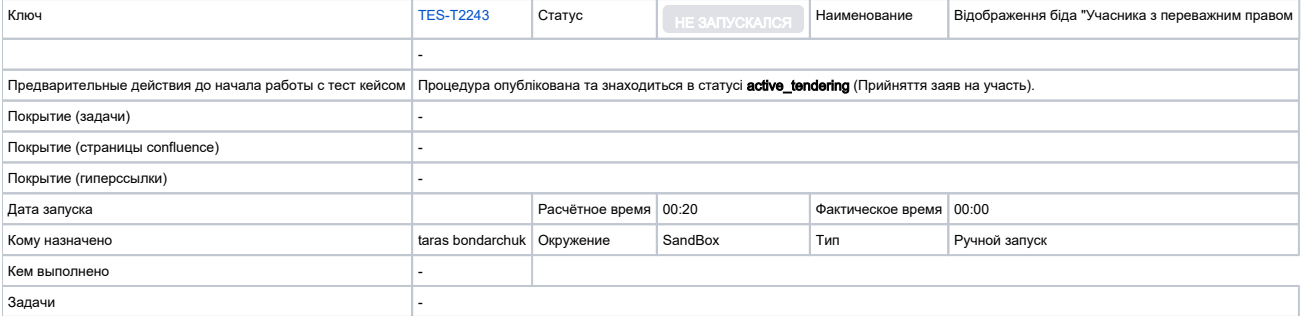

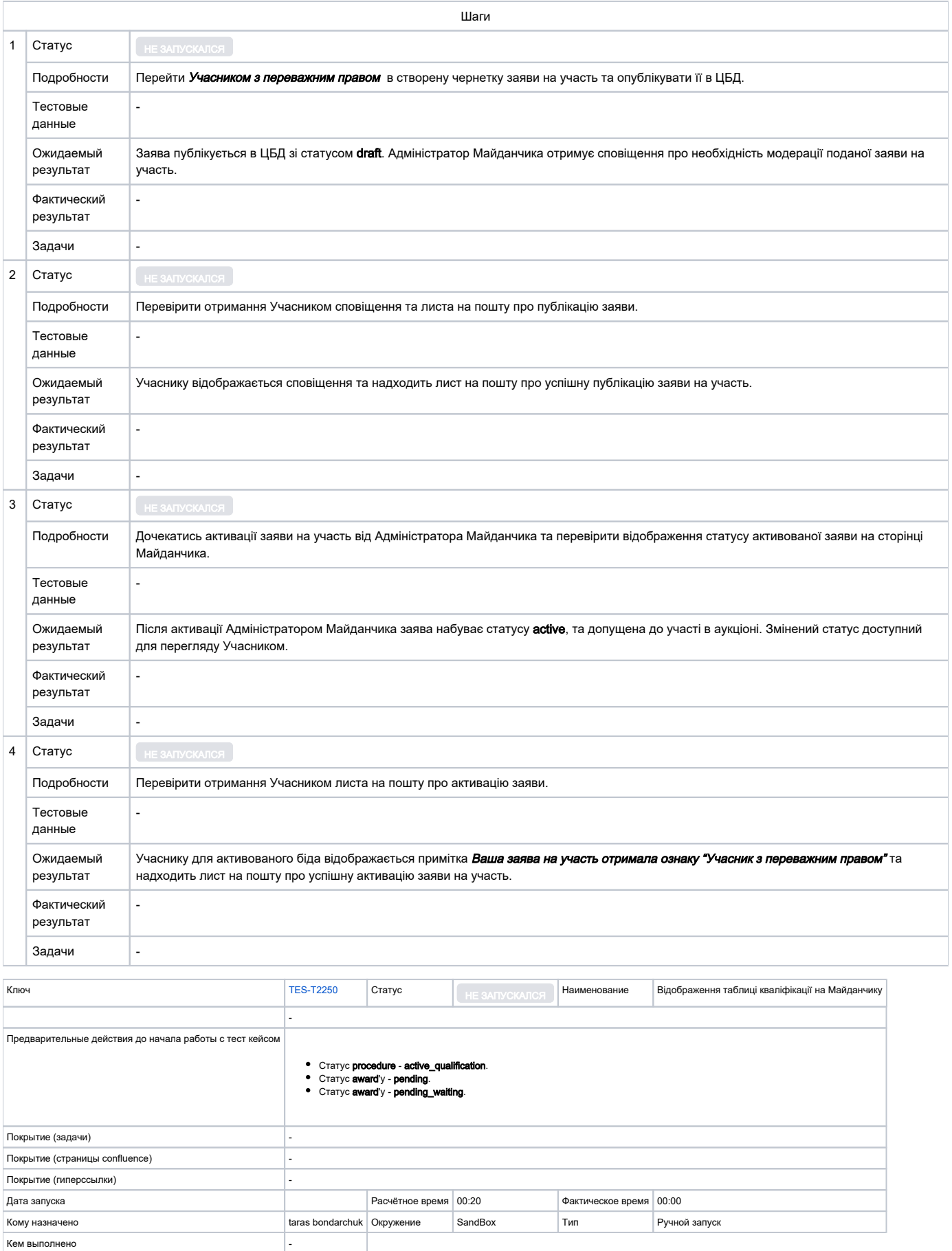

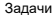

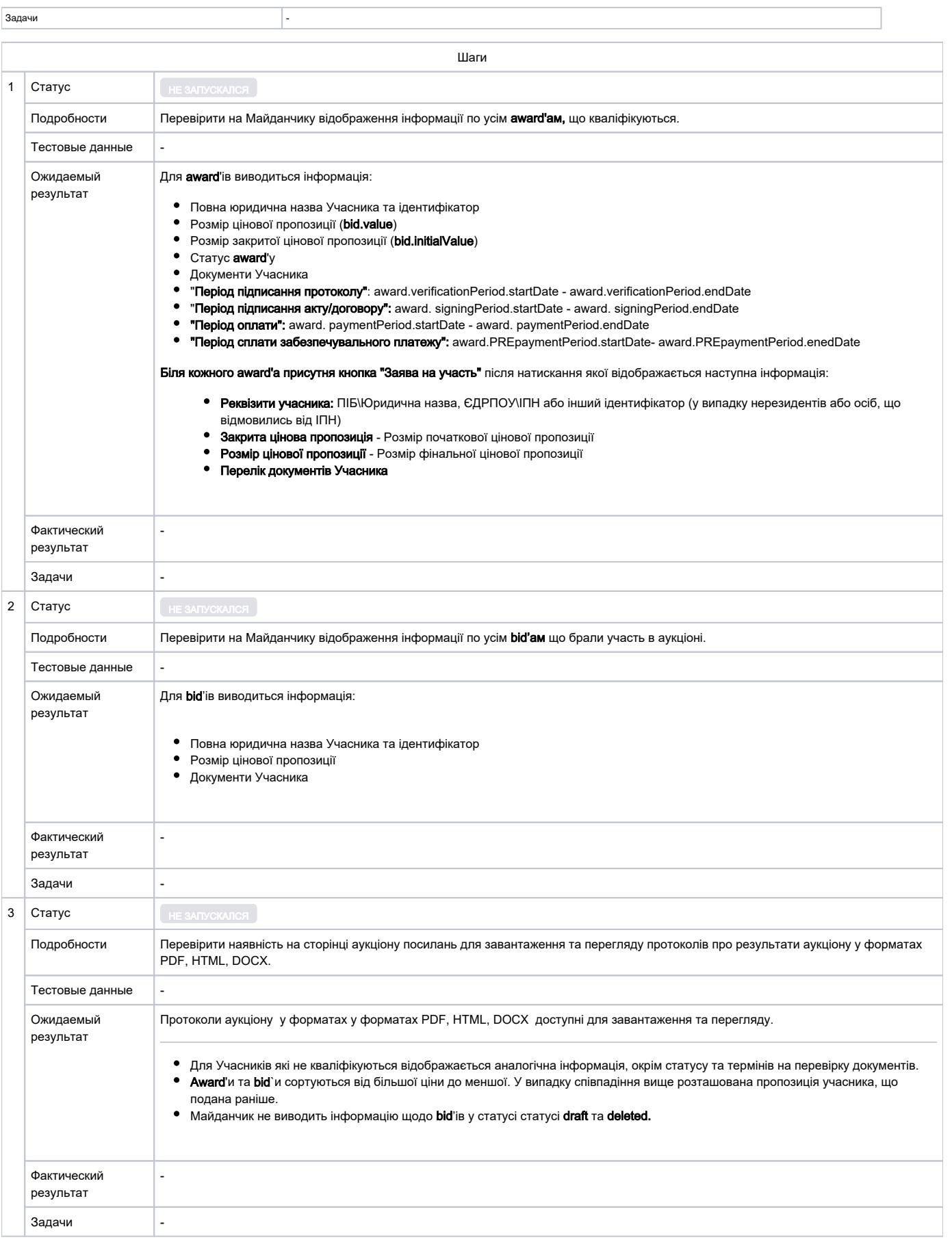

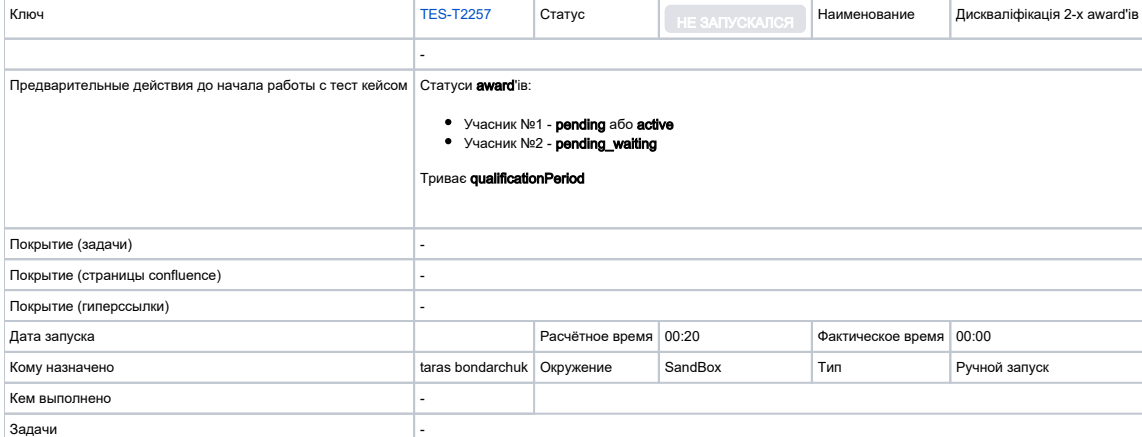

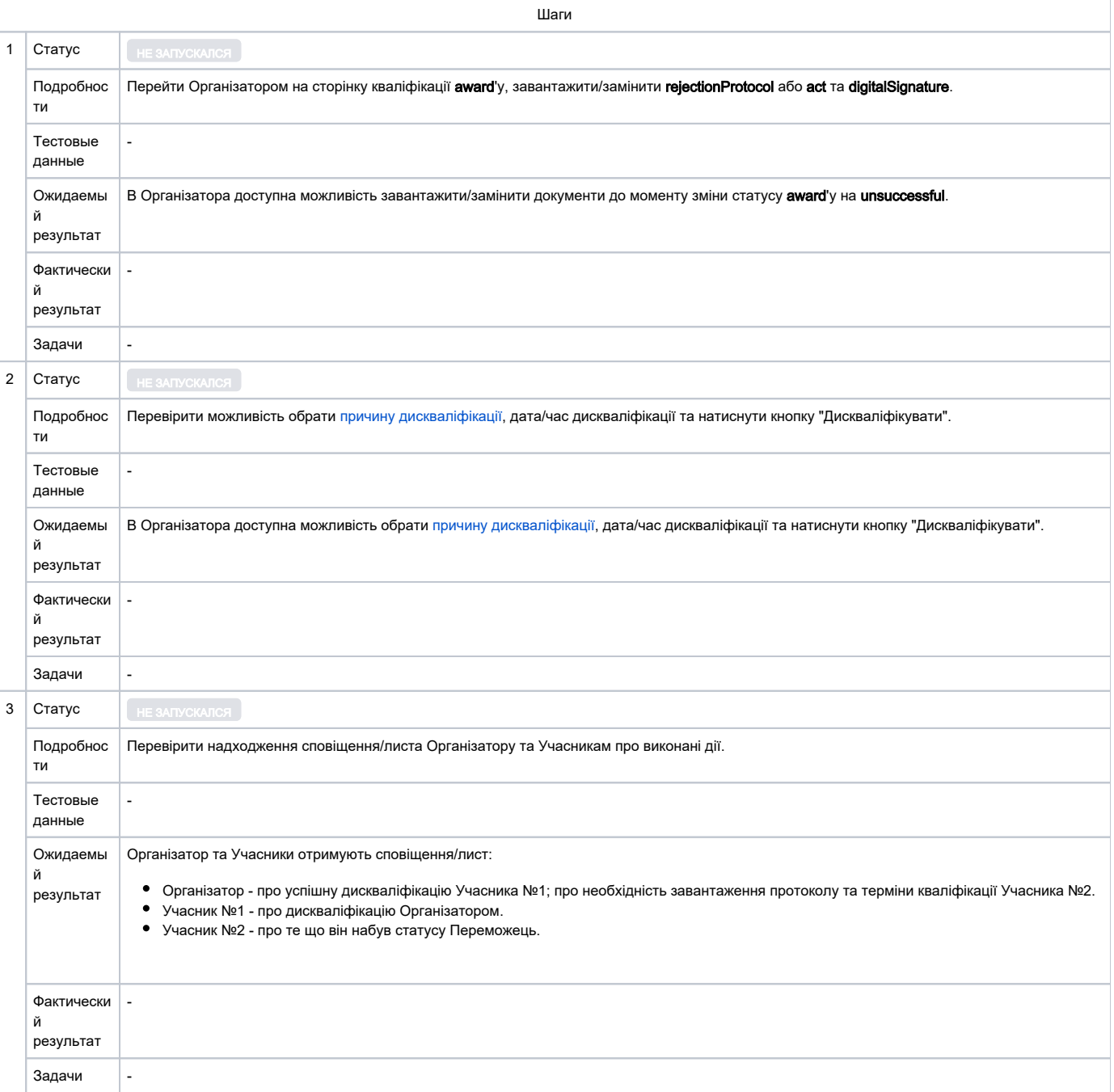

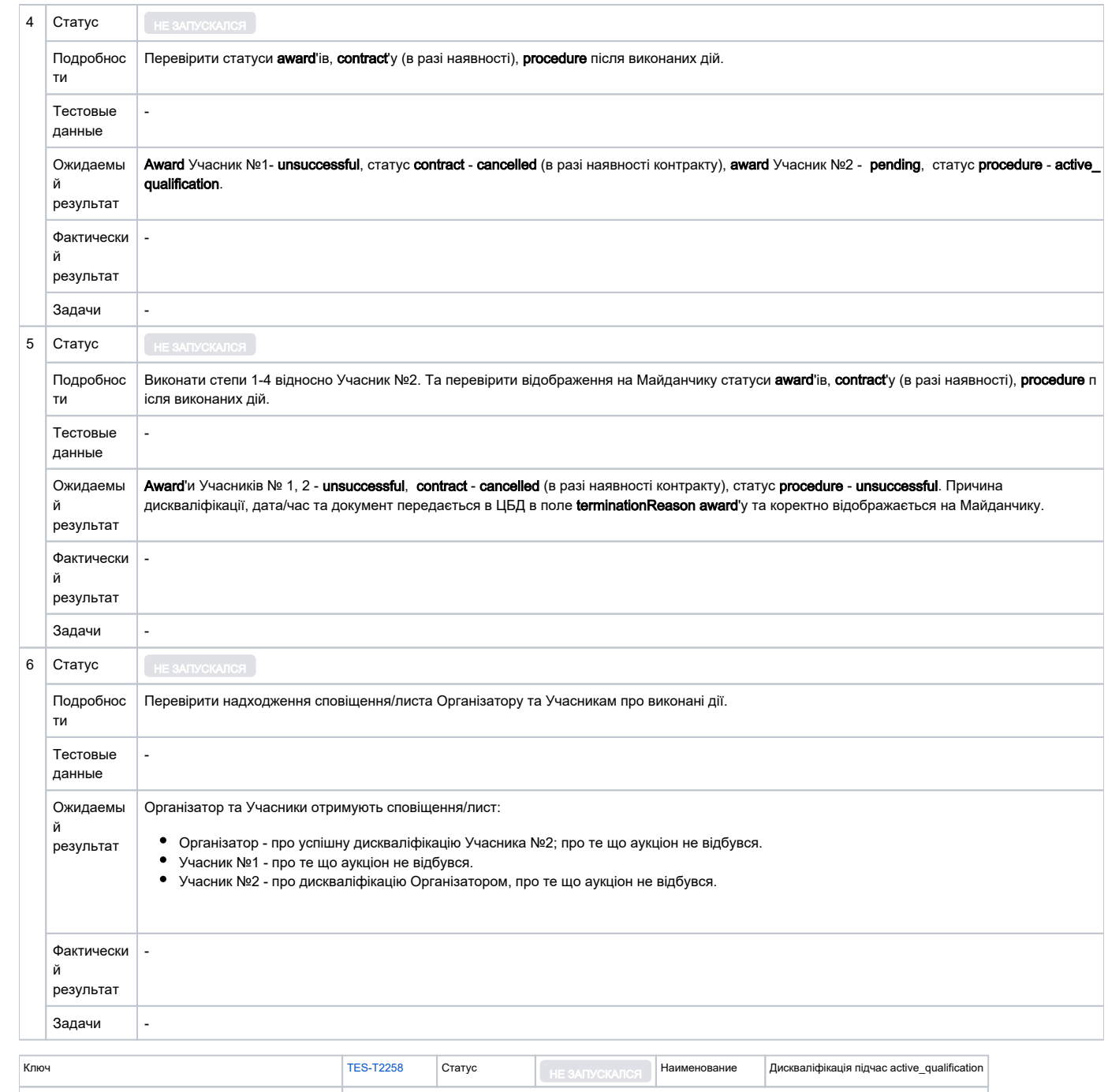

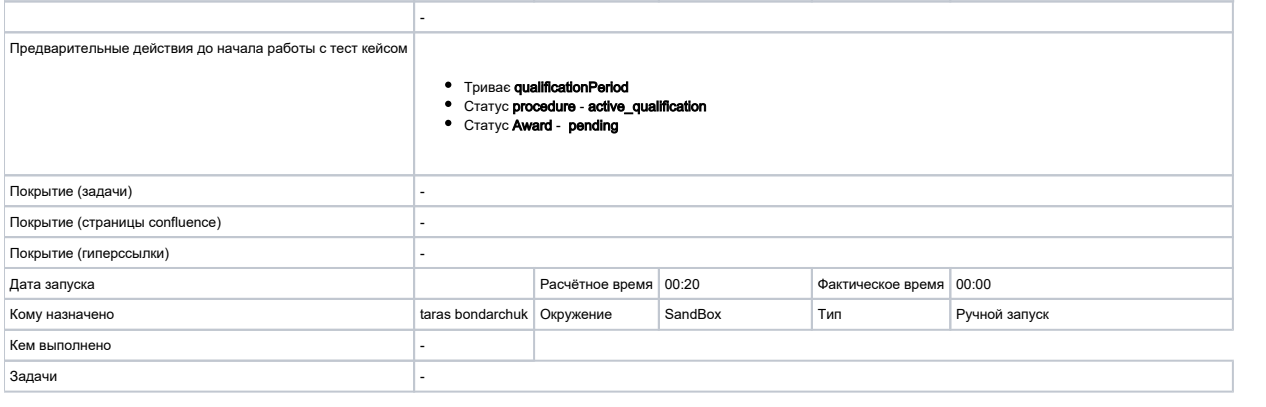

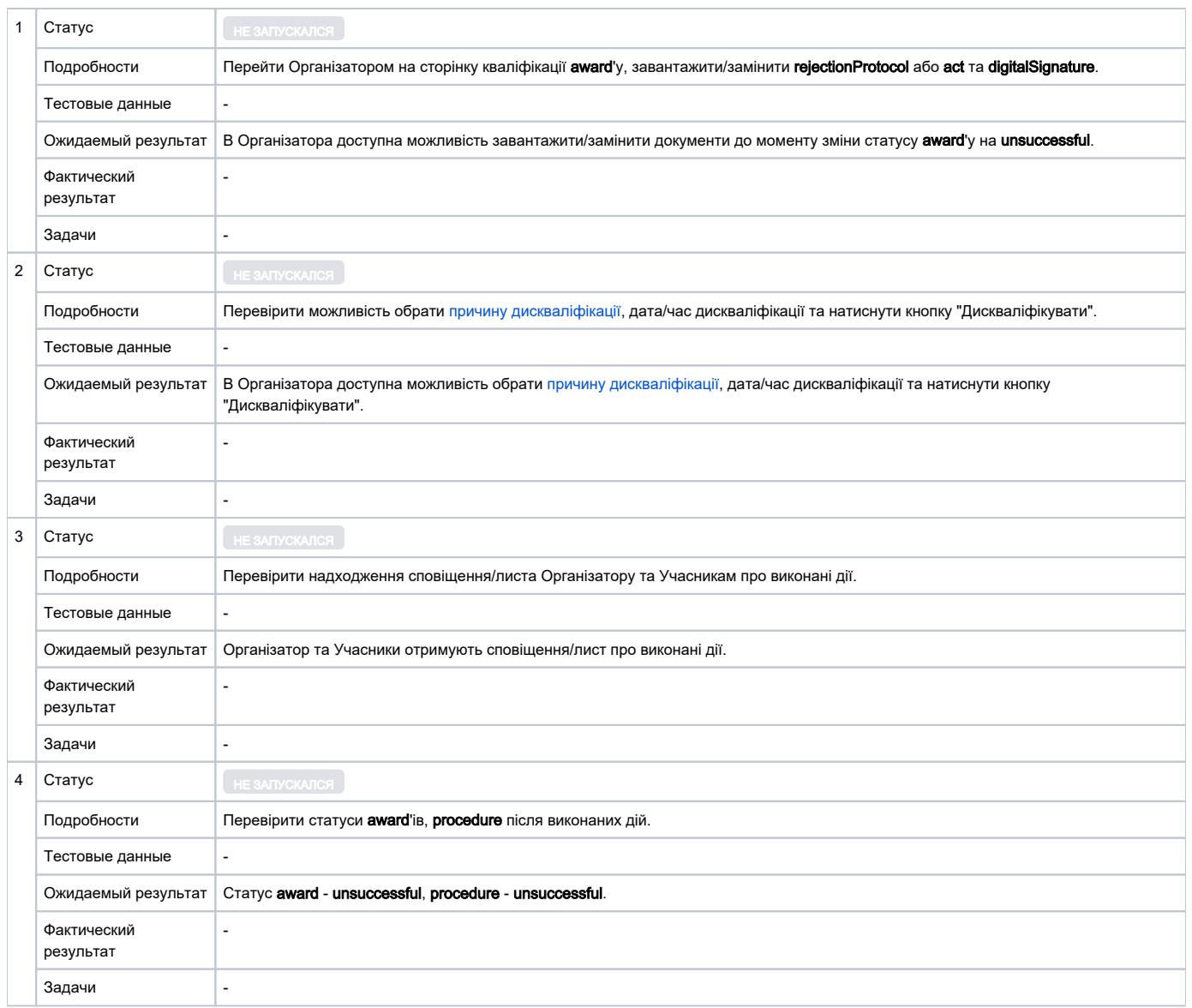

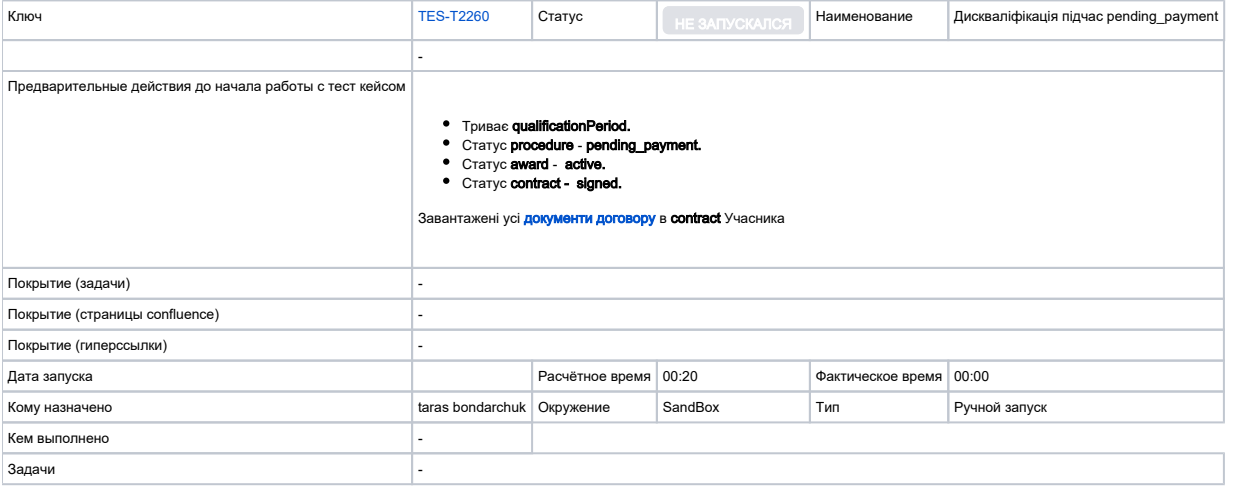

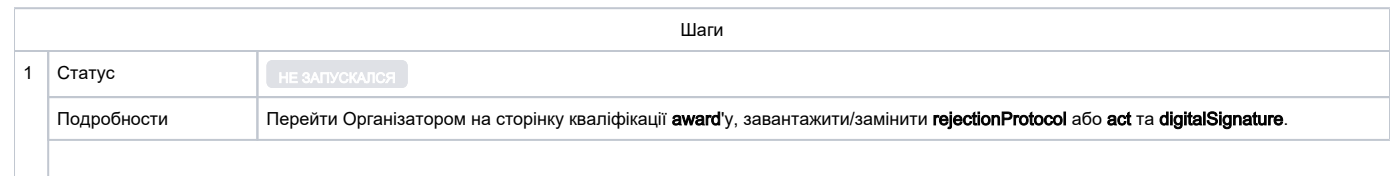

٦

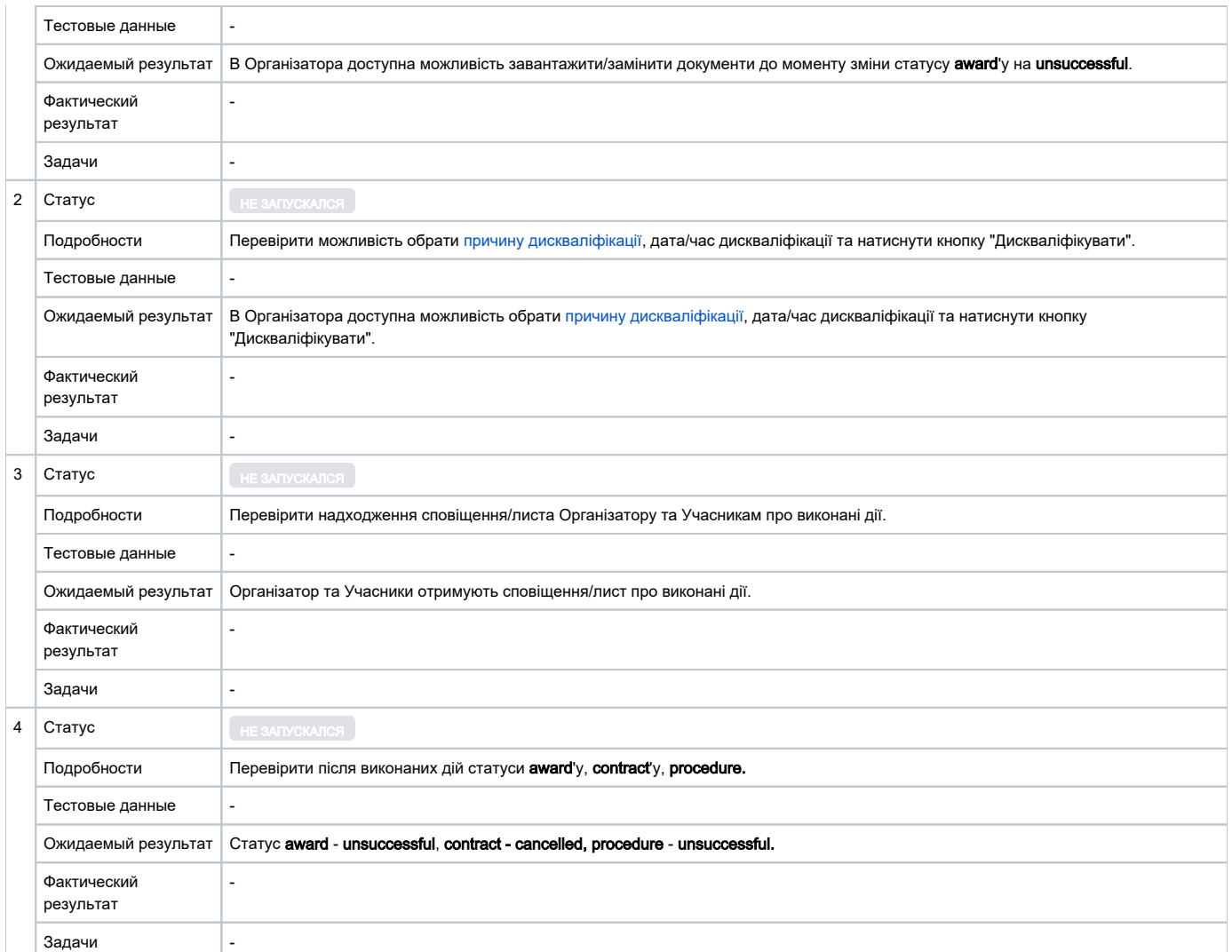

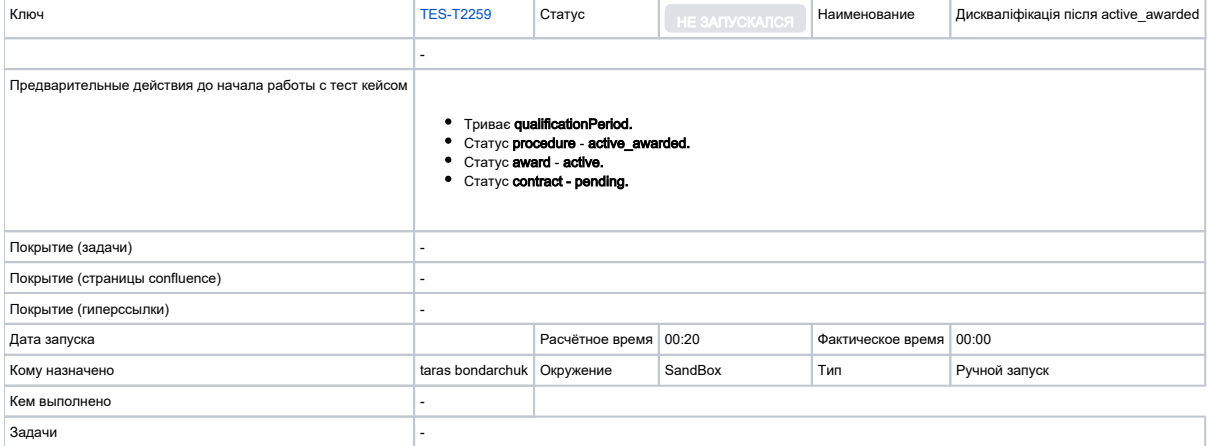

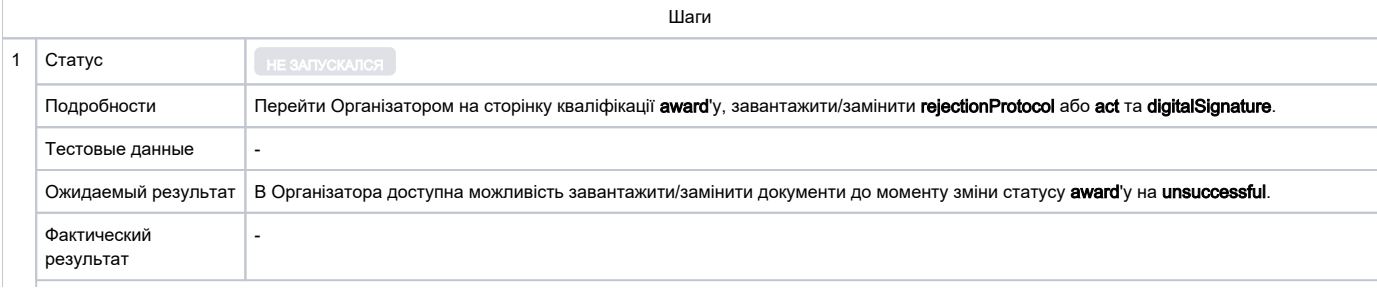

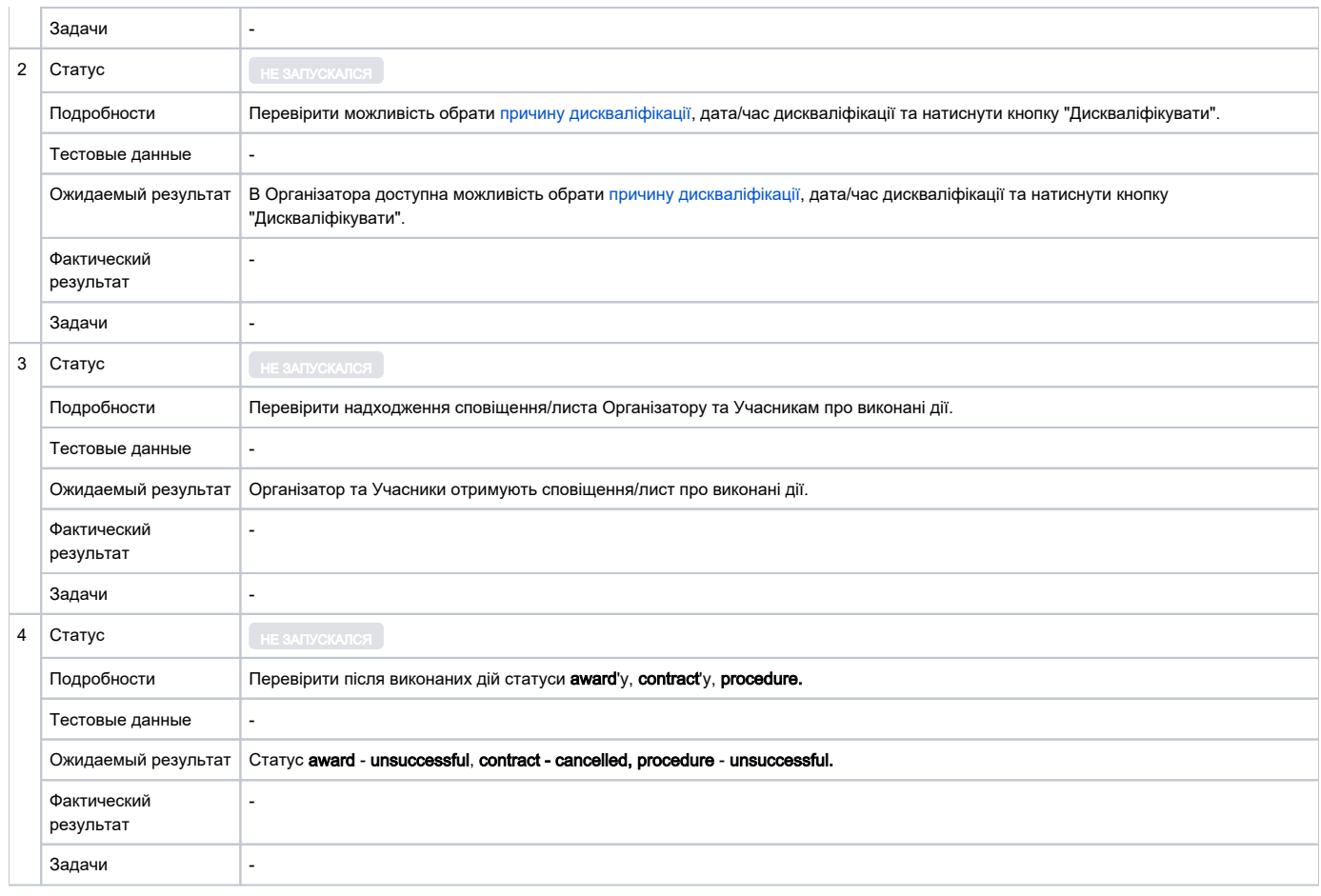

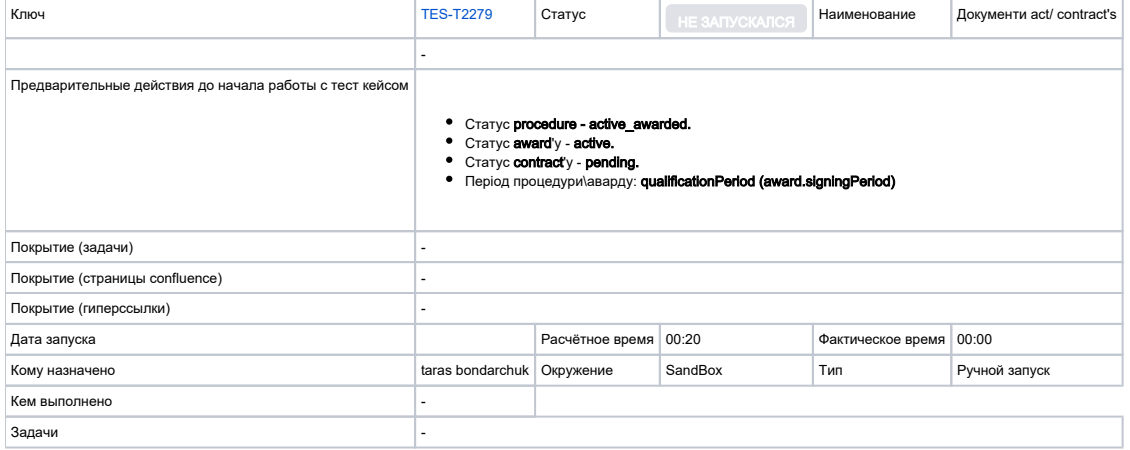

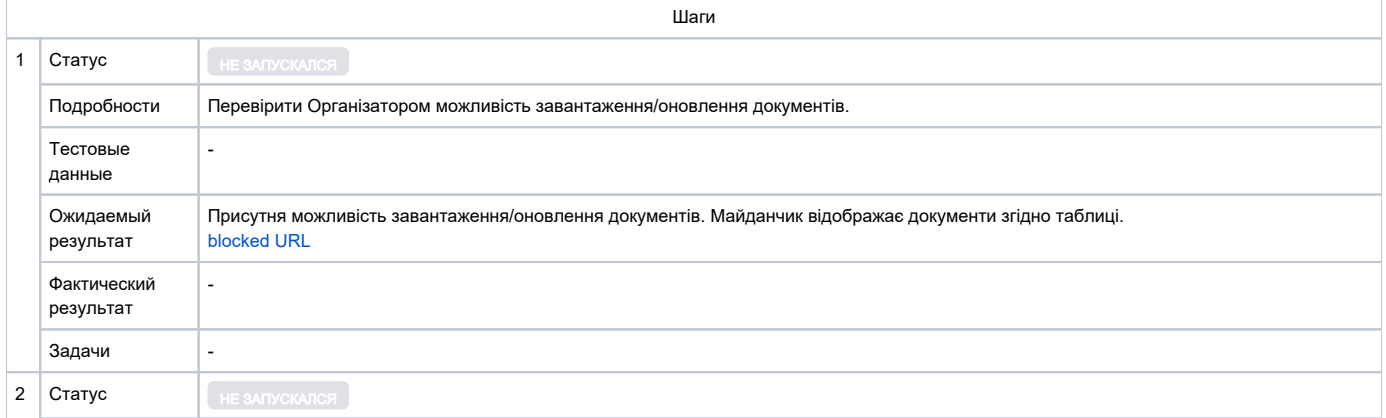

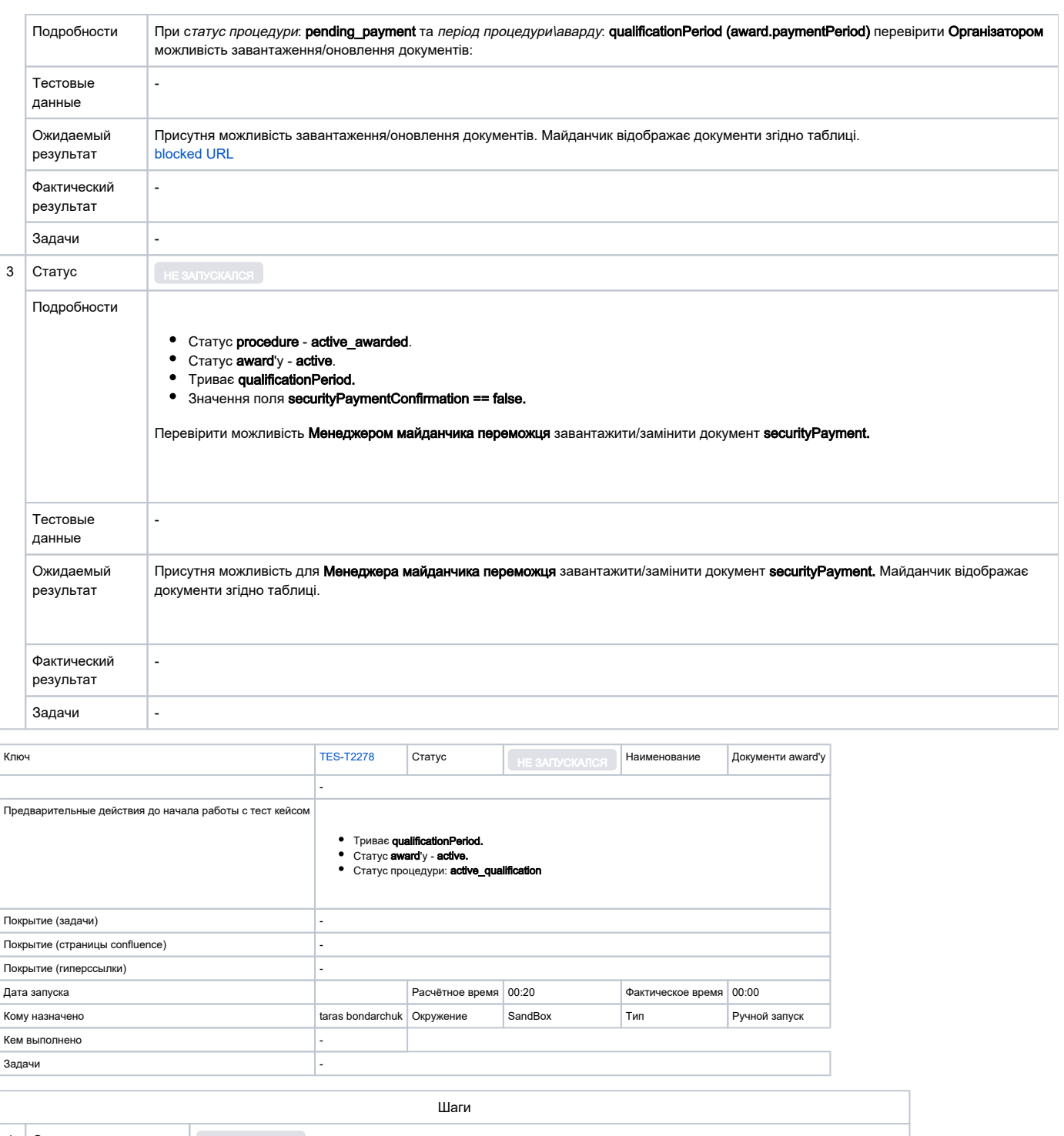

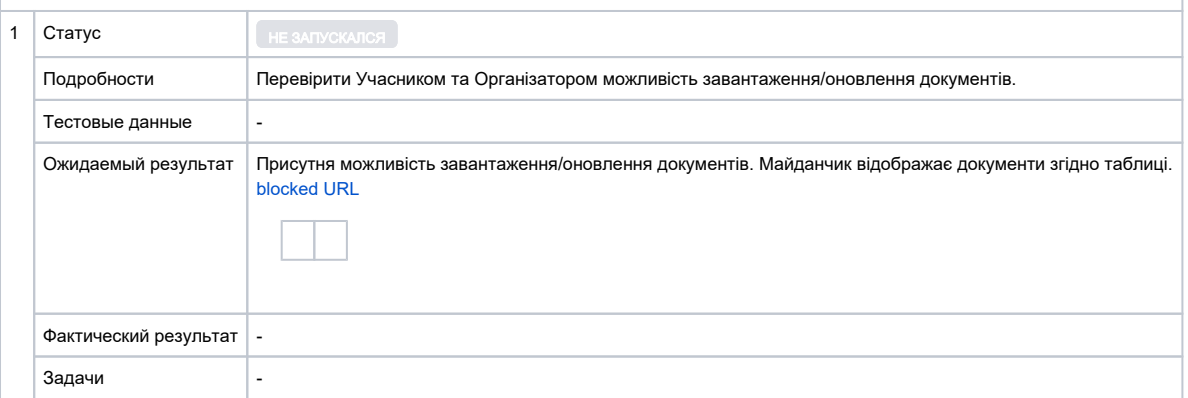

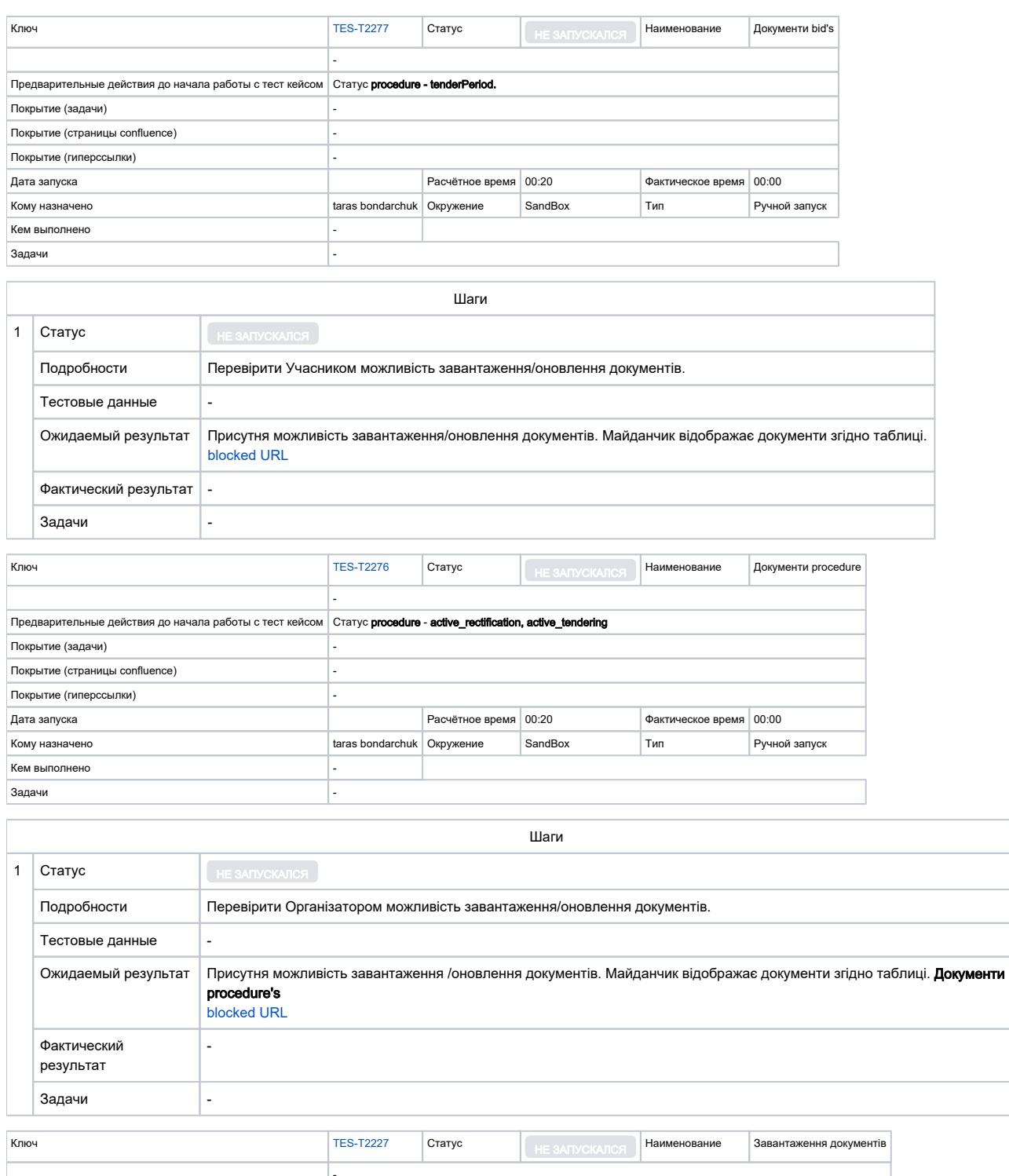

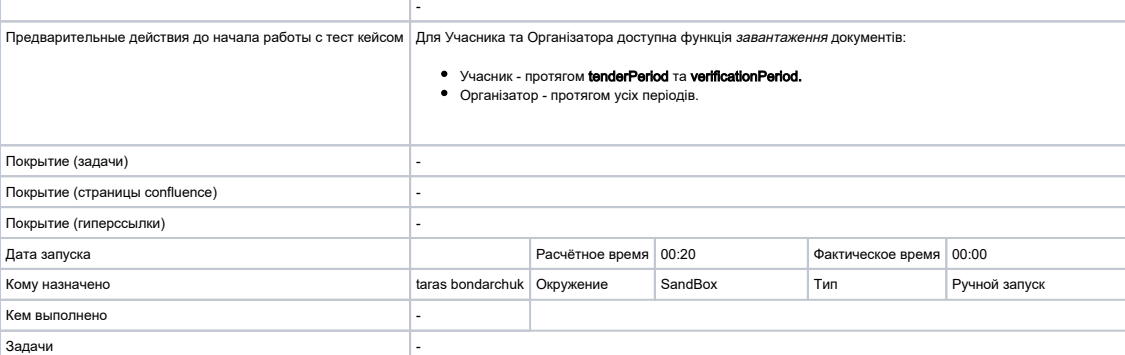

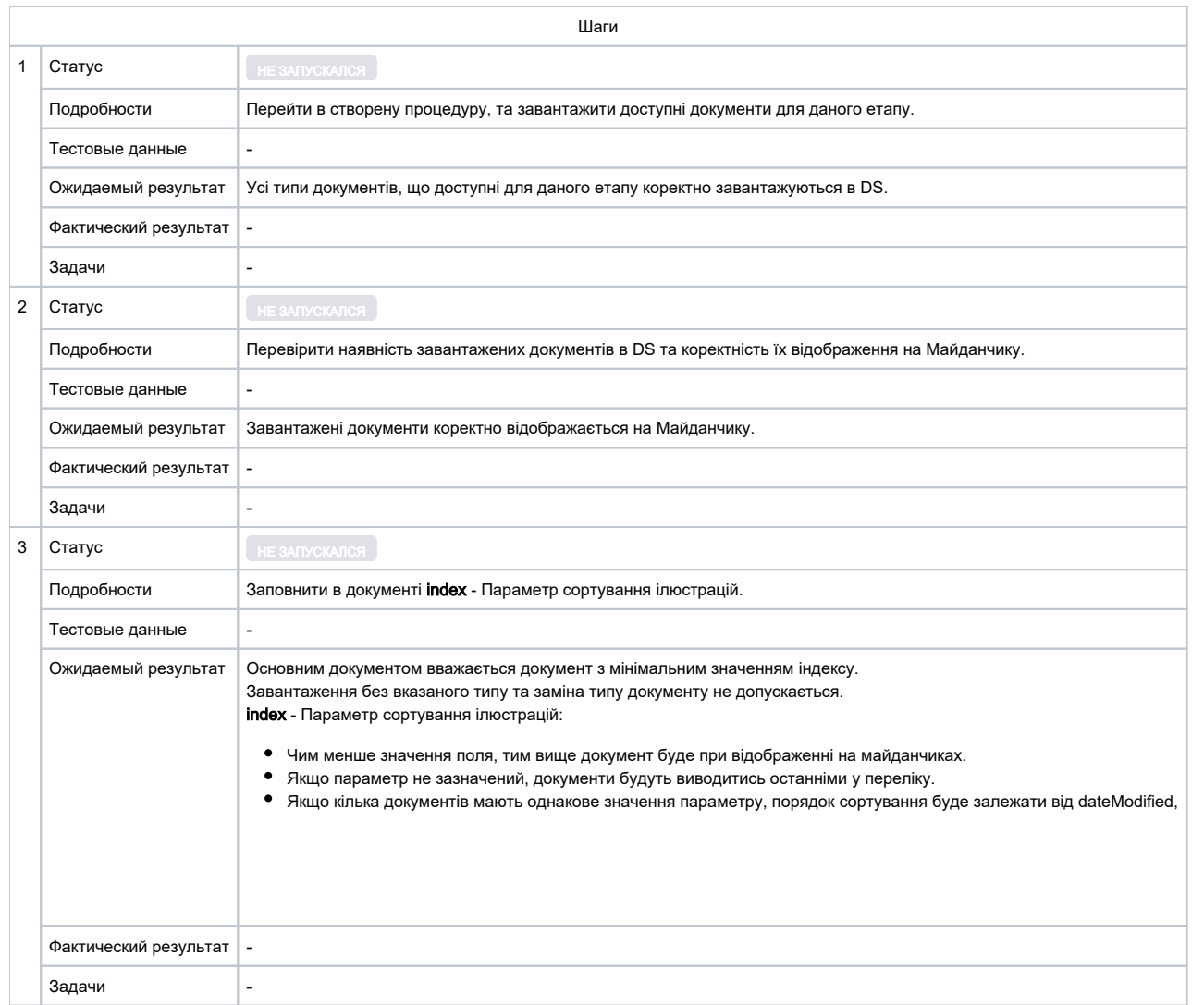

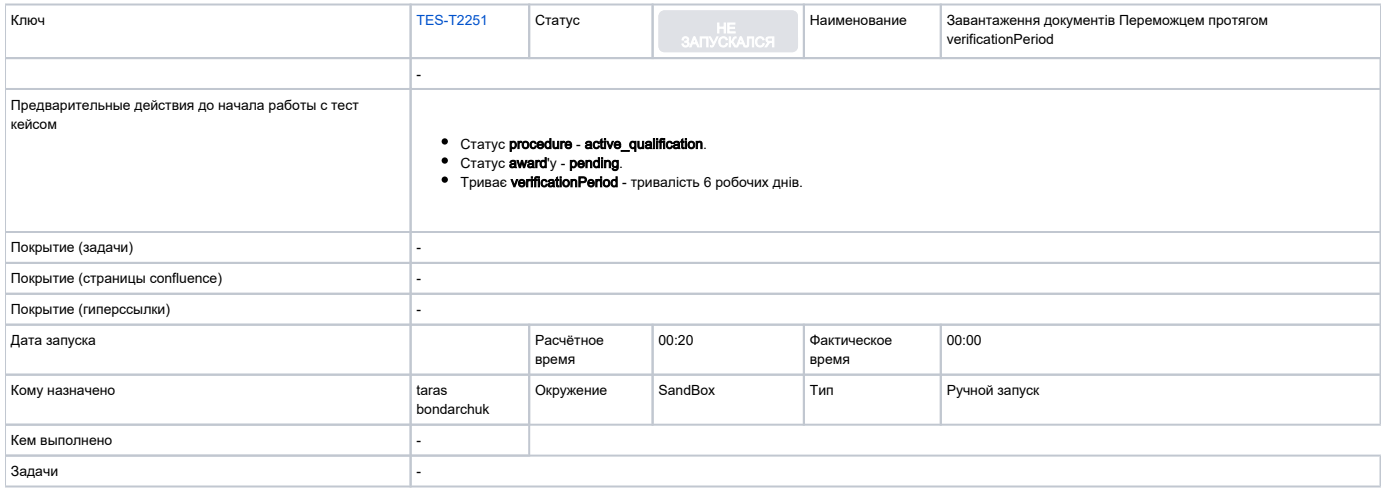

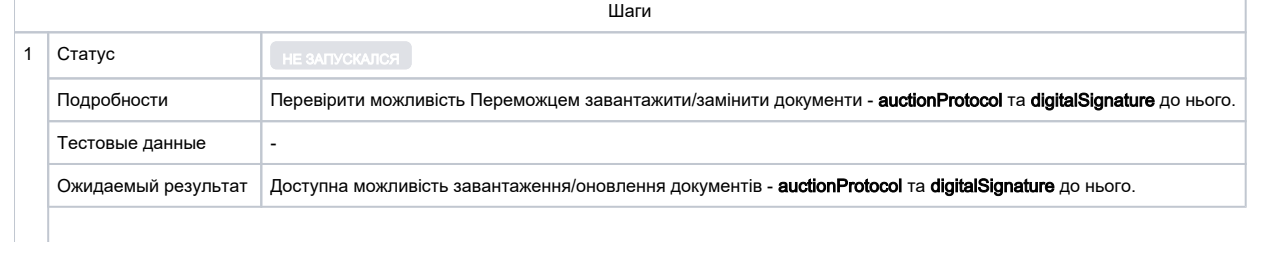

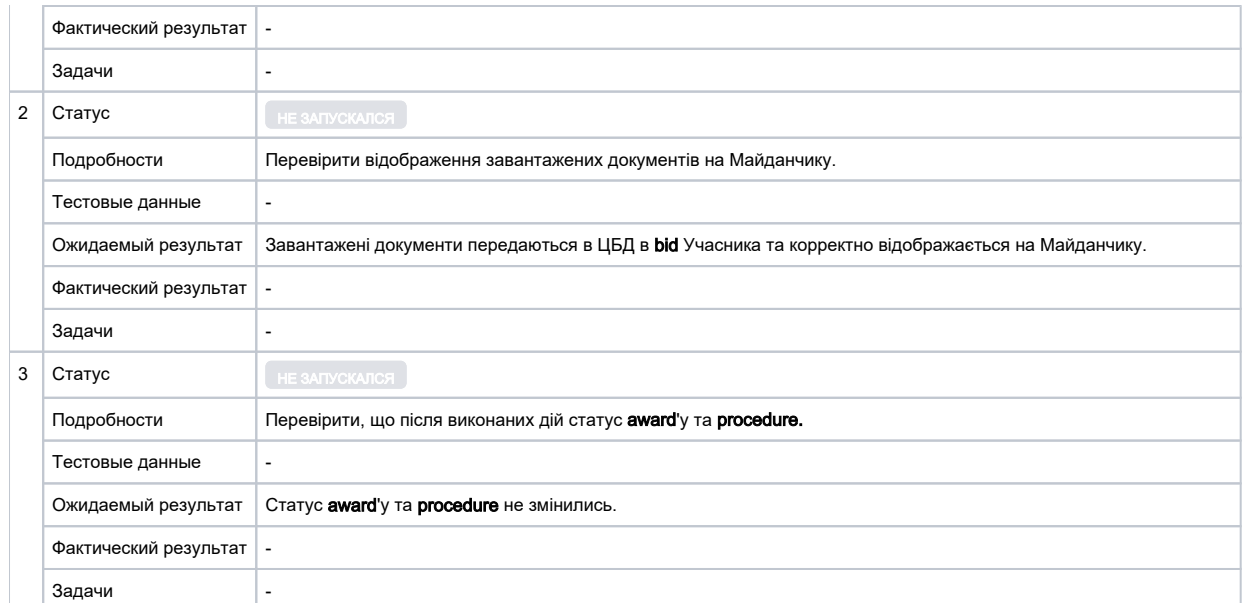

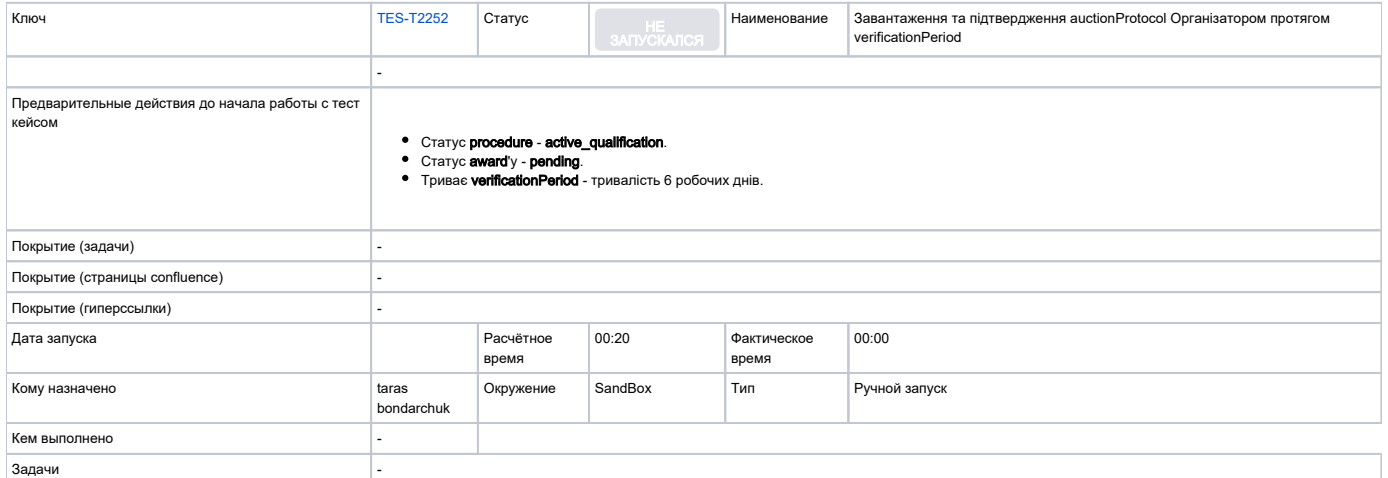

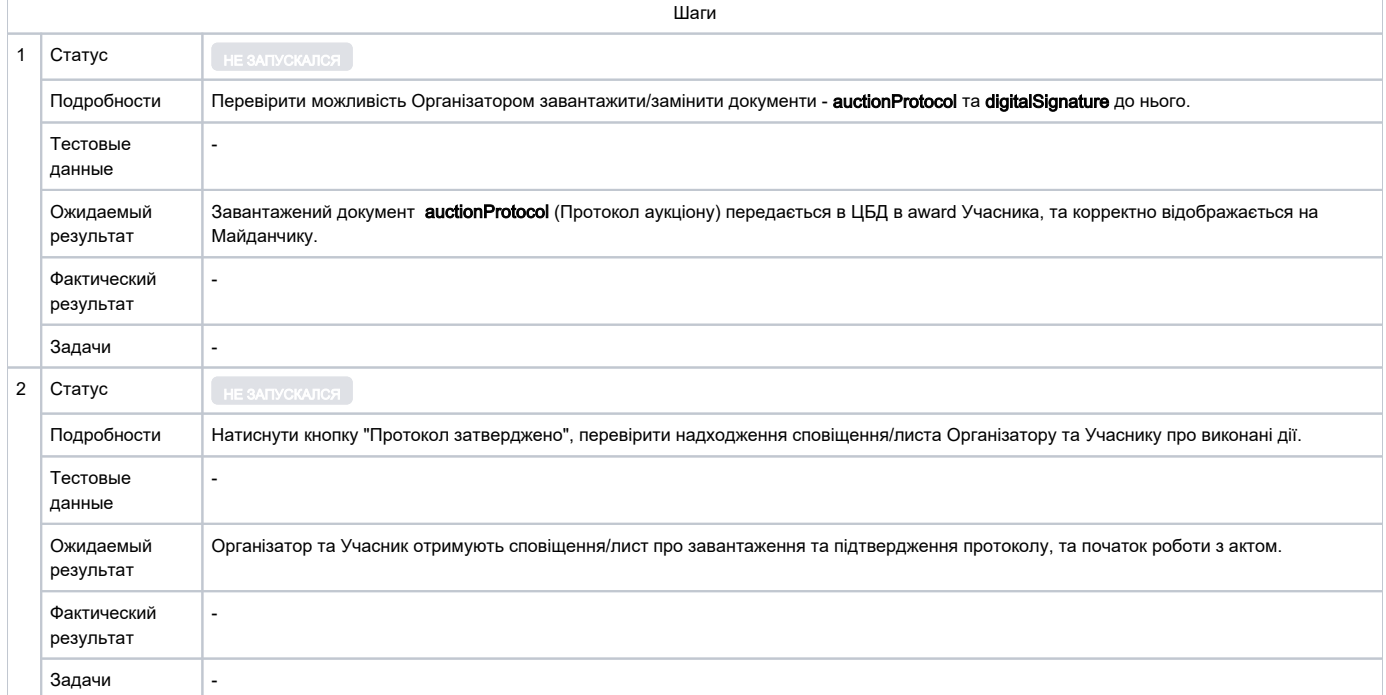

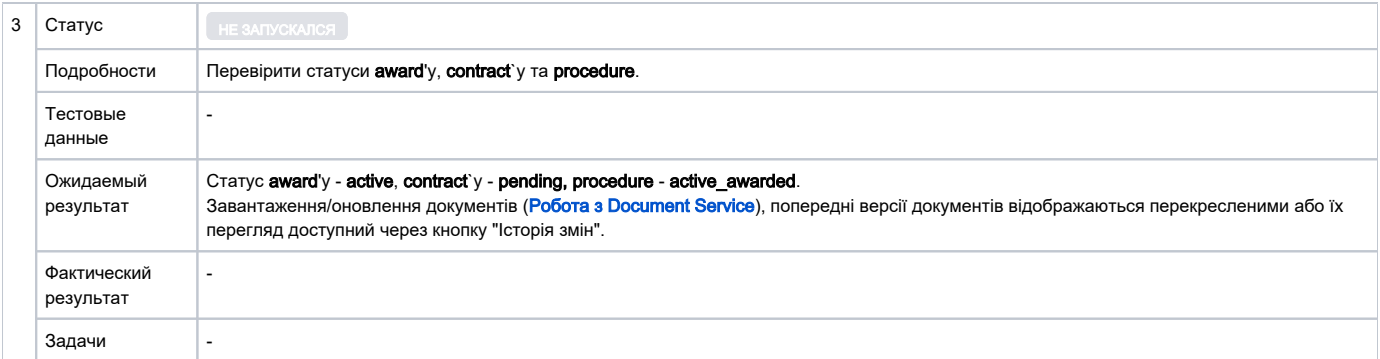

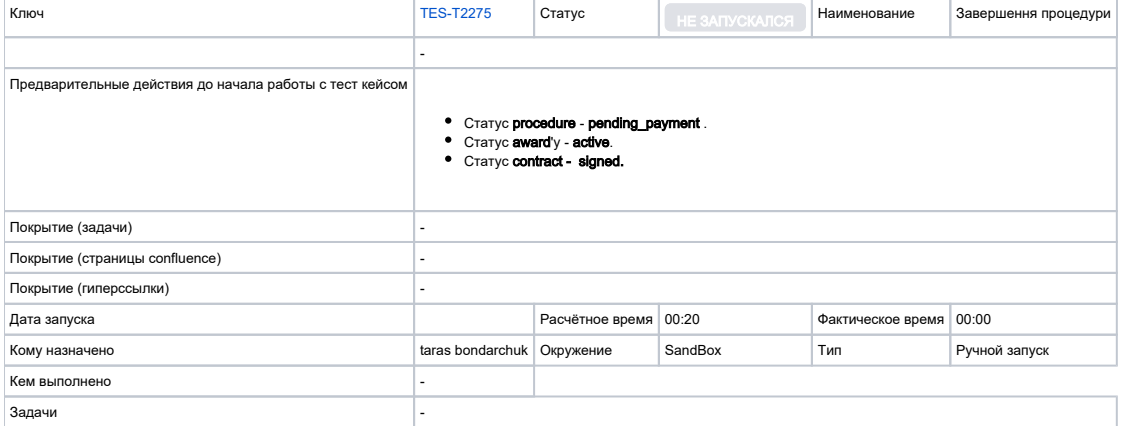

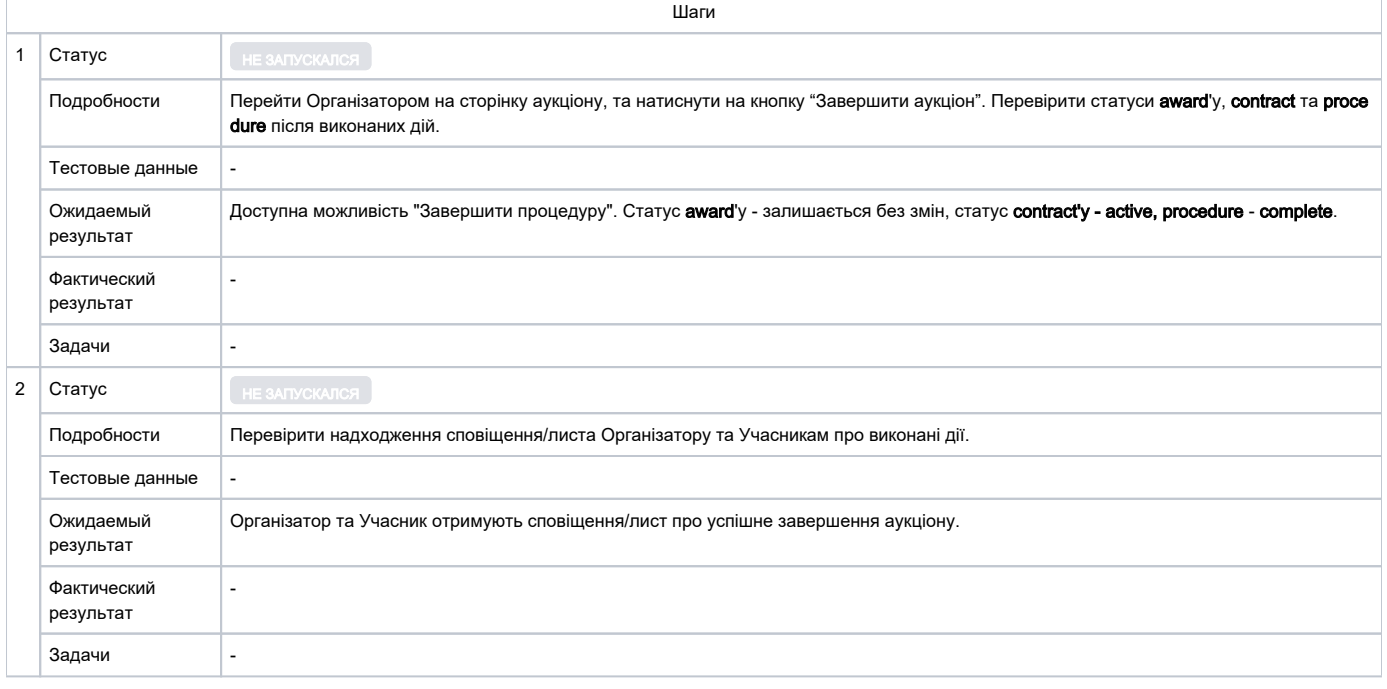

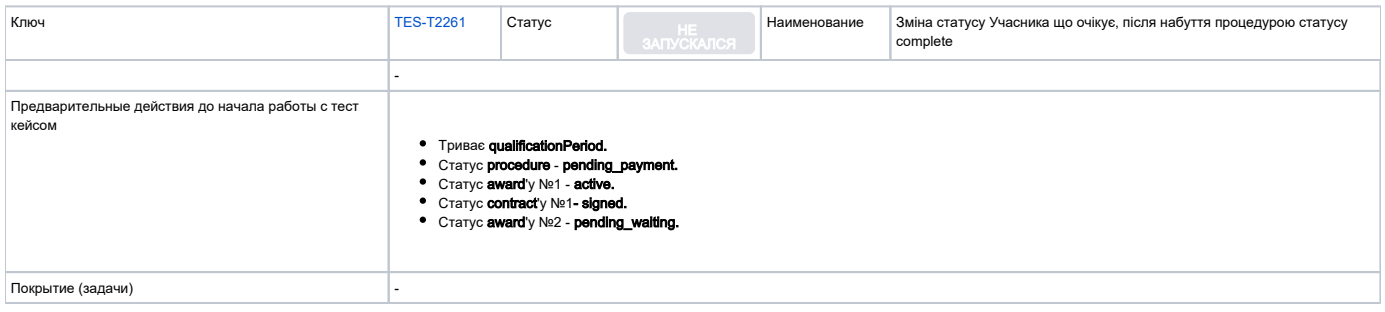

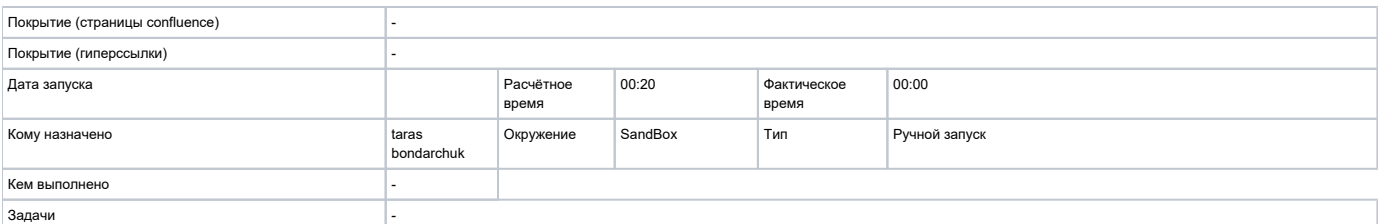

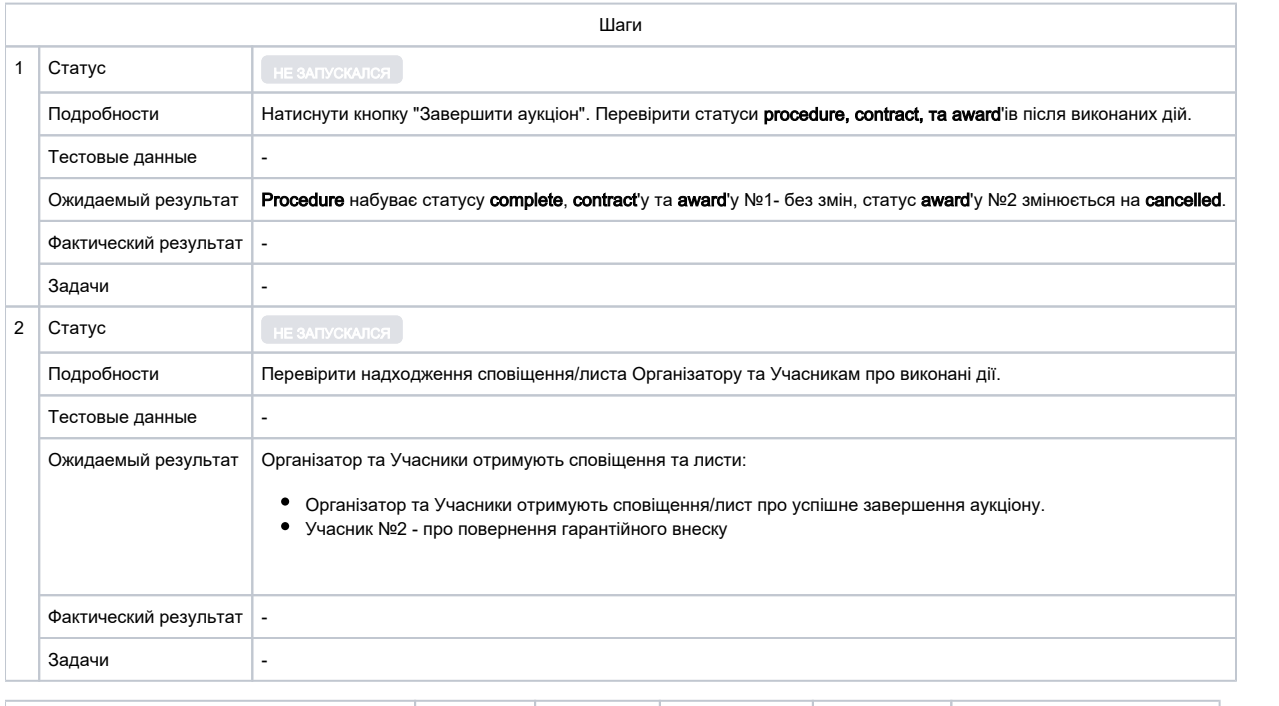

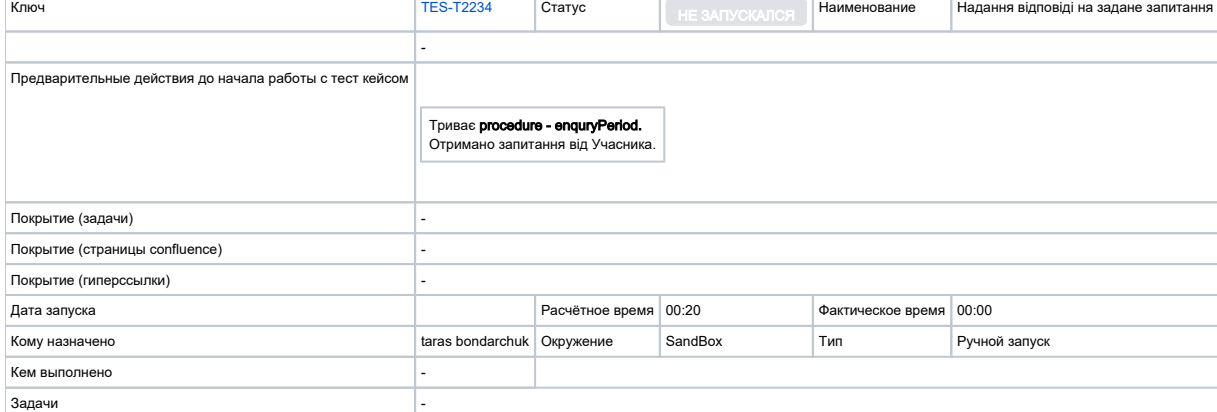

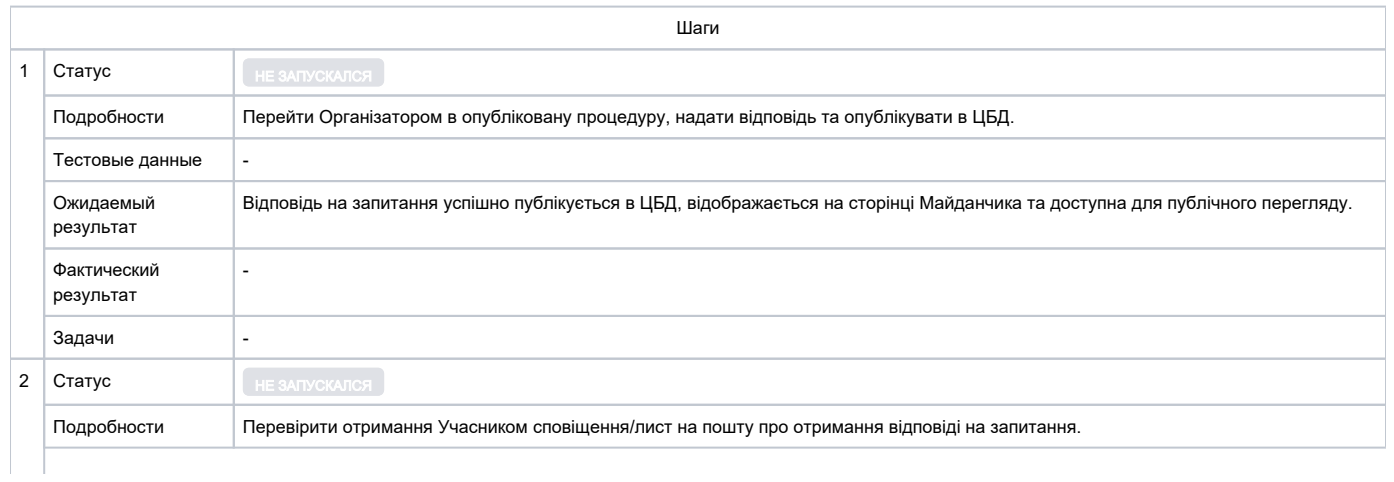

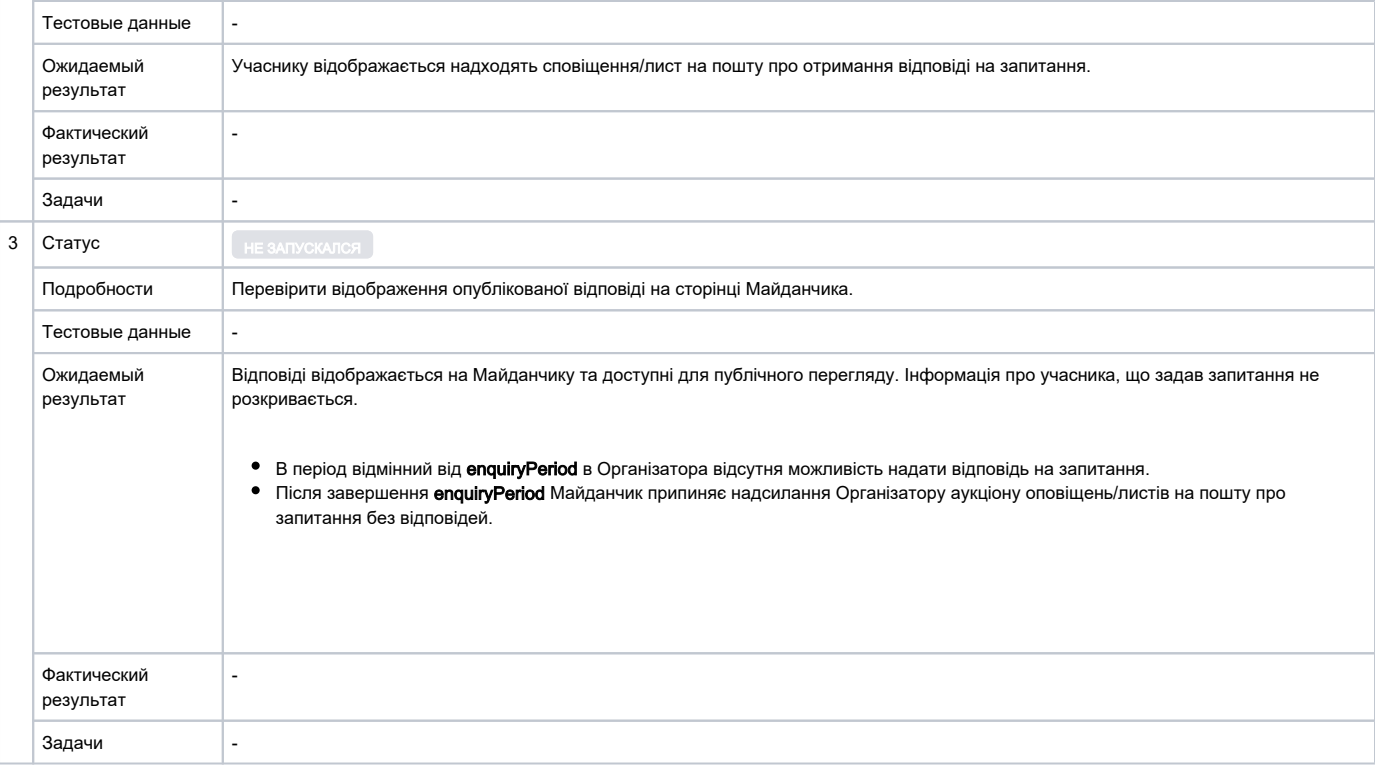

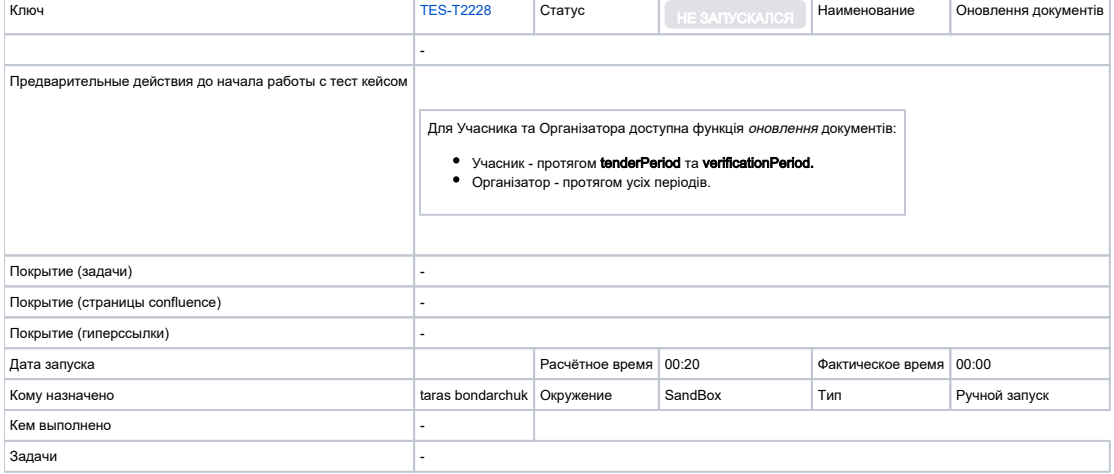

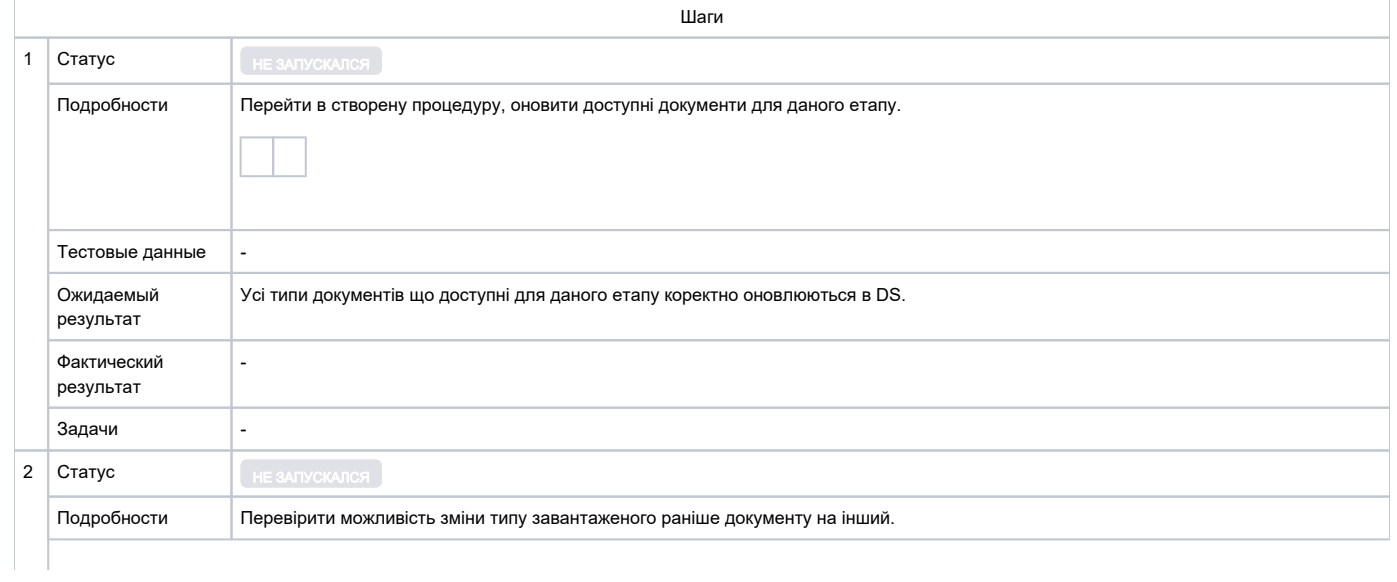

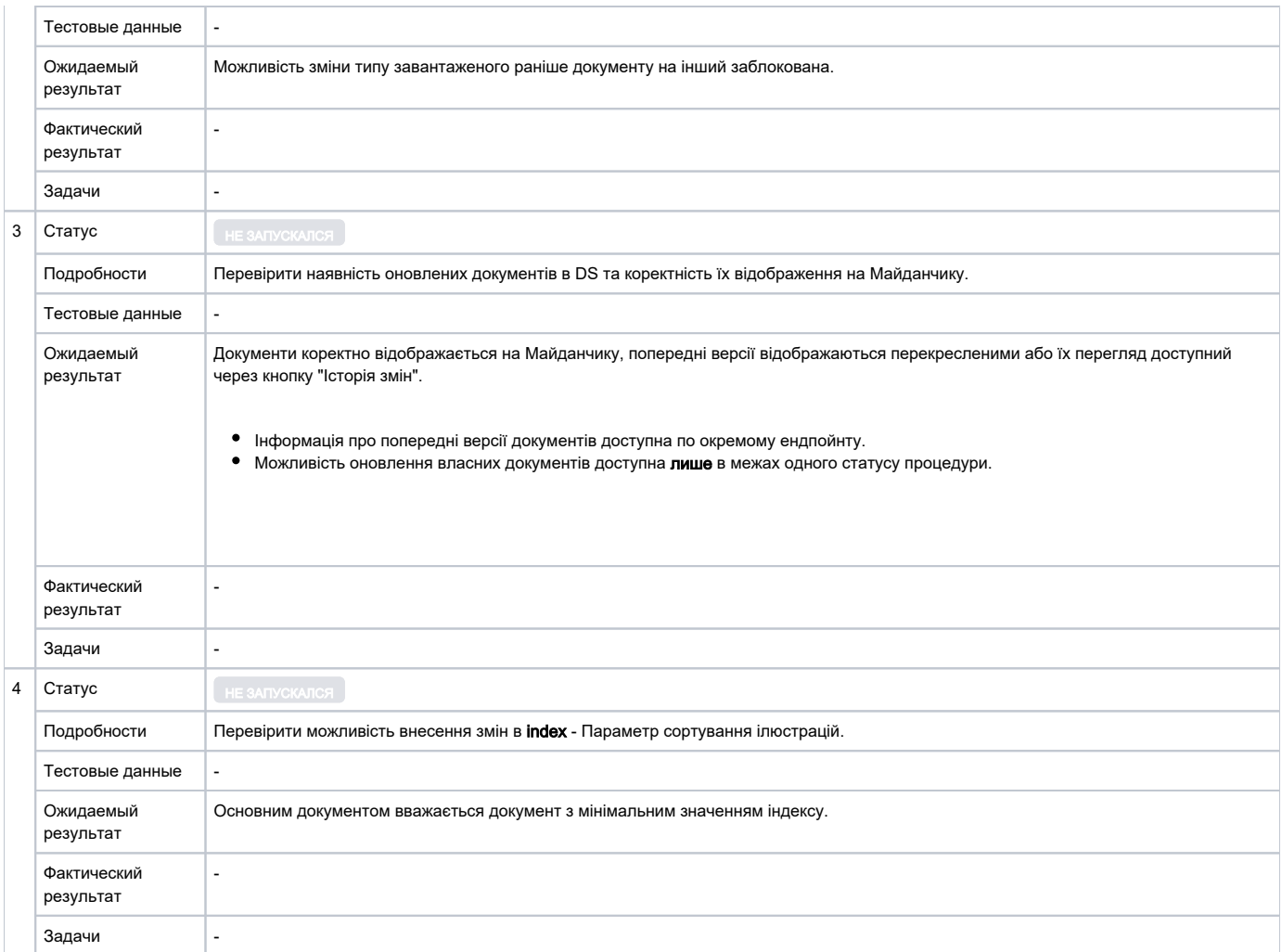

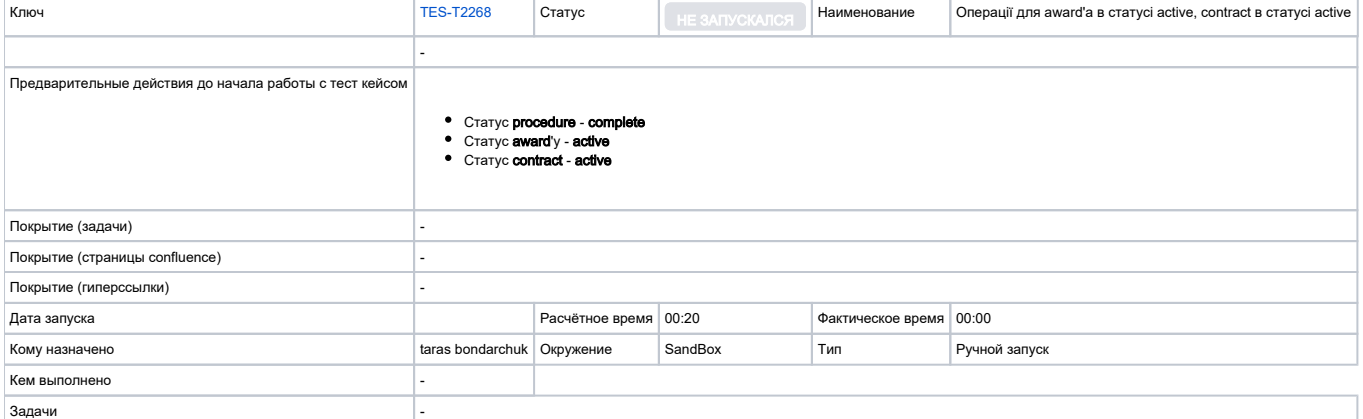

 $\mathbb{Z}_2$ 

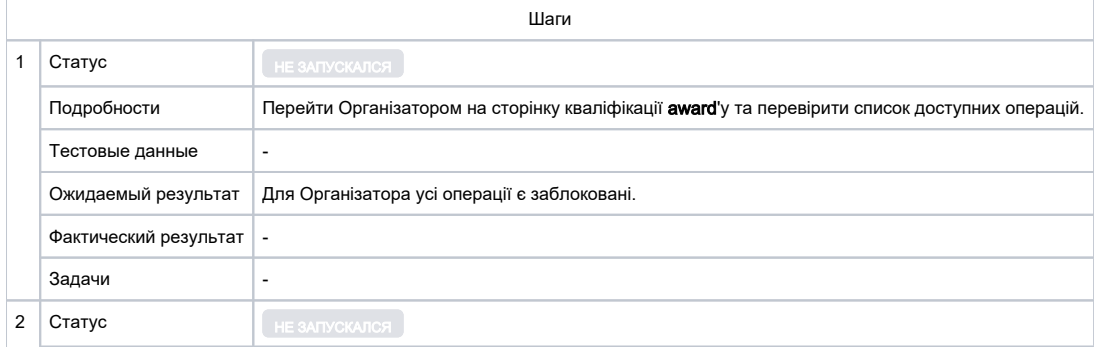

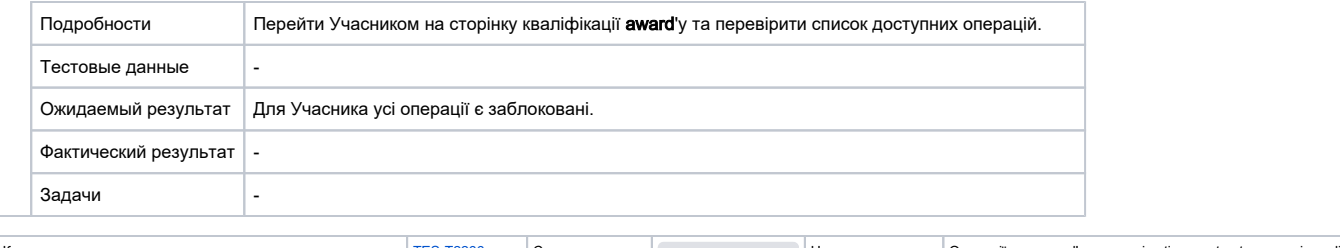

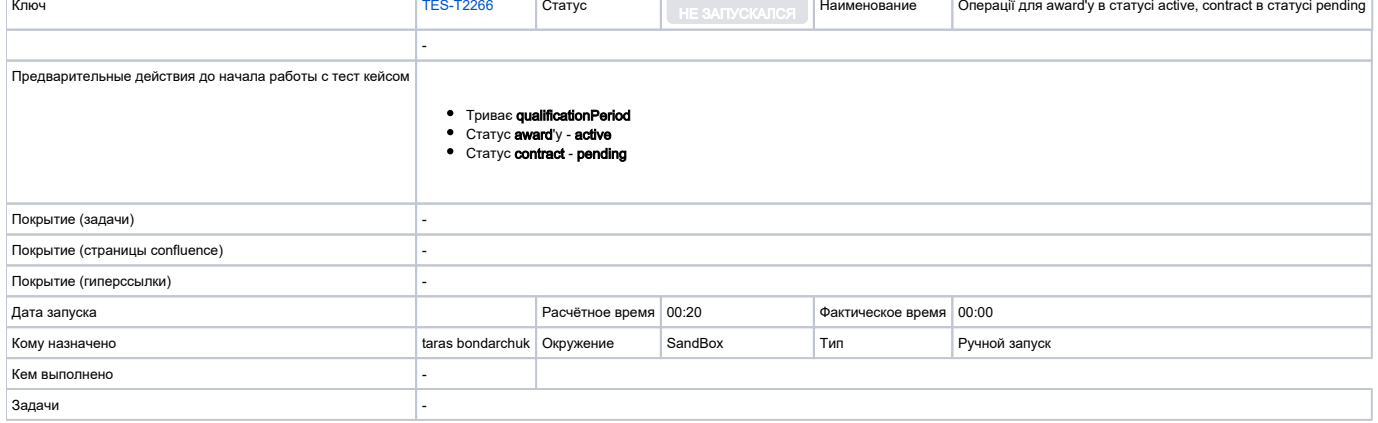

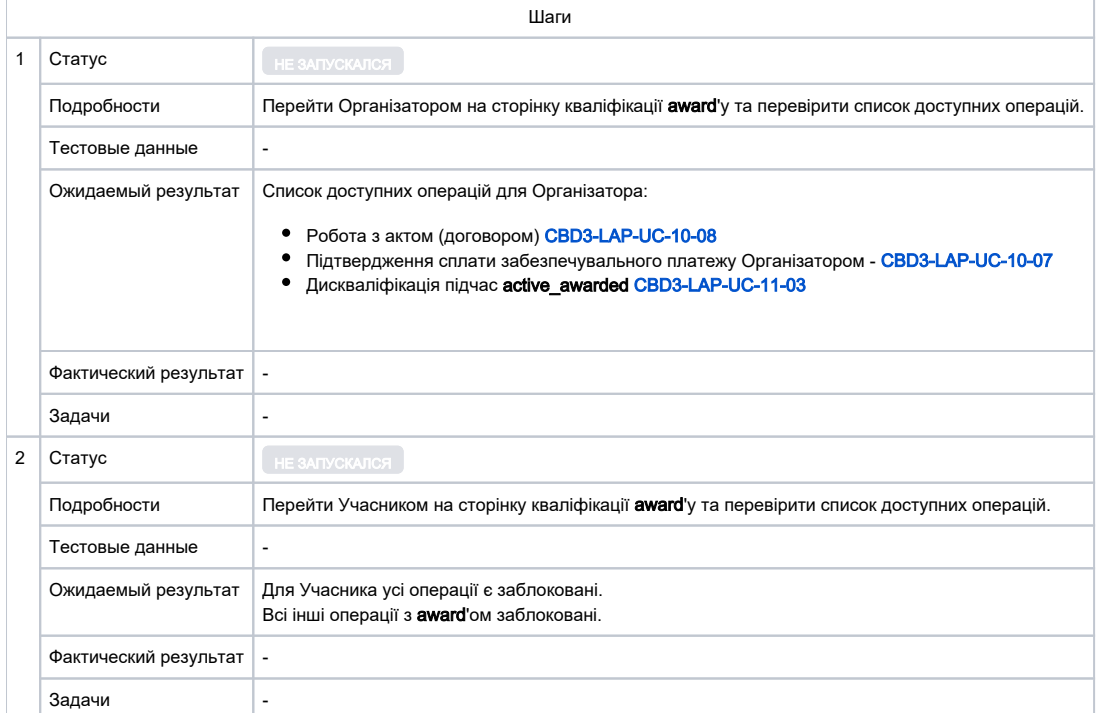

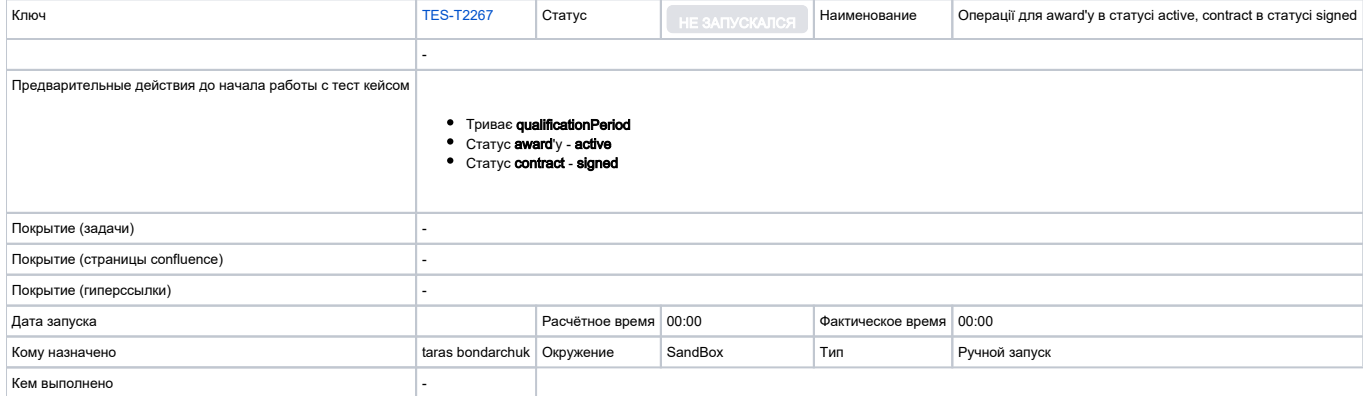

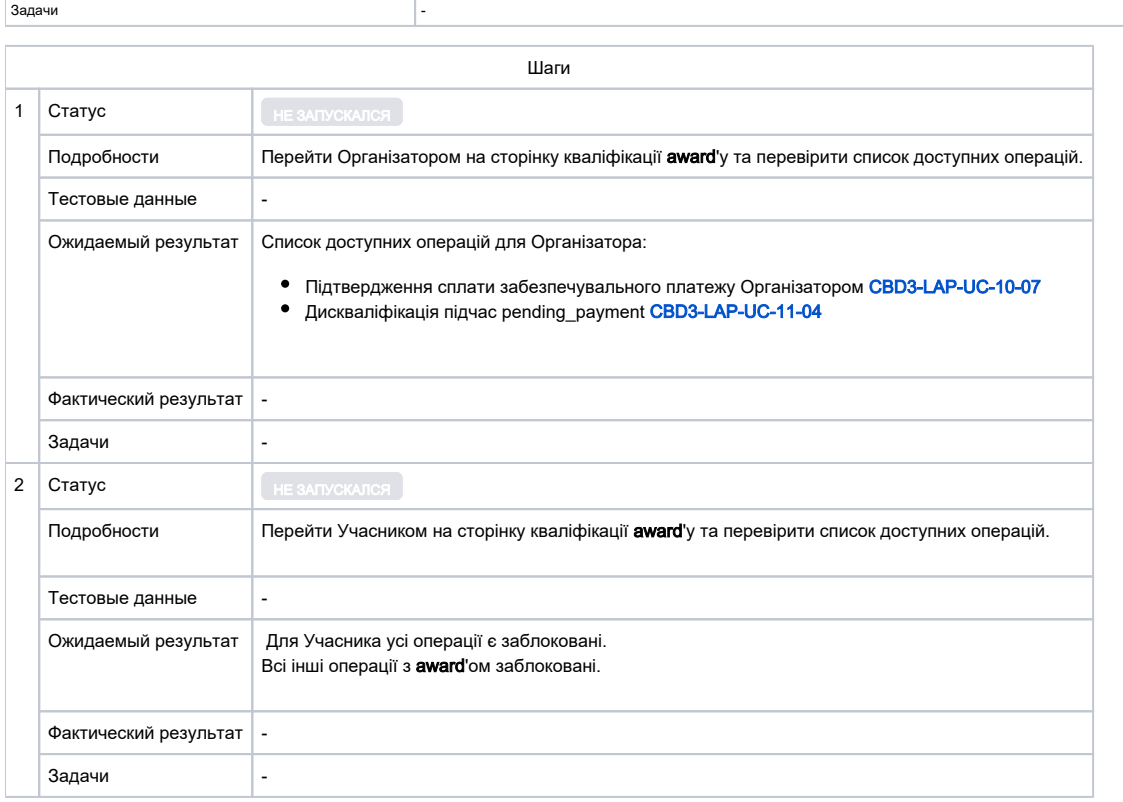

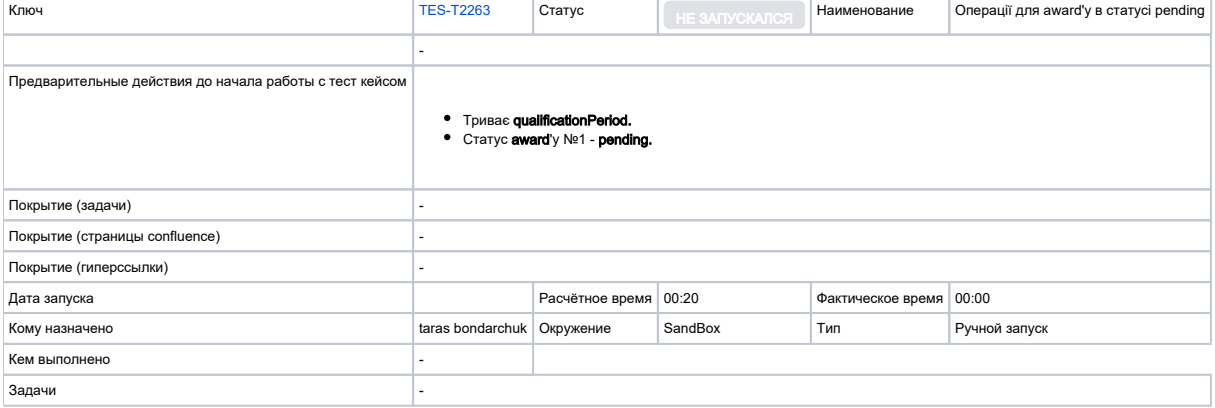

÷.

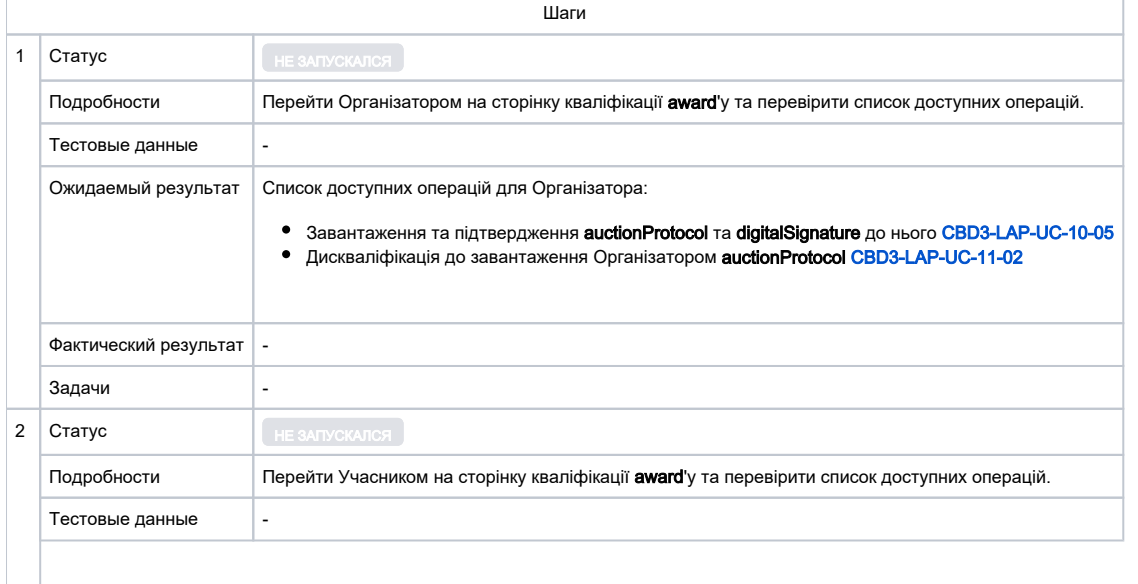

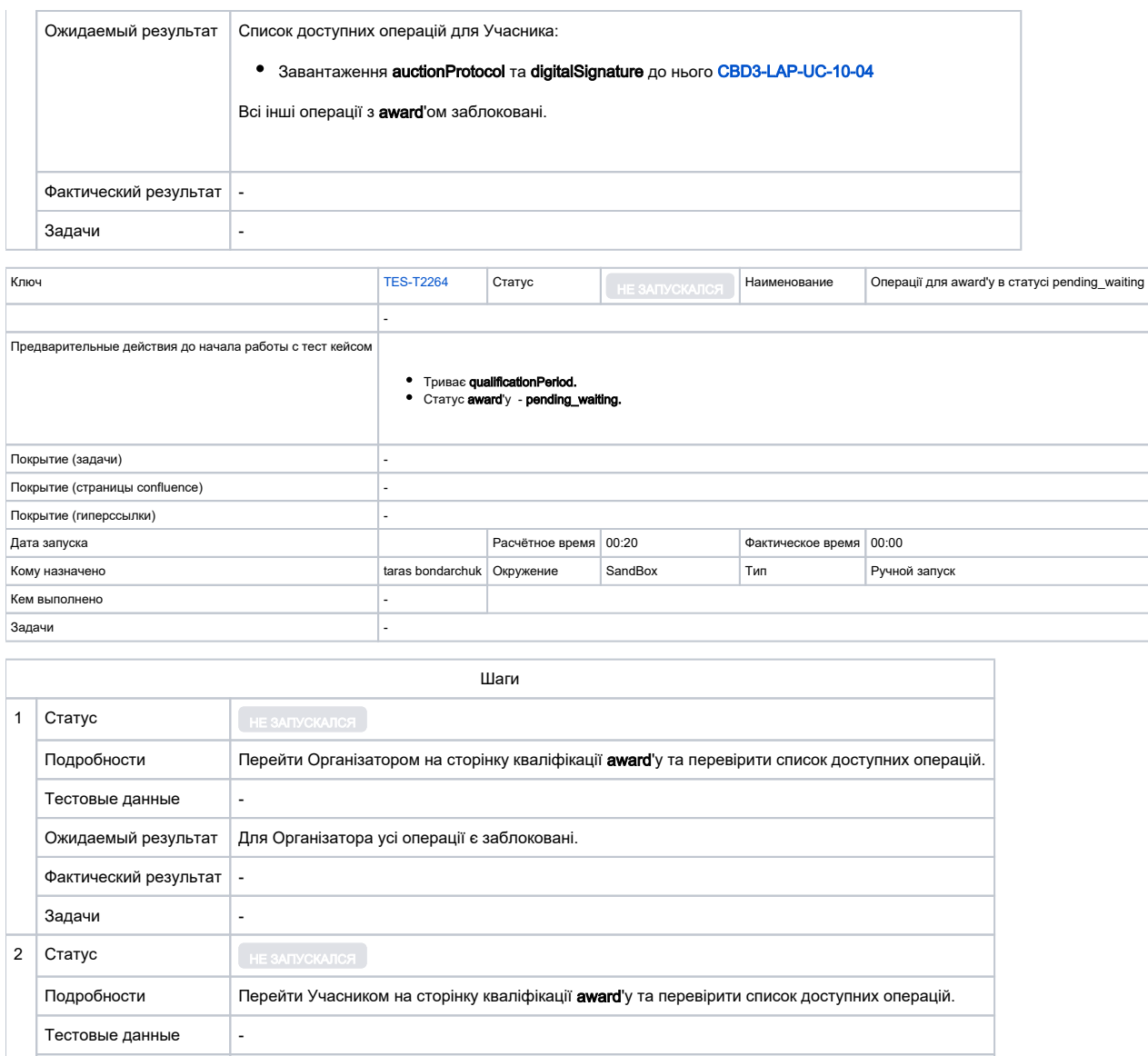

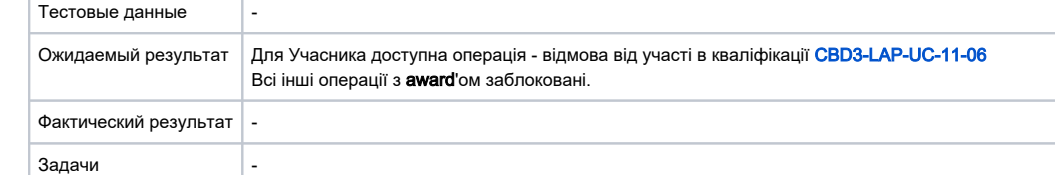

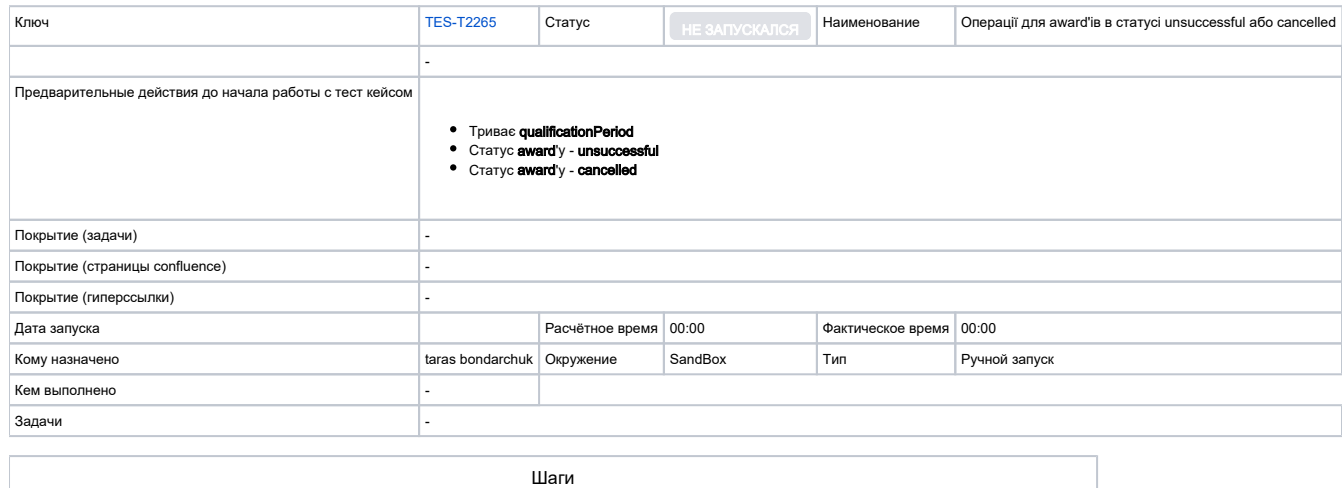

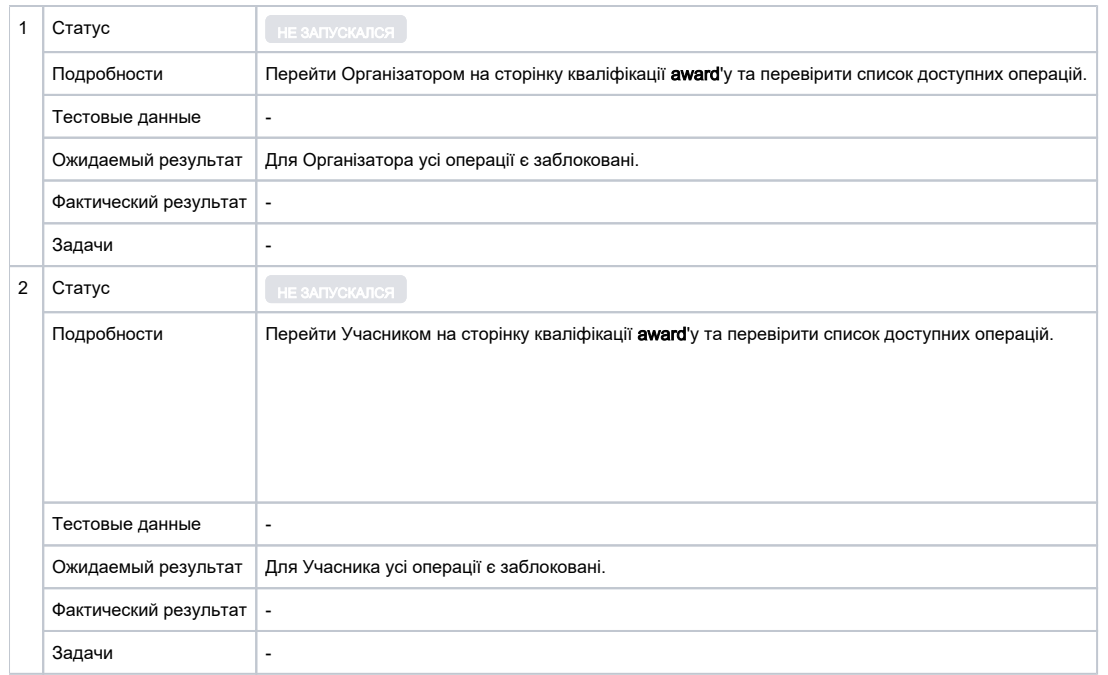

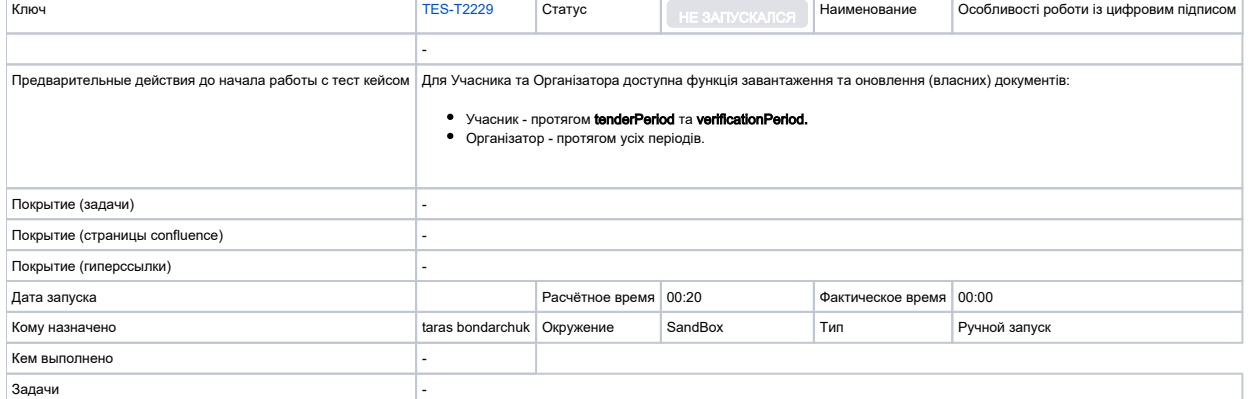

Г

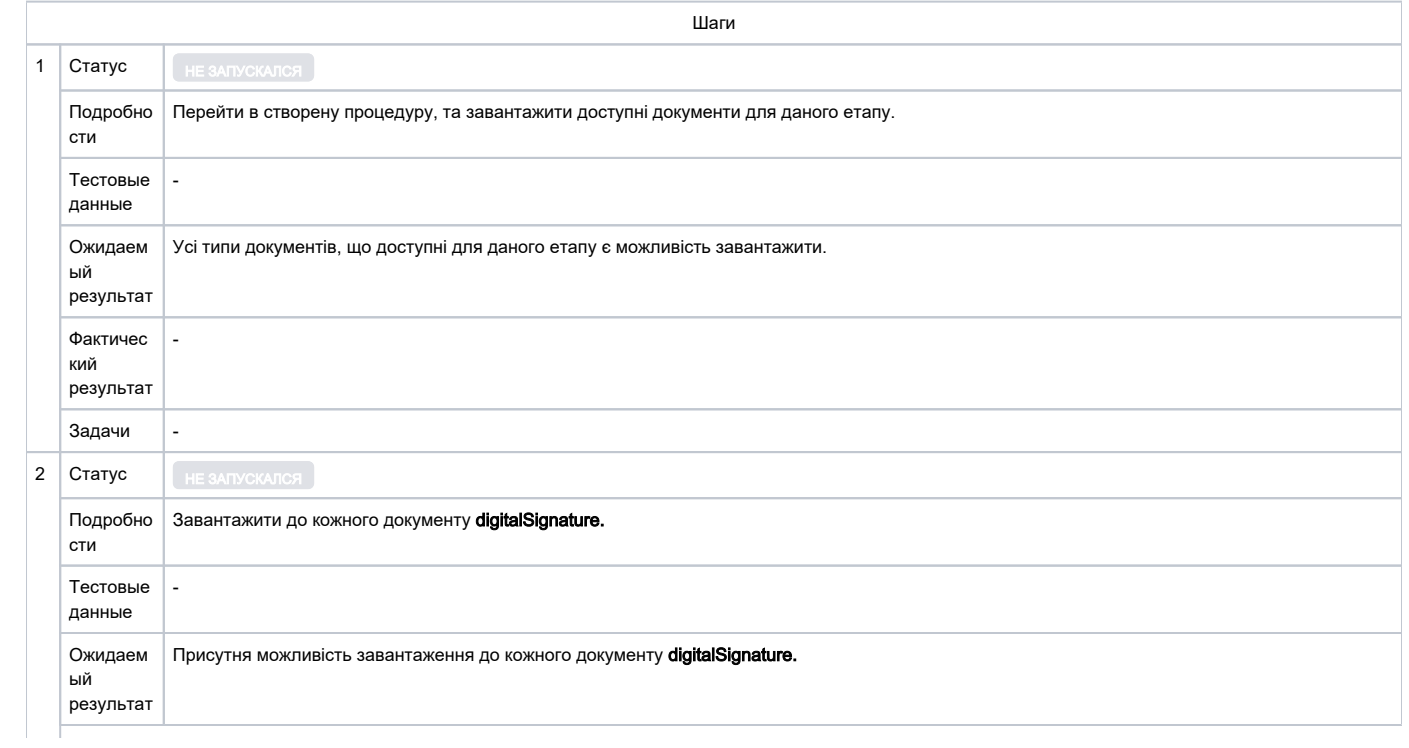

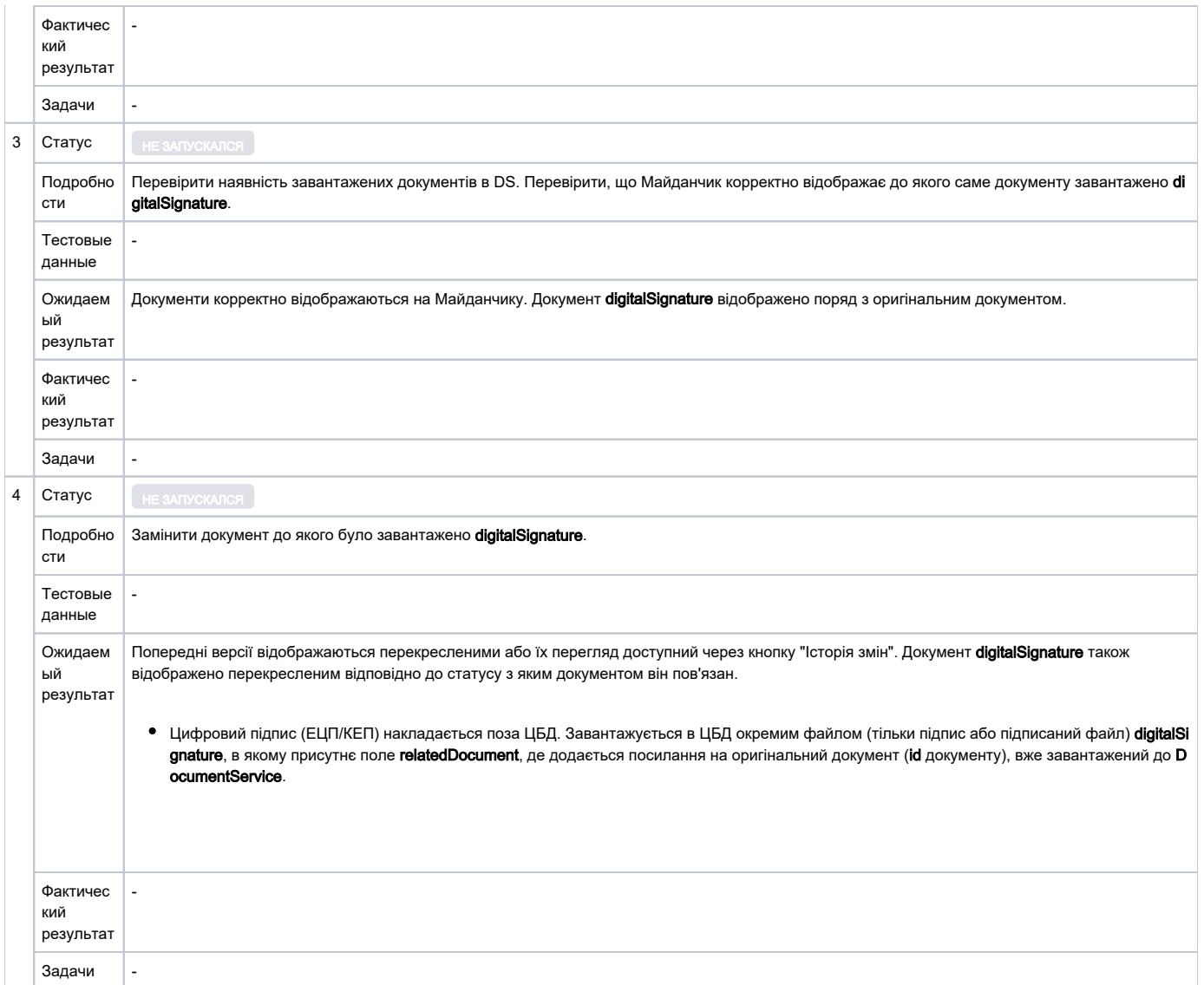

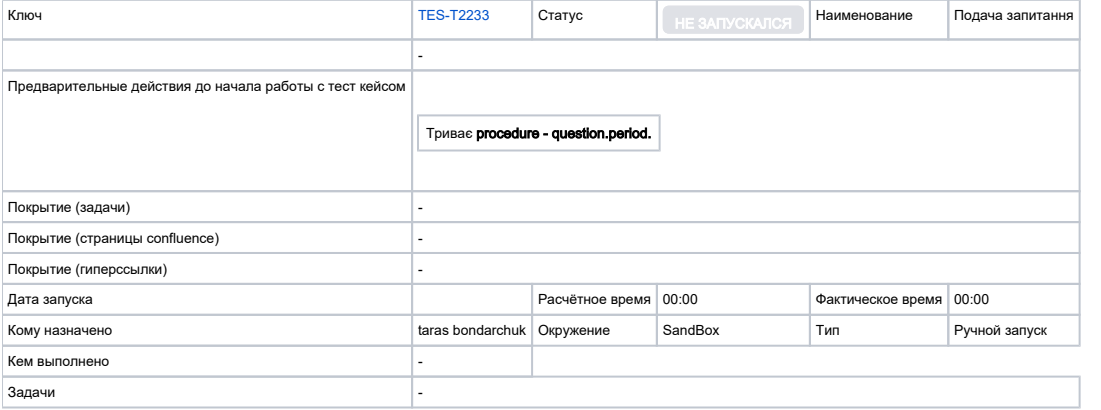

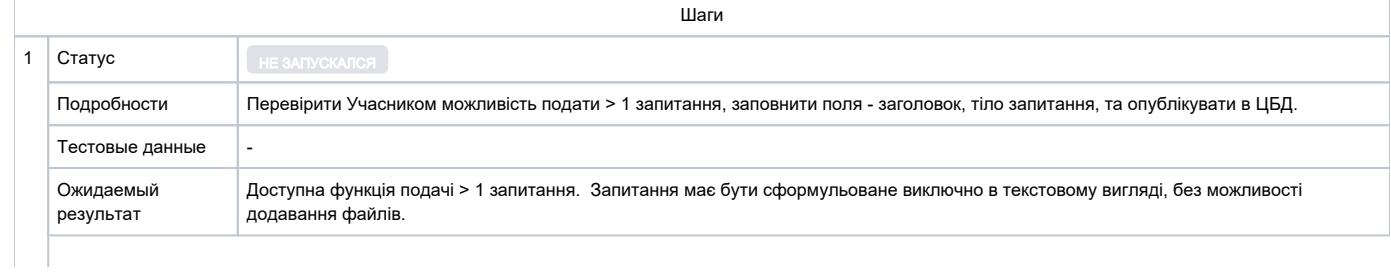

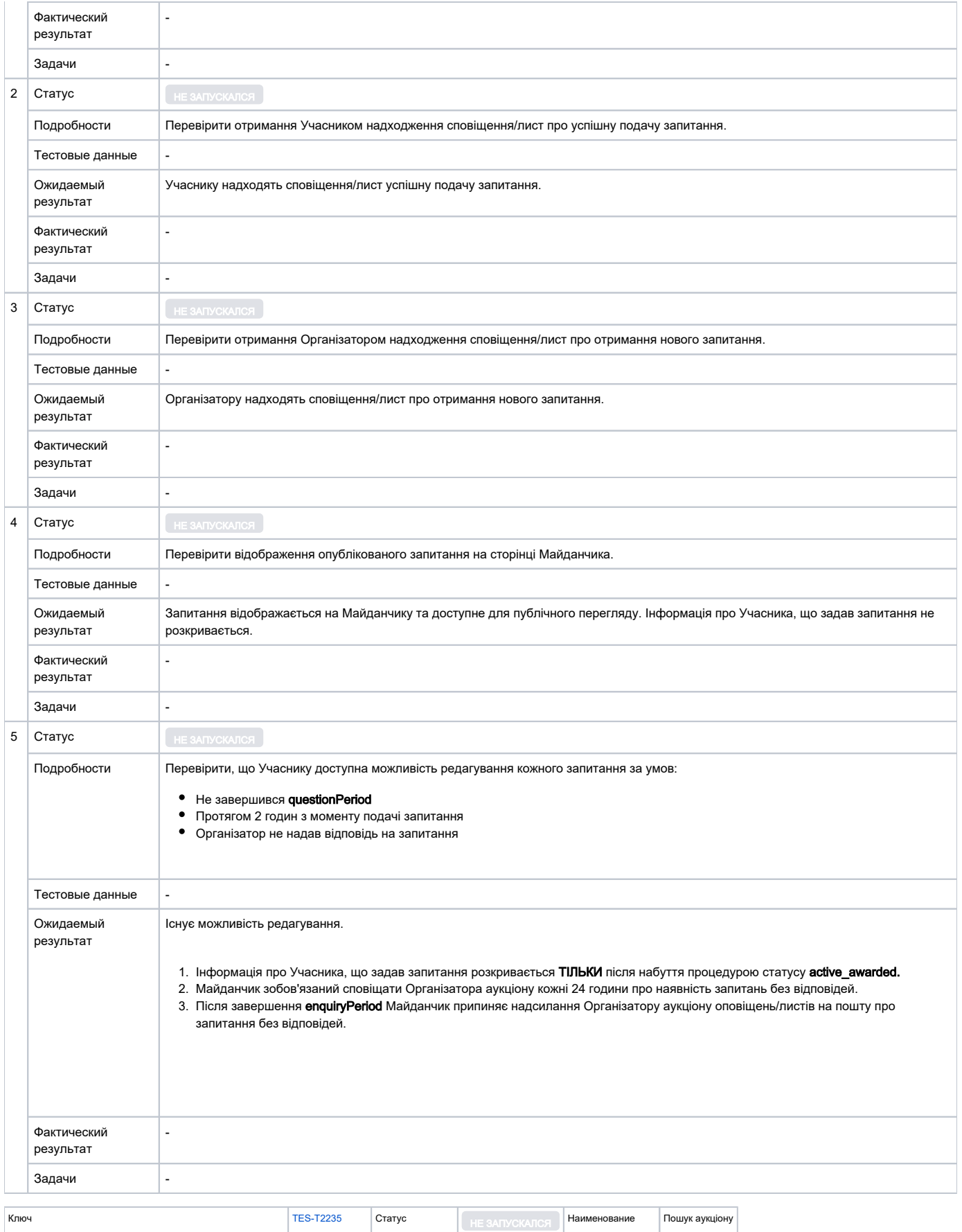

-

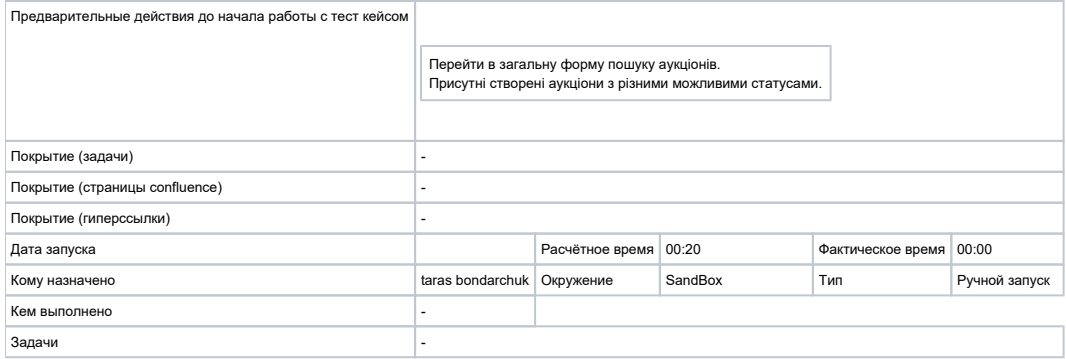

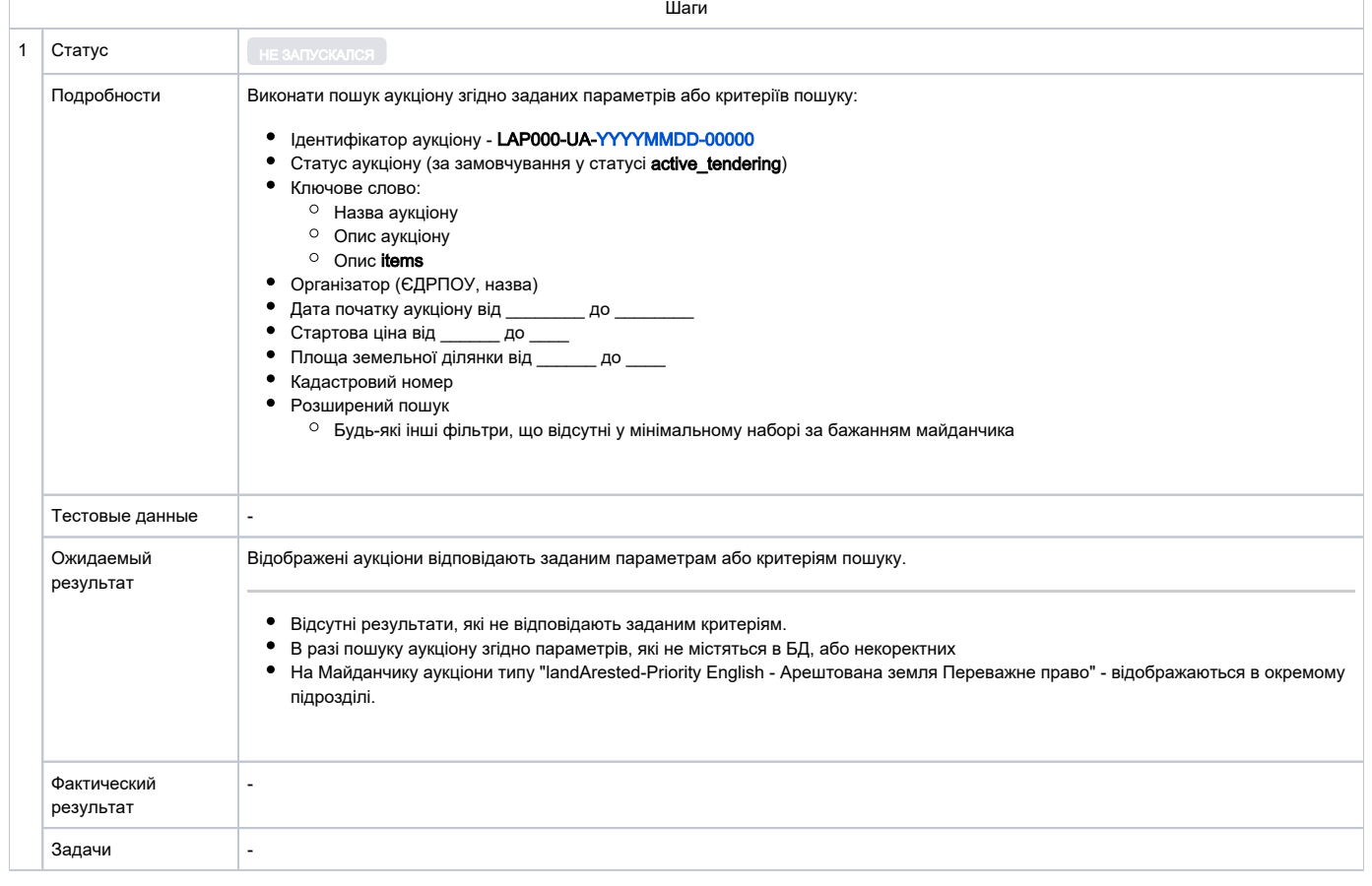

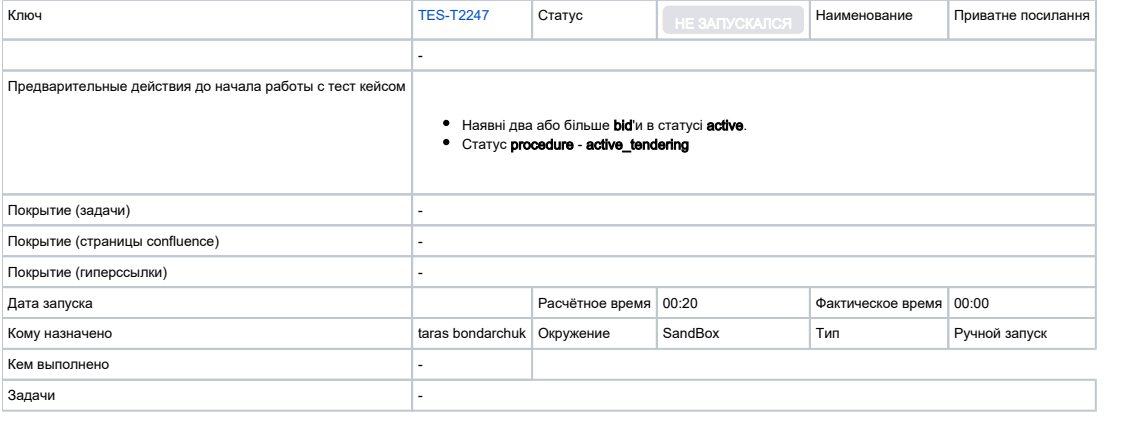

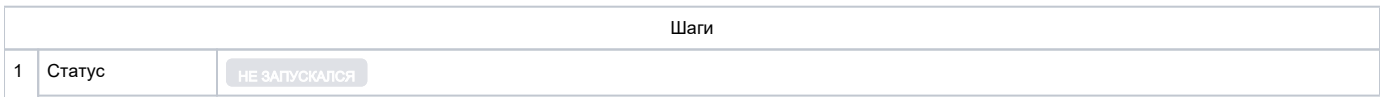

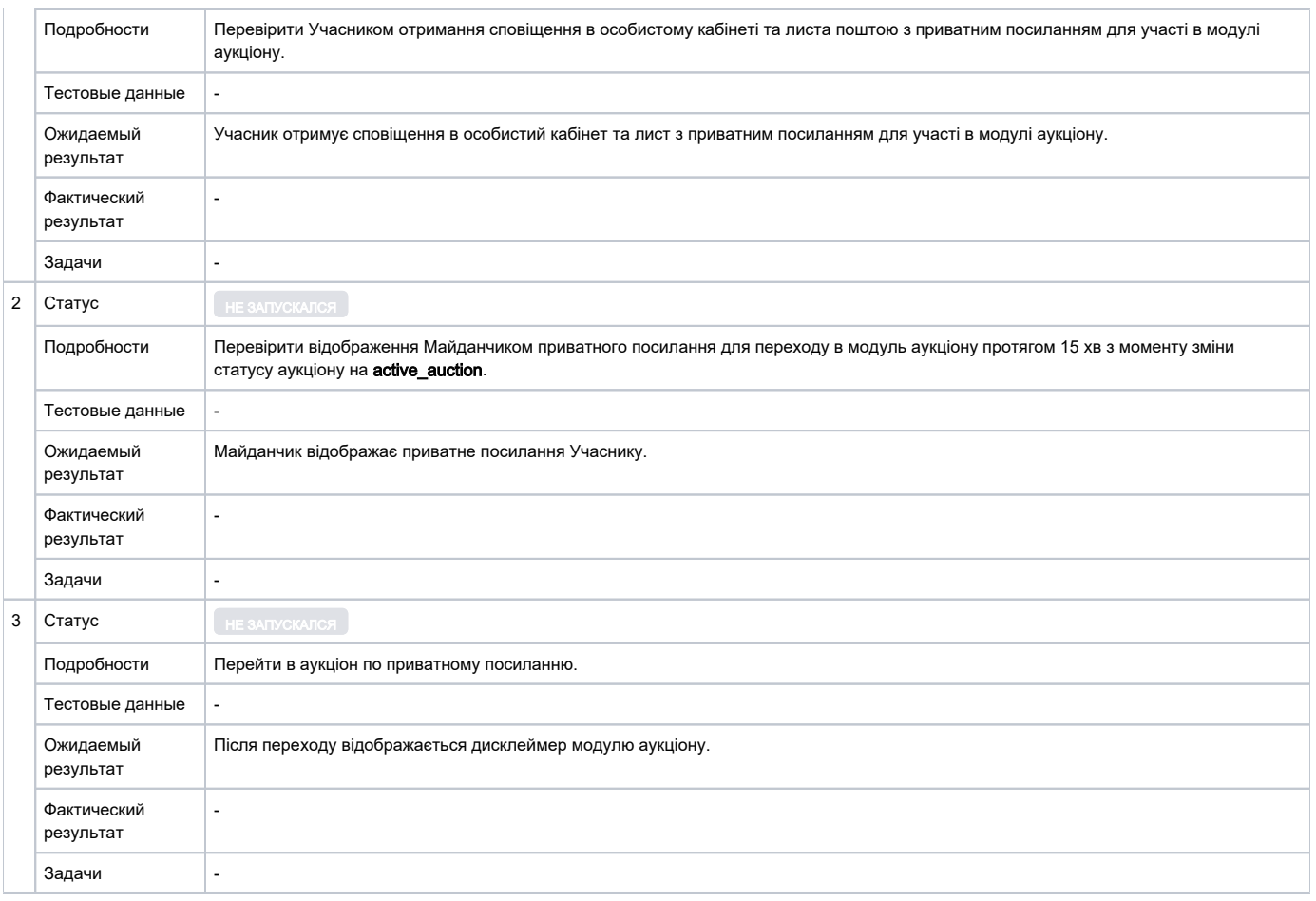

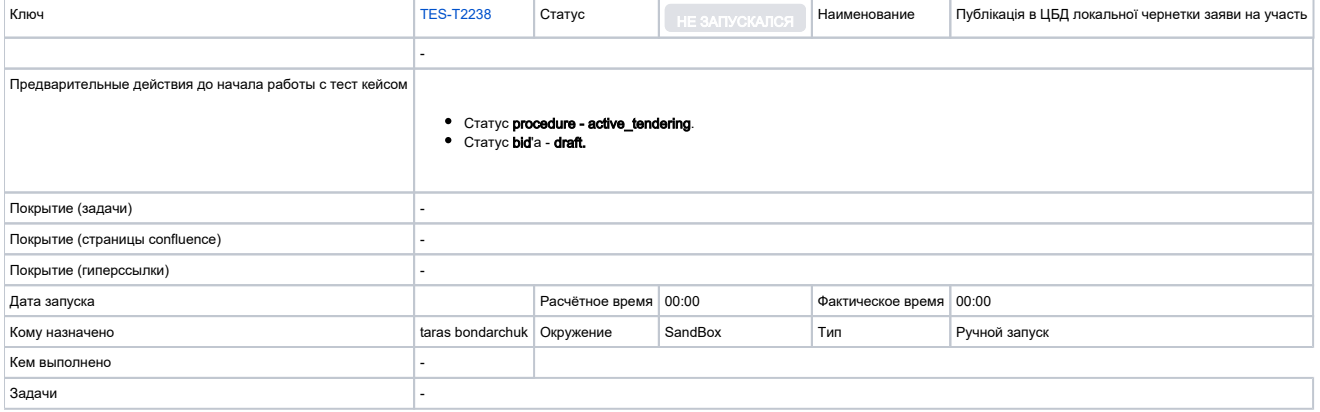

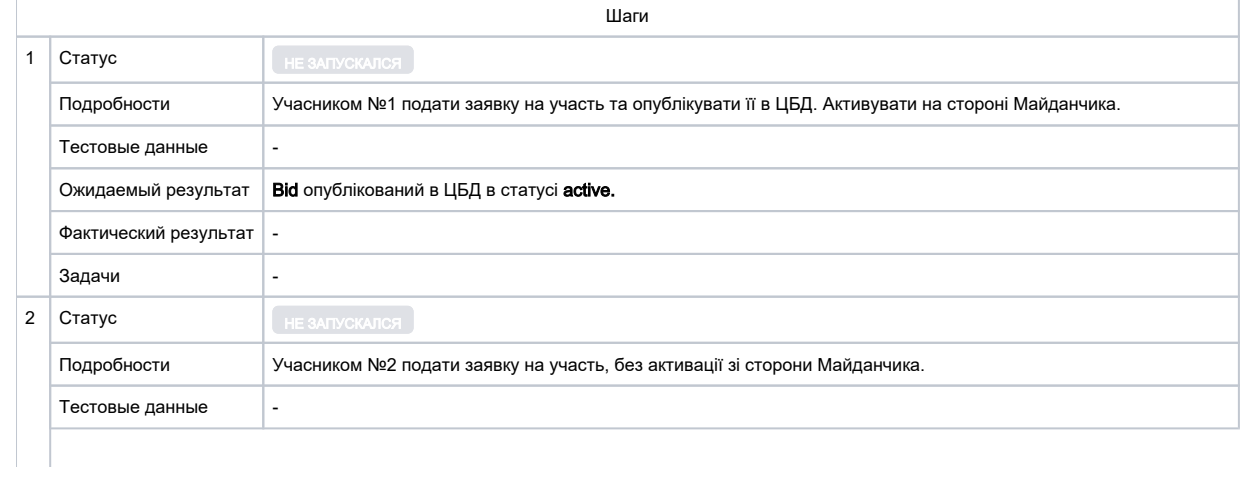

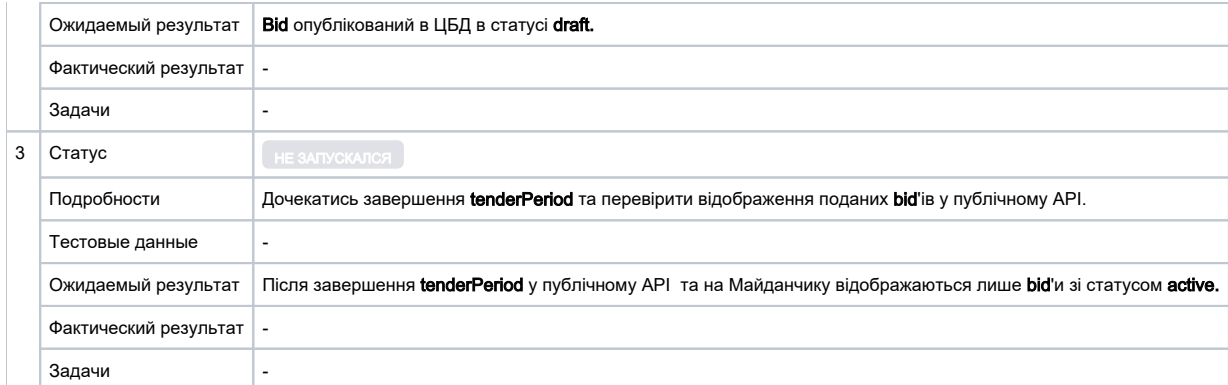

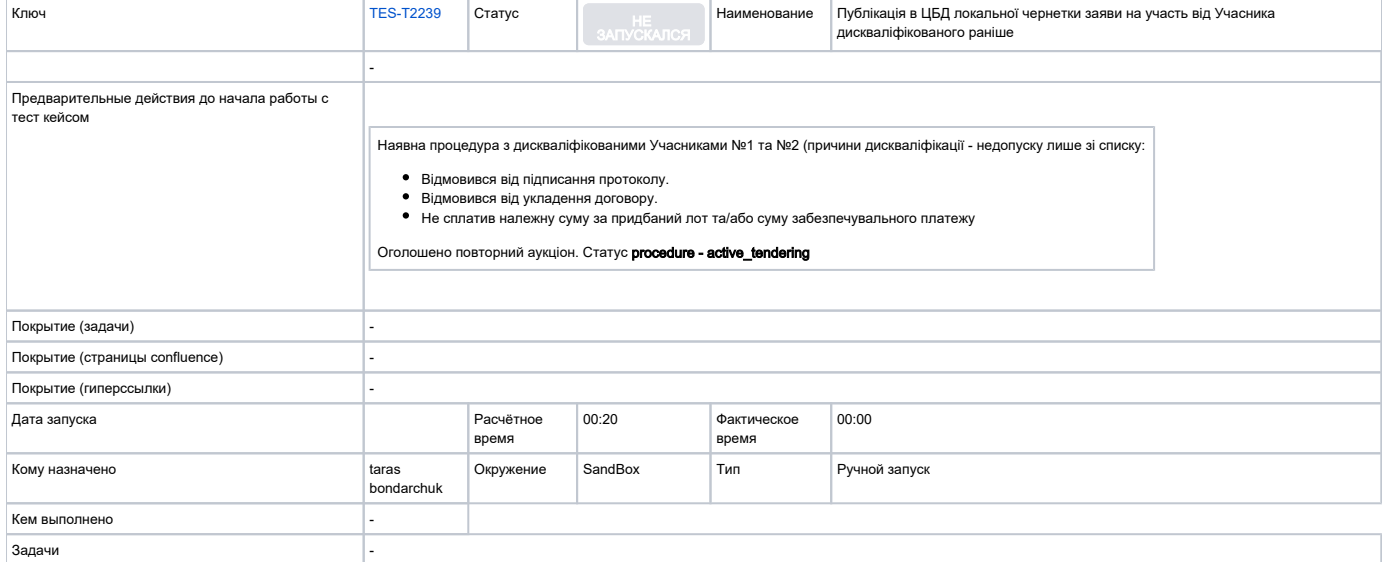

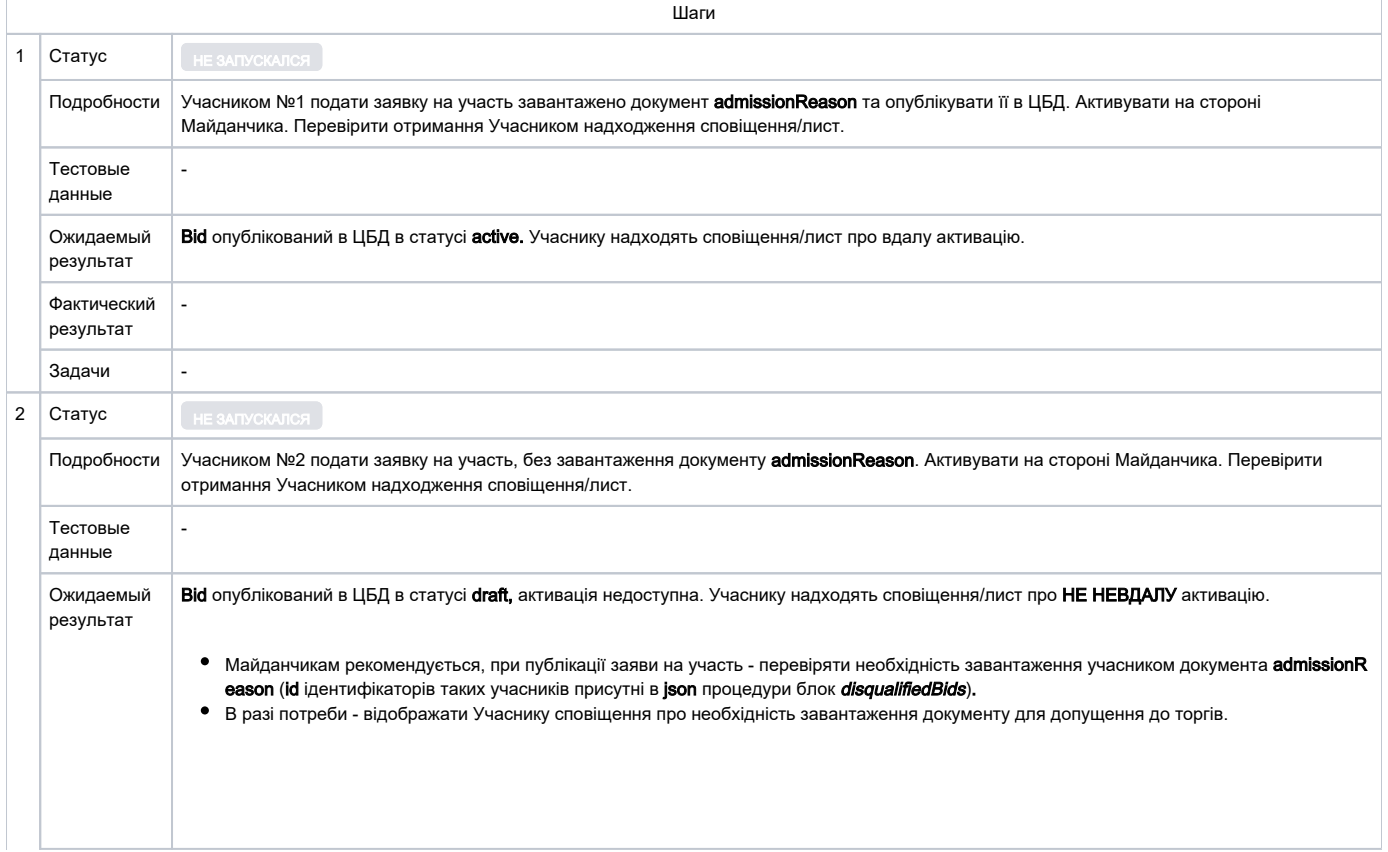

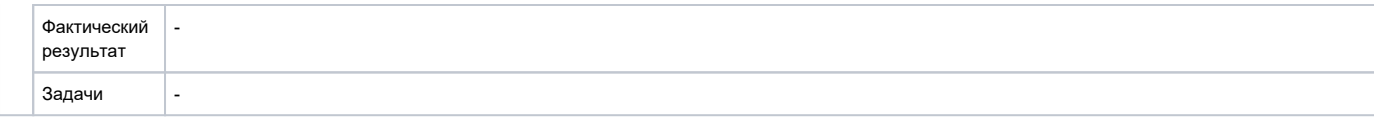

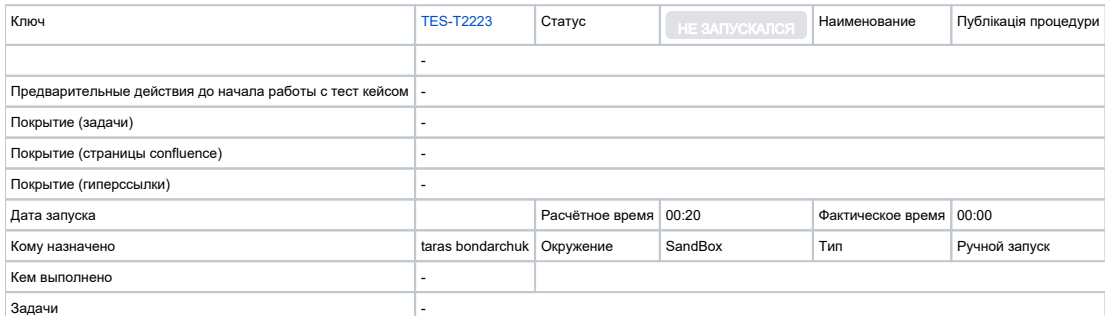

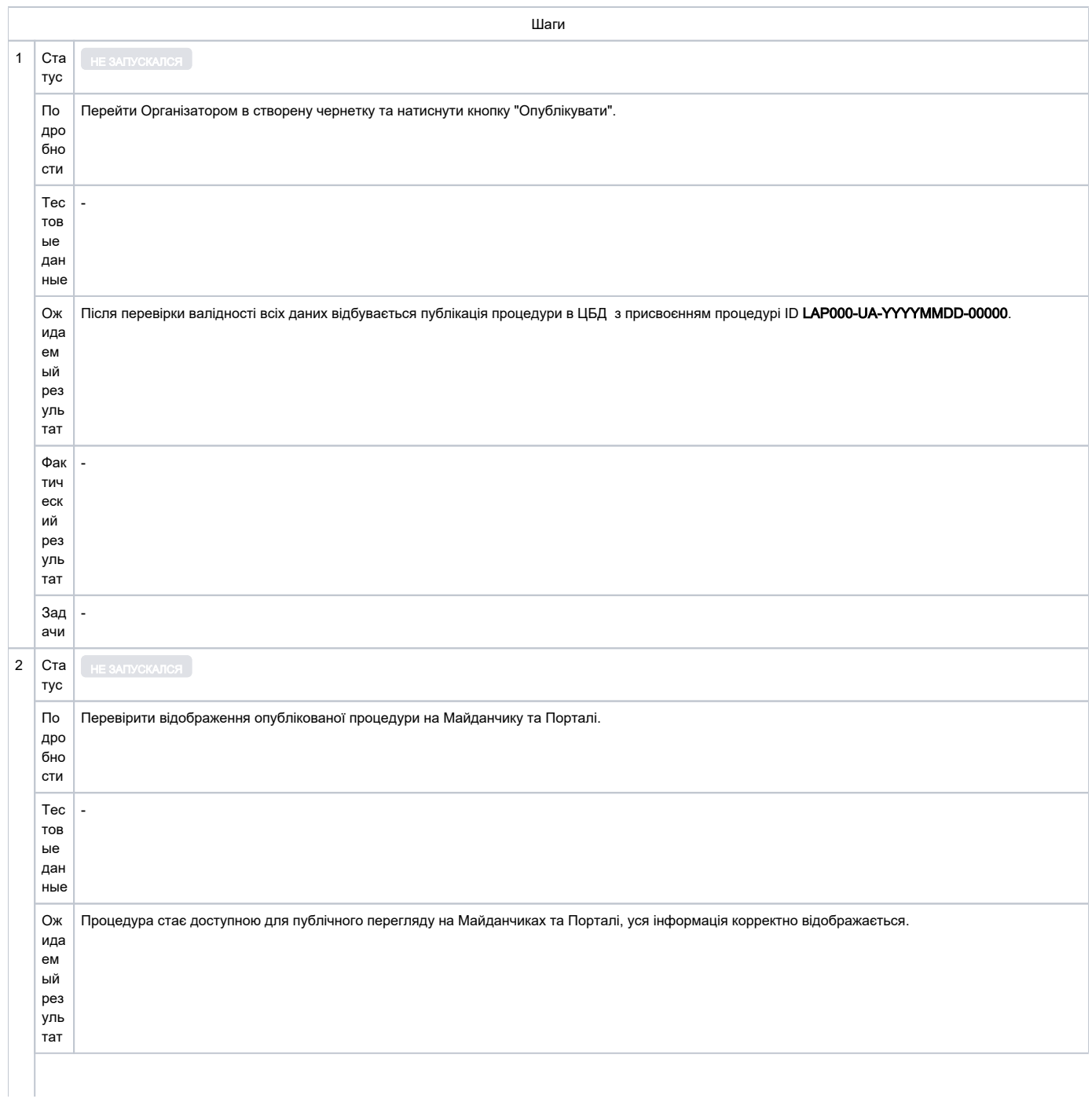

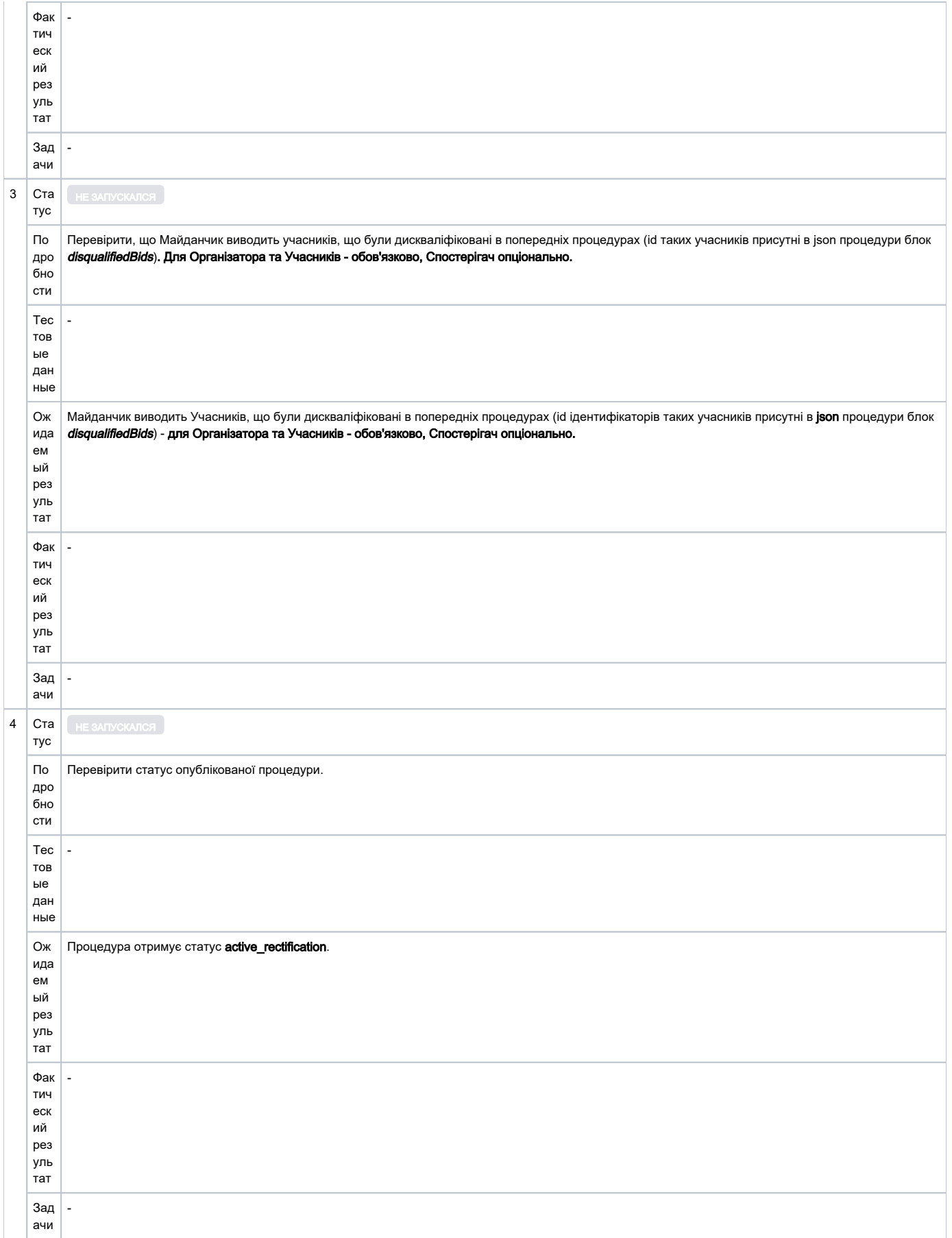

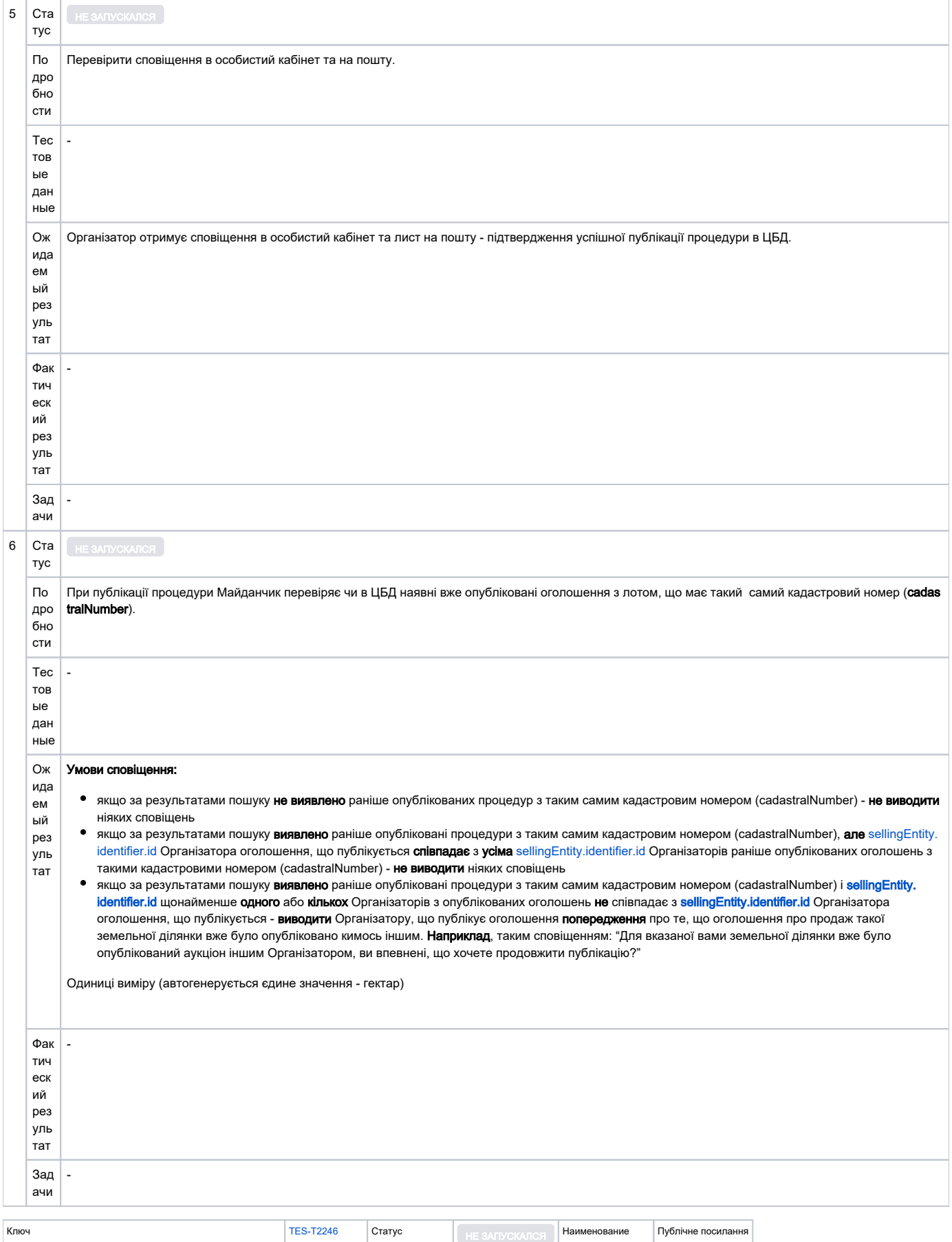

-

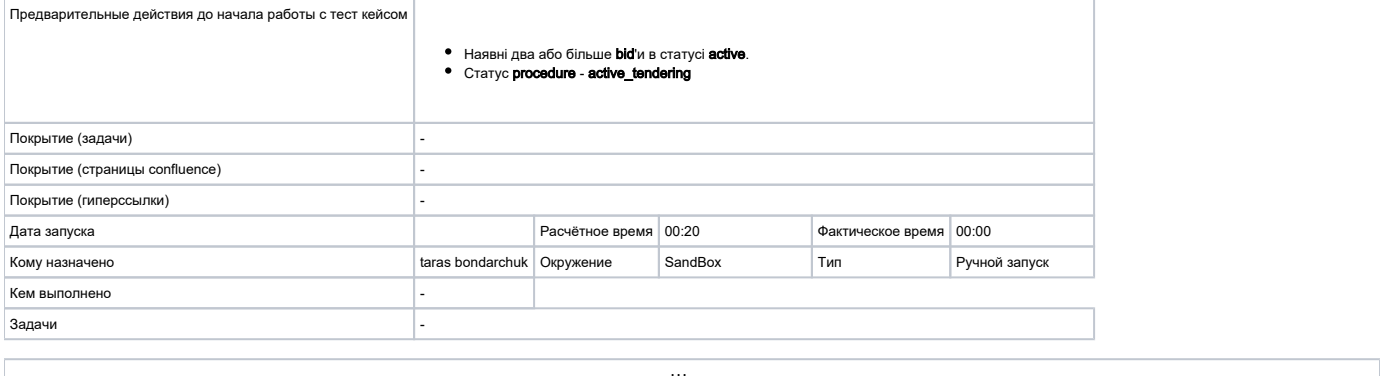

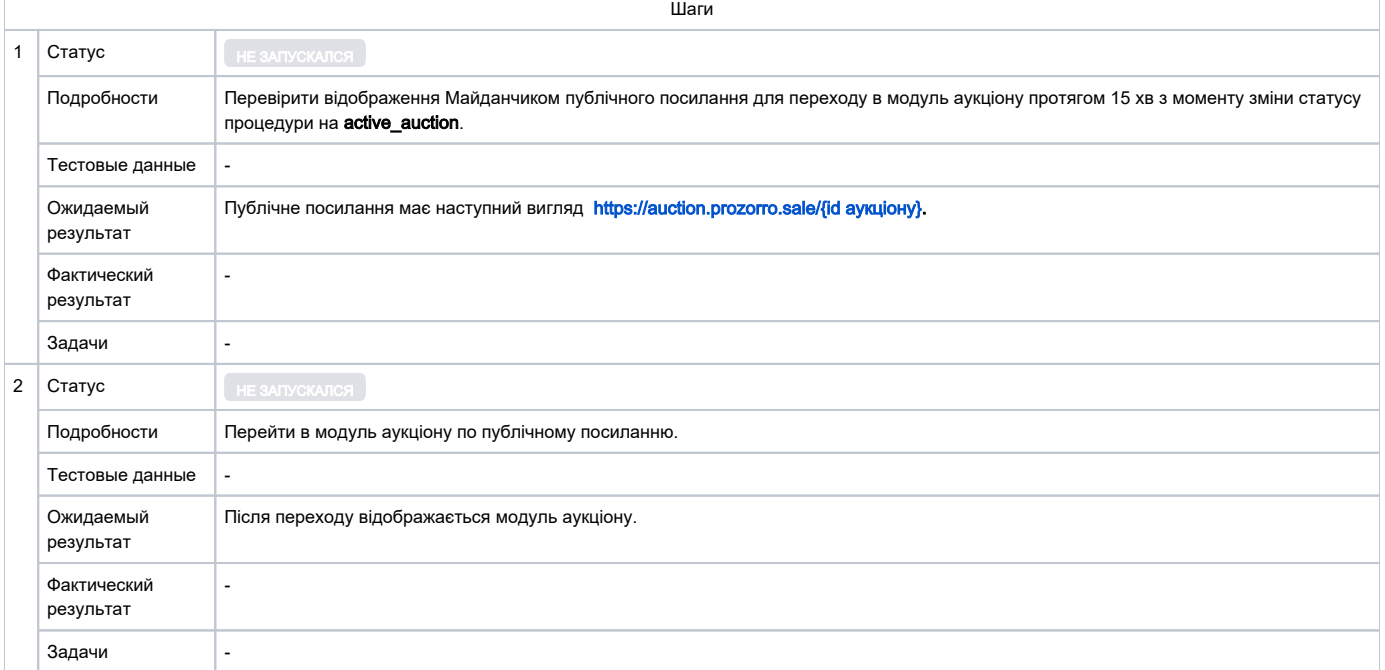